# COMS 4115 Programming Languages and Translators Curve Final Report

Kun An John Chan David Mauskop Wisdom Omuya Zitong Wang

December 19, 2012

## Contents

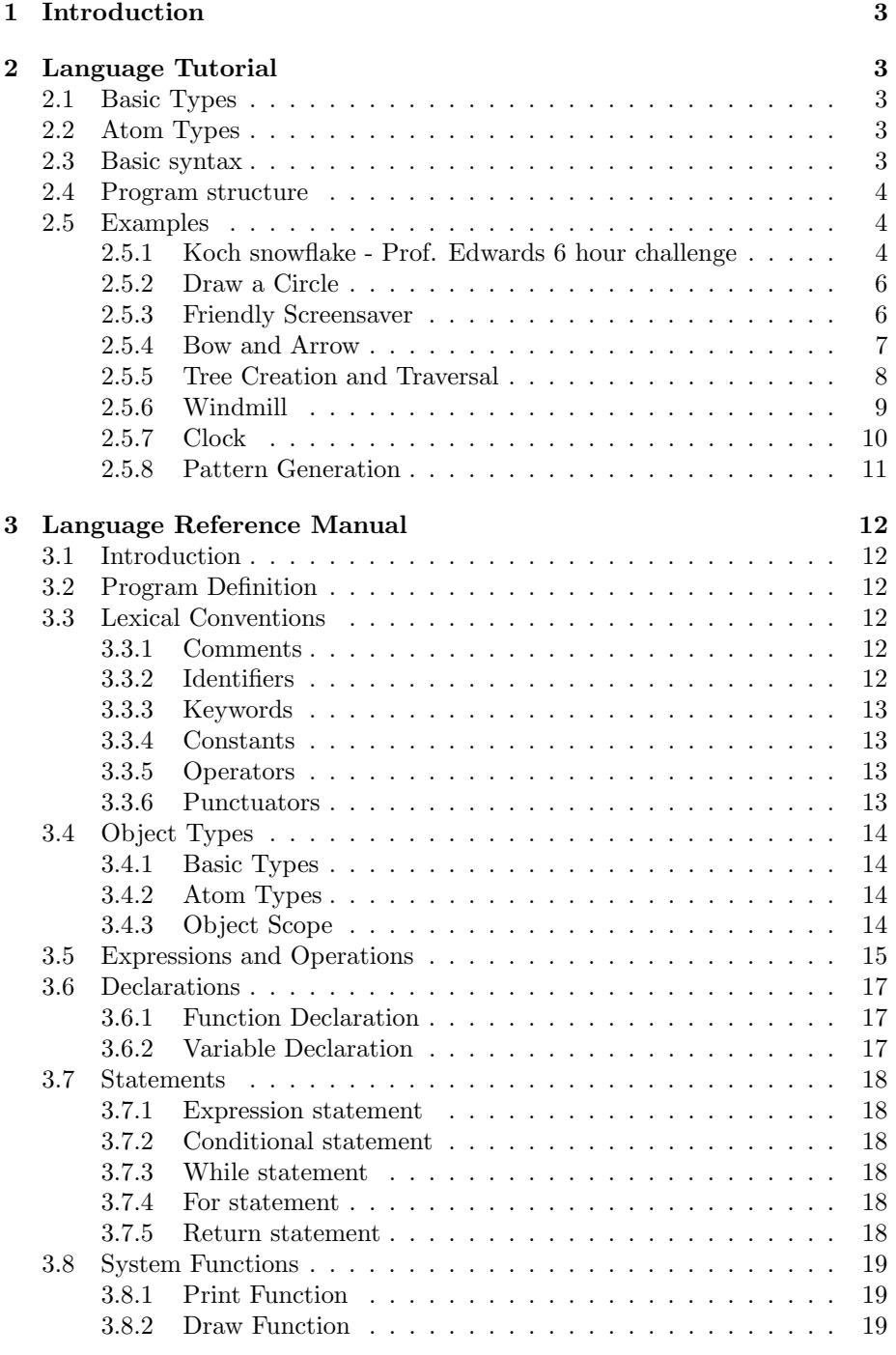

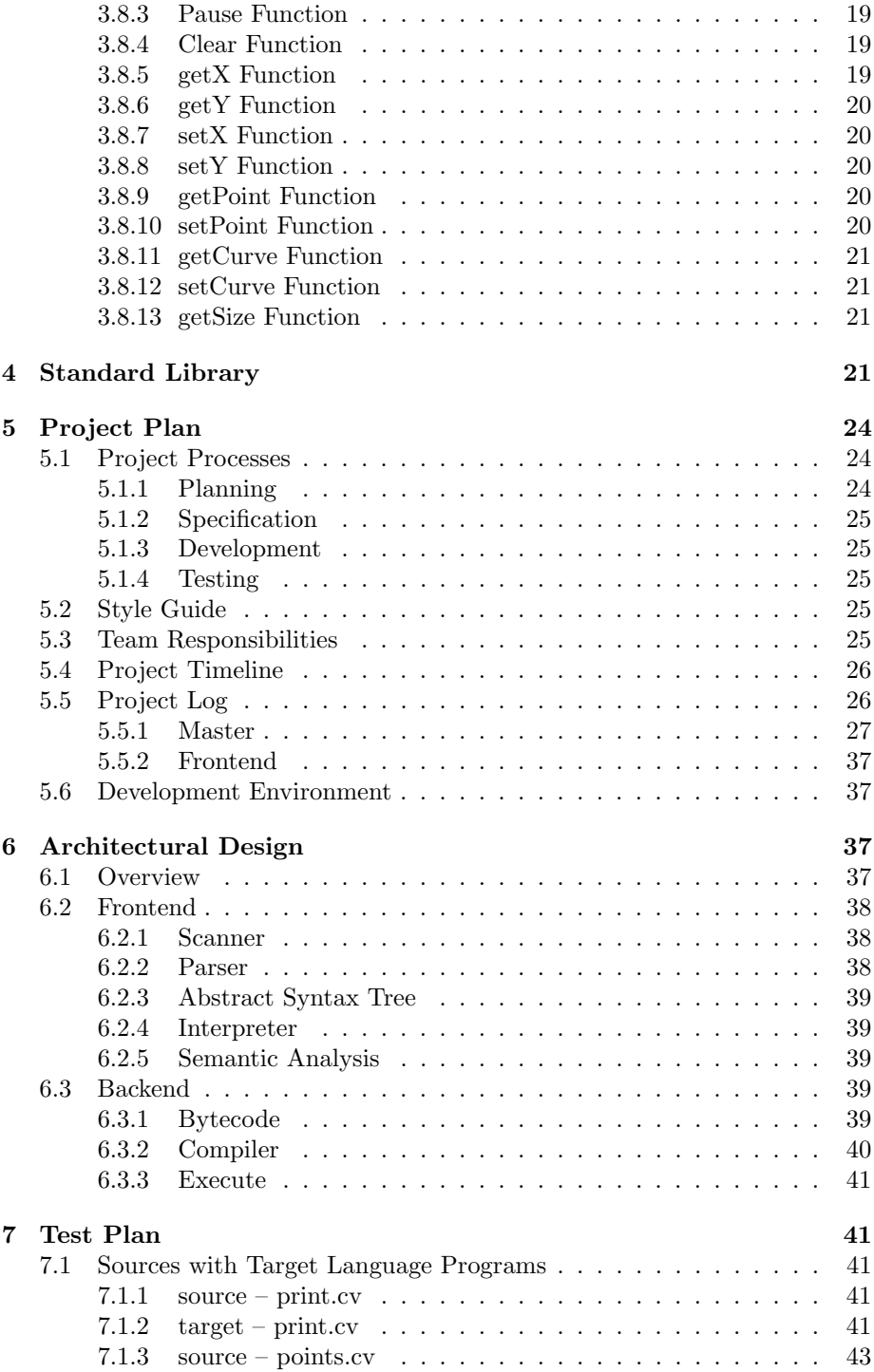

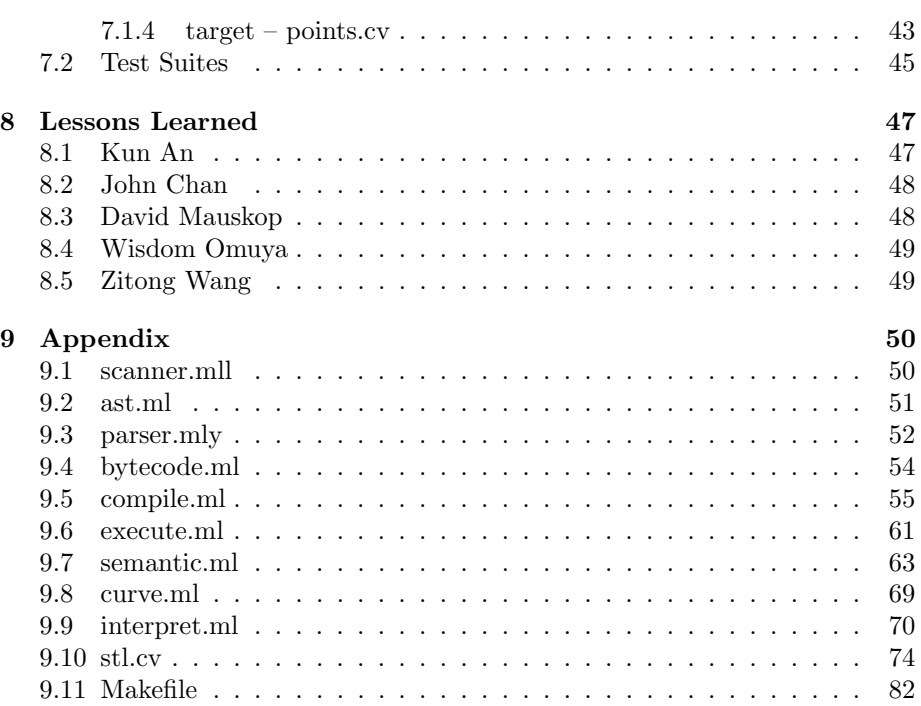

## 1 Introduction

Curve is a simple but powerful programming language that produces two– dimensional graphics and animations. It is motivated by the observation that many, if not all, of the basic shapes that are often included in graphics languages generalize toB´ezier curves. We aimed to keep our language as small as possible, without sacrificing functionality or convenience to the programmer. In line with this aim, we reduced the language to a minimal set of built-in types and operators that can still be combined to produce concise and expressive code. We imagine our language being used in tandem with a rich standard library that would provide additional convenience to the programmer. In this sense, we have followed the model of the C programming language. That is, keep the language small, and let programmers write libraries that tailor the language to their specific needs. Curve supports global and local variables with statically scoping. It allows for user-defined functions, which are call by value. Curve is strongly typed.

## 2 Language Tutorial

Curve makes it easy to create create geometric shapes. Before we begin the tutorial, you should know the two broad classes of objects supported in Curve.

## 2.1 Basic Types

There are three basic types defined by the Curve language. Type identifiers always begin with an upper-case letter followed by a sequence of one or more legal identifier characters. The built-in types include:

- Point: A pair of ints representing Cartesian coordinates.
- Curve: A list of four Points defining a Bézier curve. The first and last points are the anchor points, the second and third points are the control points.
- Layer: A list of up to ten Curves, which can be manipulated and drawn as a unit.

## 2.2 Atom Types

The only legal atom type allowed in Curve is an int: An int object may be used to describe Points or Curves. See section 3.5 for a discussion of operations possible for ints.

## 2.3 Basic syntax

// Declaration must precede assignment int i;

```
Point p;
Curve c1;
Curve c2;
Layer l;
i = 0;
// These both assign Point p to the origin
p = (i, i);p = (0, 0);// Assign a curve
c1 = (0, 0)(100, 0)(200, 100)(200, 200);// Use method from standard library
c2 = rectangleP(p, 10, 100);// Group curves in a layer
l = [c1, c2];
```
## 2.4 Program structure

Programs written in Curve must define a main method with the following declaration:

int main()

The main method can call methods from the standard library (see section 4), or other user-defined methods, which may be recursive. In addition to local variables defined within the scope of a specific method, the user can define global variables outside the scope of any method. These variables can be accessed by any of the program's methods.

### 2.5 Examples

#### 2.5.1 Koch snowflake - Professor Edwards 6 hour challenge

We completed Professor Edwards' challenge to implement the Koch snowflake with Curve in the six hours between the end of our presentation and the submission deadline. Prof. Edwards was right. This was easy to implement elegantly in Curve.

```
1 Point pointAlongLine (Curve line, int mult, int div)
\overline{2}\begin{array}{c|c} 3 & \text{int } x; \\ 4 & \text{int } y; \end{array}int y;5 Point p1;
6 Point p2;
7
8 \mid p1 = line.getPoint(0);9 p2 = line.getPoint(3);10
11 x = p1.getX() + ((p2.getX() - p1.getX()) * mult) / div; y = p1.getY() + ((p2.getY() - p1.getY()) * mult) / div;13
```

```
\begin{array}{c|cc} 14 & \text{return } (x, y); \\ 15 & \end{array}15\,16
17 Point topPoint (Point a, Point b)
\begin{array}{c|c} 18 \\ 19 \end{array} {
\begin{array}{c|c} 19 \\ 20 \end{array} int delX;
\begin{array}{c|c} 20 \\ 21 \end{array} int delY;
\begin{array}{c|cc} 21 & \text{int } x; \\ 22 & \text{int } y; \end{array}int y;
\frac{23}{24}\begin{array}{lcl} 24 & \texttt{delX = b.getX() - a.getX();} \ 25 & \texttt{delY = b.getY() - a.getY();} \end{array}26
 \begin{array}{cc} 27 & \text{x = a.getX() + de1X/2 - de1Y * 1732/2000;} \ \text{y = a.getY() + de1Y/2 + de1X * 1732/2000;} \end{array}29
\begin{array}{c|cc} 30 & \text{return } (x, y); \\ 31 & \end{array}3132
33 int snowflake (Point a, Point e, int n)
34 \left\{ \right.\begin{array}{c|c} 35 & \text{Point } b; \\ 36 & \text{Point } c; \end{array}\begin{array}{c|c} 36 & \text{Point } c \end{array};<br>37 Point d:
                      Point d;
38 Curve line;
39
40 line = line P(a, e);
41
42 if (n = 1) {
 43 \n\text{ draw } (\text{line });<br>
44 \n\text{ return } 1;45 }
46
 \begin{array}{cc} 47 \ 48 \ 48 \end{array} b = pointAlongLine(line, 1, 3);<br>d = pointAlongLine(line, 2, 3);
49 c = \text{topPoint}(b, d);
50
 51 snowflake(a, b, n−1);<br>52 snowflake(b, c, n−1);
 53 snowflake(c, d, n−1);<br>54 snowflake(d, e, n−1);
55 }
56
57 | int main ()
58 \mid \{\begin{array}{c|c}\n59 & \text{int } n; \\
60 & \text{Point}\n\end{array}Point p0;
\begin{array}{c|c} 61 & \text{Point } q0 \, ; \\ 62 & \text{Point } r0 \, ; \end{array}Point r0;
63
\begin{array}{c|c} 64 & \texttt{p0} = (350, 260) \, ; \ \texttt{q0} = (650, 780) \, ; \end{array}\begin{array}{c|c} \mathfrak{g}_5 \mathfrak{g}_6 \mathfrak{g}_7 \mathfrak{g}_8 \mathfrak{g}_9 \mathfrak{g}_9 \mathfr67
68 for (n = 1; n < 9; n++) {<br>69 snowflake (p0, q0, n);69 snowflake (p0, q0, n);<br>70 snowflake (q0, r0, n);<br>71 snowflake (r0, p0, n);
\begin{array}{c|c} 72 & \texttt{pause} (3000) \, ; \ \hline 73 & \texttt{clear} () \, ; \end{array}\begin{matrix} \text{clear} () ; \\ \end{matrix}7\sqrt{4}7\,5
```
#### 2.5.2 Draw a Circle

The example program below uses the circle method to draw a circle with radius r at coordinates passed in Point c. Each Curve within the returned Layer contains a quadrant's arc:

```
1 Layer circle (int r, Point c) {
2 int x;
\begin{array}{c|c} 3 & \text{int } y; \end{array}\begin{array}{c|c} 4 & \text{Curve } \text{tr}\, ; \end{array} Curve br;
6 Curve bl:
7 Curve tl;
\begin{array}{c|c} 8 & \text{Layer} \text{ cir}; \\ 9 & \text{int} \text{ctrl}: \end{array}int ctrl;
10
11 x = c.getX();
12 \mid y = c \cdot getY();13
14 ctrl = 552*r/1000;15 tr = (x, r+y) (ctrl+x, r+y) (r+x, ctr1+y) (r+x, y);<br>
br = (x, -r+y) (ctrl+x, -r+y) (r+x, -ctrl+y) (r+x,16 br = (x, -r+y) (ctrl+x, -r+y) (r+x, -ctrl+y) (r+x, y);<br>
bl = (x, -r+y) (-ctrl+x, -r+y) (-r+x, -ctrl+y) (-r+x, y);
18 t1 = (x, r+y)(-ctr1+x, r+y)(-r+x, ctr1+y)(-r+x, y);<br>
19 cir = [tr, br, bl, tl];\begin{array}{c|c} 19 & \text{cir} = [\text{tr}, \\ 20 & \text{return cir}; \end{array}21
```
#### 2.5.3 Friendly Screensaver

The example above created a circle; now, let's make it move! The example below uses the circle method in the above example to create a simple screensaver animation.

```
1 int main ()
\overline{2}3 int i;
4 | int x;
5 | int y;
6 int r;
7 int xinc;
8 int yinc;
9
\begin{array}{c|c} \n\text{10} & \text{xinc} = 1; \\
\text{11} & \text{vine} = 1; \n\end{array}y in c = 1;
12
13 \mid \text{while} (1) \n\14 x = x + x inc;
15 y = y + y in c;<br>
16 if (x == 590)<br>
17 x in c = -1;
\begin{array}{c|c} 18 & \text{if } (x == 10) \\ 19 & \text{xinc} = 1; \end{array}x inc = 1;
\begin{array}{c|c} 20 & \text{if } (y == 440) \\ 21 & \text{yinc } = -1; \end{array}21<br>
22 if y = 10<br>
22\begin{array}{c|c}\n\text{23} \\
\text{24} \\
\text{r} = 10;\n\end{array}\begin{array}{c|c} 24 & \mathbf{r} = 10; \ 25 & \text{draw}(c)\end{array}draw(circle(r, (x, y)));
26 draw ( circle (r + 5, (x + xinc * 5, y + yinc * 5)));
```

```
\begin{array}{c|c} 27 & \texttt{pause(5)}; \\ 28 & \texttt{clear();} \end{array}clear () ;<br>}
_{\rm 29}30 }
```
#### 2.5.4 Bow and Arrow

The Curve type is the core type of our language. All kinds of shapes can be thought of as compositions of curves. Under the hood, curve is implemented using beizer curve. By changing the critical and control points of the curve over time, we can obtain very smooth animation effects. The following example demostrate the movements of bow, string, and arrow.

```
1 | int main ()
 \overline{2}3 int i:
 4
 5 int bcx:
 \begin{array}{c|c} 6 & \text{int boy}; \\ 7 & \text{Curve bo} \end{array}Curve bow1;
 \begin{array}{c|c} 8 & \text{Curve} & \text{bow2}; \\ 9 & \text{Curve} & \text{str}; \end{array}\begin{array}{c|c} 9 & \text{Curve str}; \\ 10 & \text{Curve arr}; \end{array}Curve arr :
11 Curve hed;<br>
12 Layer bsah
\begin{array}{c|c} 12 & \text{Layer} \text{ bash}; \\ 13 & \text{int} \text{ ela}; \end{array}\begin{array}{c|c} 13 & \text{int} \text{ el } \text{a} ; \\ 14 & \text{int} \text{ inc } ; \end{array}\begin{array}{c|c} 14 & \text{int inc} \\ 15 & \text{int elac} \end{array}int elac;
16
\begin{array}{c|c} 17 \\ 18 \end{array} b c x = 200;<br>
\begin{array}{c} \texttt{bcx} = 200; \\ \texttt{bcy} = 400; \end{array}\begin{array}{c|c} 18 & \text{bcy} = 400; \\ 19 & \text{ela} = 0; \end{array}\begin{array}{c|c} 19 & \text{ela} = 0; \\ 20 & \text{inc} = 1; \end{array}\begin{array}{c|c} 20 & \text{inc} = 1; \\ 21 & \text{elac} = 0 \end{array}\texttt{elac} = 0;\frac{22}{23}\begin{array}{c|c} 23 \\ 24 \end{array} while (1) {
\begin{array}{c|c} 24 & & \text{i++}; \\ 25 & & \text{ela} = \end{array}\begin{array}{c|c} 25 & \text{ela} = \text{ela} + \text{inc} \, ; \\ 26 & \text{if} \ (\text{ela} == 25) \end{array}\begin{array}{c|c} 26 \ 27 \end{array} if (ela = 25) {<br>
\begin{array}{c} 27 \ \text{inc} = -1; \end{array}inc = -1;28 elac = elac + 1;
\frac{29}{30}\begin{array}{c|c} 30 \\ 31 \end{array} if (ela == 0) {<br>\begin{array}{c} 31 \end{array} inc = 1;
\begin{array}{c|c} 31 & \text{inc} = 1; \\ 32 & \text{elac} = \text{el} \end{array}\texttt{elac} = \texttt{elac} + 1;\begin{array}{c} 33 \\ 34 \end{array}if (\text{elac} > 1)35 inc = 0;
36 bow1 = (bcx - ela * 2, bcy + 100) (bcx + 20, bcy + 20) (bcx + 20, \leftrightarrowbcy - 20) (bcx - ela * 2, bcy -100);
37 bow 2 = (bcx - ela * 2, bcy + 100) (bcx + 15, bcy + 20) (bcx + 15, \leftrightarrowbcy - 20) (bcx - ela * 2, bcy -100);
38 \text{str} = (\text{box} - \text{ela} * 2, \text{ boy} + 100)(\text{box} - \text{ela} * 6, \text{ boy})(\text{box} - \text{ela} * \leftrightarrow<br>
6, bcy)(bcx - ela * 2, bcy -100);<br>
\text{arr} = (\text{box} - \text{ela} * 5, \text{boy})(\text{box} - \text{ela}, \text{boy})(\text{box} - \text{ela}, \text{boy})(\text{box} - \leftrightarrow<br>
\text{ela} * 5 + 150, \text{boy};40 hed = (bcx - ela * 5 + 150 - 10, bcy + 5) (bcx - ela * 5 + 150, bcy \leftrightarrow)
41 ( bcx - ela * 5 + 150, bcy ) ( bcx - ela * 5 + 150 - 10, bcy - ←
                                                  5 ) ;
42 if (elac > 1) {
```

```
43 arr = (bcx + i - 50, bcy)(bcx + i, bcy)(bcx + i, bcy)(bcx + i + \leftrightarrow100, bcy;
 44 hed = (bcx + i + 100 - 10, bcy + 5)(bcx + i + 100, bcy)<br>
(bcx + i + 100, bcy)(bcx + i + 100 - 10, bcy - 5);\frac{46}{47}47 b s a h = [ bow1, bow2, str, arr, h ed ];<br>
d raw (b s a h );
\begin{array}{c|c} 48 & \text{draw}(\text{bsa}^{\text{h}}); \\ 49 & \text{if} (\text{inc} == ) \end{array}49 if (\text{inc} = 1)<br>50 pause (50);
 \begin{array}{c|c} 50 & \texttt{pause}\left(50\right); \ \hline 51 & \texttt{else} \end{array}\begin{array}{c|c} 52 & \texttt{pause}(3); \\ 53 & \texttt{clear}(); \end{array}\begin{array}{c|c} 53 & \texttt{clear}~()~; \ \hline 54 & \texttt{if}~(i == 1000)~\{ \end{array}\begin{array}{c|c}\n 55 \\
 56\n \end{array} \begin{array}{c|c}\n \textbf{i} = 0; \\
 \textbf{ela} = 0\n \end{array}\begin{array}{c|c} 56 & \text{ela} = 0; \ 57 & \text{ela} = 0 \end{array}\texttt{else} = 0;
\begin{array}{c|c}\n 58 & \text{inc} = 1; \\
 59 & \end{array}\begin{array}{c|c} 59 & \\ 60 & \end{array} }
60 }
61}
```
#### 2.5.5 Tree Creation and Traversal

By using recursion and animation, we can draw a tree recursively and showcase how each step is done. After we are done with tree creation, we do a in-order traversal.

```
\begin{array}{c|cc} 1 & \text{int } \text{exp}(\text{int } x, \text{ int } n) \\ 2 & \text{int } i; \end{array}\begin{array}{c|c} 2 & \text{int } i; \\ 3 & \text{int } ac \end{array}int acc;
  4
 5 \mid \text{acc} = 1;6
 \begin{array}{c|cc}\n7 & \text{for } (i = 0; i < n; i++) \\
8 & \text{acc} = \text{acc} * x; \n\end{array}\texttt{acc} = \texttt{acc} * \texttt{x};
\begin{array}{c} 9 \\ 10 \end{array}\text{return } \text{acc};11\,\begin{array}{c} 12 \\ 13 \end{array}13 int drawTree (int x, int y, int n) {<br>
Layer 1;
\begin{array}{c|c} 14 & \text{Layer} & 1; \\ 15 & \text{Curve} & \text{left} \end{array}15 Curve left;<br>16 Curve right
16 Curve right;<br>17 Layer cirL;
17 Layer cirL;<br>18 Layer cirR;
             Layer cirR;
19
\begin{array}{c|c} 10 & 20 \\ 21 & \text{return} & 1 \end{array}\begin{matrix} 1 \\ 1 \end{matrix}{\bf 22}23
 24 d rawTree(x − exp(2, n), y − 50, n − 1);<br>25 d rawTree(x + exp(2, n), y − 50, n − 1);
26
27 cirL = circle(5, (x - exp(2, n), y - 50));
 28 draw ( cirL );<br>29 cirR = circle (5, (x + exp (2, n), y - 50));
30 draw (cirR);
 31 left = lineP((x, y), (x - \exp(2, n), y - 50));<br>
32 draw([left, right]);<br>
33 draw([left, right]);<br>
34 draw([left, right]);
35 \mid \}36
```

```
37 int in Order (int x, int y, int n) {<br>38 Layer mark;
         Layer mark;
39
40 if (n == 0) {<br>41 mark = circ
41 max = circle (8, (x, y));<br>42 area draw (mark);
42 d r a w ( m a r k ) ;
\begin{array}{c|c} 43 & \texttt{pause(200)}; \\ 44 & \texttt{return 1}; \end{array}r eturn 1;
4546
47 in Order (x - \exp(2, n), y - 50, n - 1);48
49 \begin{array}{ll} \n\text{mark} = \text{circle}(8, (x, y)); \\
\text{draw}(\text{mark});\n\end{array}\begin{array}{c|c} 50 & \text{draw} (\texttt{mark}) ; \\ 51 & \texttt{pause} (200) ; \end{array}pause (200);
52
53 | in Order (x + exp(2, n), y - 50, n - 1);5455
56 int main ()
57 {
58 drawTree (700, 700, 8);
59
60 \vert in Order (700, 700, 8);
61
62 \mid \text{while (1) }63
64 | }
65 \mid
```
#### 2.5.6 Windmill

Curve supports rotation, scaling and many other transformations. User can also easily define their own transformations using our language. The following example demonstrates how to create a windmill and make it rotate. Note that in the loop we apply the rotateL function to the layer, which is the windmill. By applying rotateL, we make the windmill rotate 3 degrees per frame.

```
1 int main ()
 2 \mid \{\begin{array}{c|c} 3 & \text{int } i; \\ 4 & \text{Curve} \end{array}Curve c1;
  \begin{array}{c|c} 5 & \text{Curve } c2 \\ \hline 6 & \text{Curve } c3 \\ \end{array}\begin{array}{c|c} 6 & \text{Curve} & c3 \\ \hline 7 & \text{Curve} & c4 \end{array}Curve c4;\begin{array}{c|c} 8 & \text{Curve } \text{cc1}; \\ 9 & \text{Curve } \text{cc2}; \end{array}Curve cc2;
\begin{array}{c|c} 10 & \text{Curve cc3;} \\ 11 & \text{Curve cc4;} \end{array}\begin{array}{c|c} 11 & \text{Curve } c \cdot 4; \\ 12 & \text{Layer } 1; \end{array}Layer 1;
\begin{array}{c|c} 13 \\ 14 \end{array} int cx;
              int cy;15
\begin{array}{c|cc} 16 & cx &= 700; \\ 17 & cy &= 500; \end{array}cy = 500;18
 19 c1 = (cx - 500, cy) (cx - 500, cy - 200) (cx - 200, cx - 300) (cx, cy);<br>
c2 = rotateC(c1, cx, cy, 1, 0, 1);
21 | c3 = rotateC(c2, cx, cy, 1, 0, 1);
 22 c4 = r o t a t e C ( c3 , cx , cy , 1 , 0 , 1 ) ;
23 c c 1 = ( cx − 5 0 0 , cy ) ( cx , cy ) ( cx , cy ) ( cx , cy ) ;
24 cc2 = rotateC(cc1, cx, cy, 1, 0, 1);
```

```
\begin{array}{lll} 25 & c c 3 = \texttt{rotateC}(c c 2, c x, c y, 1, 0, 1); \ c c 4 = \texttt{rotateC}(c c 3, c x, c y, 1, 0, 1); \ 1 = [\texttt{c1}, \texttt{c2}, \texttt{c3}, \texttt{c4}, \texttt{c1}, \texttt{c2}, \texttt{c3}, \texttt{c4}]; \end{array}28
\begin{array}{c|c} 29 & \text{while (1)} & \{30 \} & & \text{i++}; \end{array}30 i++;<br>31 1 = rotateL(1, cx, cy, -348995, 9993908, 10000000);
\begin{array}{c|c} 32 & \text{draw (1)}; \\ 33 & \text{parse (30)} \end{array}\begin{array}{c|c} 33 & \texttt{pause}(30); \\ 34 & \texttt{clear}(); \end{array}clear () ;<br>}
35\,36 }
```
#### 2.5.7 Clock

With rotation and animation, you can do even more. Let's draw a working clock!

```
1 Layer rotateL6(Layer 1, int cx, int cy) {<br>2 return rotateL(1, cx, cy, 1045285, 9945219, 10000000);
 3 \mid \}\begin{array}{c} 4 \\ 5 \end{array}int main ()6 \mid \{\begin{array}{c|c} 7 & \text{int } i; \\ \hline 8 & \text{int } j; \end{array}int j;
\begin{array}{c|c} 9 \\ 10 \end{array} int k;
\begin{array}{c|c} 10 & \text{int } c ; \\ 11 & \text{Curve} \end{array}\begin{array}{c|c} 11 & \text{Curve s}; \\ 12 & \text{Layer s1} \end{array}\begin{array}{c|c} 12 & \text{Layer} & \text{si}; \\ 13 & \text{Layer} & \text{sb} \end{array}\begin{array}{c|c} 13 & \text{Layer} \text{ s} \\ 14 & \text{Layer} \text{ c} \\ \end{array}Layer cir;
\begin{array}{c|c} 15 & \text{Layer} & \text{circ} \\ 16 & \text{Curve} & \text{m} \\ \end{array}\begin{array}{c|c} 16 & \text{Curve m}; \\ 17 & \text{Layer m1} \end{array}\begin{array}{c|c} 17 \\ 18 \end{array} Layer ml;
\begin{array}{c|c} 18 & \text{Layer} & \text{mbs} \\ 19 & \text{Curve} & \text{h}; \end{array}Curve h;\begin{array}{c|c} 20 & \text{Layer} & \text{h1}; \\ 21 & \text{Layer} & \text{hbs} \end{array}Layer hbs;
22 Curve c;
23 Layer cl;
24 Layer clbs;
\begin{array}{c|cc} 25 & \text{int} & \text{c}x \\ 26 & \text{int} & \text{c}y \end{array}int cy;27
28 cx = 700;29 \mid cy = 500;30
 31 s = (cx, cy + 310)(cx, cy)(cx, cy)(cx, cy);<br>
s1 = [s];<br>
sbs = sl;34 cir = circle (20, (cx, cy + 260));35 cirbs = cir;
36
37 \mid m = (cx, cy + 240)(cx, cy)(cx, cy)(cx, cy);38 \boxed{\phantom{0} \text{m1}} = \boxed{\text{m}};
39 mbs = m1;
40
 h = (cx, cy + 180) (cx, cy) (cx, cy) (cx, cy);<br>
h1 = [h];43 hbs = hl;
44
45 c = ( cx , cy + 3 6 0 ) ( cx , cy + 3 8 0 ) ( cx , cy + 3 8 0 ) ( cx , cy + 3 8 0 ) ;
46 cl = [c];
```

```
47 clbs = cl;
48
 49 while (1) {
 50 \quad \text{for} \quad (\texttt{c = 0}; \ \texttt{c < 12}; \ \texttt{c++}) \ \{ \texttt{draw}(\texttt{c1});52 cl = rotateL(cl, cx, cy, 50000000000, 86602540378, 1000000000000)\leftrightarrow;
53 }
\begin{array}{c|c} 54 & c1 = c1bs \\ 55 & \text{draw}(s1); \end{array}\begin{array}{c|c} 55 & \text{draw (s1)}; \\ 56 & \text{draw (cir)} \end{array}56 \begin{cases} \text{draw}(\text{cir}) \\ \text{57} \end{cases};
\begin{array}{c|c} 57 & \text{draw} (\texttt{ml}) ; \\ 58 & \text{draw} (\texttt{hl}) ; \end{array}\begin{array}{c|c} 58 & \text{draw} (\text{h1}) ; \\ 59 & \text{i++}; \end{array}\begin{array}{cc} 59 & \phantom{0} \text{i}++; \ \phantom{0} \text{s1} & \phantom{0} \text{s1} & \text{rotateL6 (s1, cx, cy)}; \end{array}61 cir = rotateL6(cir, cx, cy);
\begin{array}{c|c|c|c|c} 62 & \text{if } (\text{i} == 60) & \{ 63 & \text{s1} == \text{sbs} \; ; \end{array}sl = sbs;64 cir = cirbs;
65 i = 0;\left\{\begin{array}{lll} 66 & \quad \texttt{j++}; \ \texttt{67} & \quad \texttt{m1 = rotateL6(m1, cx, cy)}; \end{array}\right.68 if (j = 12) {
\overrightarrow{h1} = rotatel6(hl, cx, cy);
70 }
\begin{array}{c} 70 \\ 71 \end{array} \begin{array}{c} \phantom{0} \text{if} \end{array} (j = 24) {
\begin{array}{c} \n\overline{\phantom{a}} \\
\overline{\phantom{a}} \\
\overline{\phantom{a}} \\
\overline{\phantom{a}} \\
\overline{\phantom{a}} \\
\overline{\phantom{a}} \\
\overline{\phantom{a}} \\
\overline{\phantom{a}} \\
\overline{\phantom{a}} \\
\overline{\phantom{a}} \\
\overline{\phantom{a}} \\
\overline{\phantom{a}} \\
\overline{\phantom{a}} \\
\overline{\phantom{a}} \\
\overline{\phantom{a}} \\
\overline{\phantom{a}} \\
\overline{\phantom{a}} \\
\overline{\phantom{a}} \\
\overline{\phantom{a}} \\
\overline{\phantom{a}} \\
\overline{\phantom{a}} \\
\73 }
74 if (j = 36) {
75 hl = rotateL6(hl, cx, cy);
76 }
 \begin{array}{cc} 77 \ 77 \ 78 \ \end{array} \qquad \qquad \begin{array}{c} \text{if } \big( \text{ } j \!\! \; = \!\! \; 48 \big) \; \{ \\ \text{ } \texttt{hl} \!\! \; = \;\! \texttt{rotateL6(hl, cx, cy)} \, ; \end{array}79 }
80 if (j = 60) {
 \begin{array}{c|c} 81 & \text{m1 = mbs ;} \\ 82 & \text{j = 0 ;} \end{array}\begin{array}{lll} 83 & \phantom{0} & k++; \\ 84 & \phantom{0} & \phantom{0} & \phantom{\begin{array}{c|c} 85 \ 86 \ 87 \ \end{array} \qquad \qquad \begin{array}{c} \text{if } (\, \mathsf{k} \, = \, 12) \ \ \mathsf{h1} \, = \, \mathsf{hbs} \, ; \ \mathsf{k} \, = \, 0 \, ; \end{array}88 }
\begin{array}{c|c} 89 & & \rightarrow \end{array}90 }
\begin{array}{c|c} 91 & \text{parse (998)}; \\ 92 & \text{clear ()}: \end{array}\texttt{clear}();
93 }
94 }
```
#### 2.5.8 Pattern Generation

We introduced random numbers to our language. This makes curve even fun to play with. By drawing a shape with random parameters and doing all kinds of transformations, you can easily create interesting patterns in seconds. This example creates spiral-like patterns all over the screen.

```
1 int main ()
\overline{2}3 int i;
\begin{array}{c|c} 4 & \text{Layer 1;} \\ 5 & \text{int x:} \end{array}int x;
6 int y;
```

```
\begin{array}{c|c} 7 & \text{int s} \\ 8 & \text{int c} \end{array}\begin{array}{c|c} 8 & \text{int } c; \\ 9 & \text{int } d; \end{array}int d;10
11 while (1) {
\begin{array}{c|c} 12 & s = 10 + \text{random}(5); \\ 13 & c = 100; \end{array}c = 100;14 x = \text{random}(1400);<br>
15 y = \text{random}(800);
15 y = \text{random}(\overline{800});<br>
16 d = \text{random}(2);
16 d = \text{random}(2);<br>17 if (d == 1)if (d = 1) {
18 s = −s;
\frac{19}{20}20 l = \text{rectangleP}((x, y), \text{ random}(100), \text{ random}(100));<br>
21 \text{for } (i = 0; i < 100 + \text{random}(500); i++) {
22 1 = \text{rotateL}(1, x, y, s, c, 100);
\begin{array}{c|c} 23 & \text{draw (1)}; \\ 24 & \text{ pause (2)} \end{array}pause ( 2 );
25 }
\begin{array}{c|c} 26 & \texttt{pause} (10) \,; \end{array}27 }
28 }
```
## 3 Language Reference Manual

## 3.1 Introduction

Curve is a simple vector graphics language specifically targeted for graphic animations. It allows for creation and rendering of graphical objects, both static and moving and is based on the simple concept of Bézier curves.

The goal of the Curve syntax is to make conceptually simple graphics and manipulations using simple, yet powerful, language constructs. The type system in Curve is described in subsection 3.4. The basic type, Curve, while simple, is very expressive. e.g. a group of curves may be used to represent a layer, a group of layers used to form an image – successive rendering of layers thus creating animations. This language reference manual describes the syntax of Curve.

## 3.2 Program Definition

A Curve program consists of a sequence of zero or more expressions.

### 3.3 Lexical Conventions

#### 3.3.1 Comments

In-line comments are preceded by //, while block comments are delimited by /\* and \*/. Nesting will not be allowed.

#### 3.3.2 Identifiers

Identifiers are comprised of uppercase letters, lowercase letters, digits and underscore (.). The first character cannot be a digit, nor can it be an underscore  $\left( \_ \right)$ .

### 3.3.3 Keywords

The following keywords are reserved:

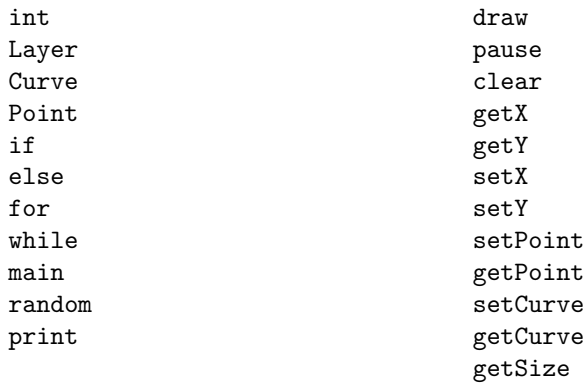

#### 3.3.4 Constants

ints are represented by a combination of digits and nothing else. Only decimal (as opposed to hexidecimal, or octal) representations are allowed. Example:

//Declaration and assignment of an int (must be separate) int m; m = 99;

#### 3.3.5 Operators

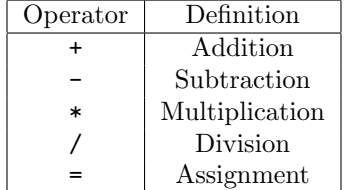

## 3.3.6 Punctuators

The following symbols are used to organize code and to specify different organizations of objects:

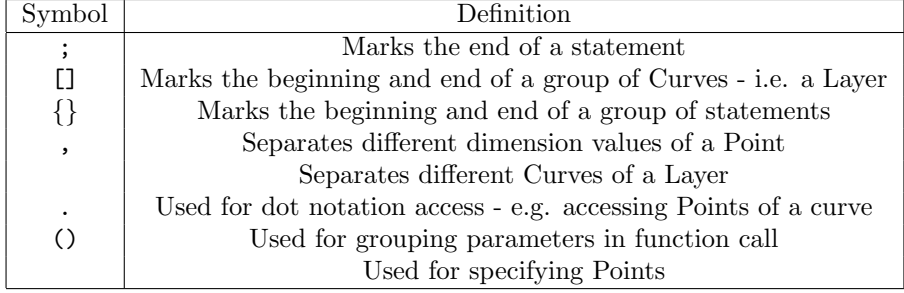

## 3.4 Object Types

An Curve object is a manipulatable region of storage. There are three broad classes of objects supported in Curve.

#### 3.4.1 Basic Types

There are three basic types defined by the Curve language. Type identifiers always begin with an upper-case letter followed by a sequence of one or more legal identifier characters. The built-in types include:

- Point: A pair of ints representing Cartesian coordinates
- Curve: A list of Points where the first Point is the start point of the Curve, the last is the end point, while the two intermediate Points are controls for the Bézier curve.
- Layer: A list of Curves

#### 3.4.2 Atom Types

The only legal atom type accepted in Curve is an int. See subsection 3.5 for a discussion of operations possible for ints.

#### 3.4.3 Object Scope

All variable declaration must come before (and separate from) variable assignment. Curve distinguishes between two kinds of variables with respect to scope.

Local Variables Variables that are declared inside a function or block are local variables. They can be used only by statements that are inside that function or block of code. Local variables are not known to functions outside their own. The following is the example using local variables:

```
int addition ()
{
 // Local variable declaration:
  int a;
  int c;
  // actual initialization
 a = 10;c = 12;return a + b;
}
```
int b;

Global Variables Global variables are defined outside of all the functions, usually on top of the program. The global variables will hold their value throughout the lifetime of your program.

A global variable can be accessed by any function. That is, a global variable is available for use throughout your entire program after its declaration. Following is the example using global and local variables:

```
int scale ()
{
 // Local variable declaration:
  int a;
 // actual initialization
 a = 10;return a * b;
}
```
All identifiers in Curve are either global or local. A program can have same name for local and global variables but value of local variable inside a function will take preference. For example:

```
int b;
b = 2;int scale ()
{
 // Local variable declaration:
  int b;
 // actual initialization
 b = 10;
 return b;
}
print(scale());
```
When the above code is compiled and executed, it produces following result:

10

### 3.5 Expressions and Operations

In this subsection we describe the built-in operators for Curve and define what constitutes an expression in our language. Operators are listed in order of precedence. All operators which associate, do so left to right.

- 1. Primary expressions
	- (a) identifier See section 3.3.2.
	- (b) constant See section 3.3.4.
	- (c) (expr)
	- (d) (expr, expr) Define a point, expressions must be ints
	- (e) (expr, expr)(expr, expr)(expr, expr)(expr, expr) Define a curve, expressions must be ints
	- (f)  $\left[ \text{ list of up to } 10 \text{ expressions } \right]$ Define a Layer, expressions must be curves
	- (g) identifier.system-function(list of expressions, comma separated) See section 3.8 for the list of system functions
	- (h) identifier(list of 0 or more expressions, comma separated) Call a function with optional arguments.
- 2. Multiplicative operators
	- (a) expression \* expression Multiplication is valid between two ints
	- (b) expression / expression Division is defined identically to multiplication, except of course that division by zero is not allowed.
- 3. Additive operators
	- $(a)$  expression + expression Addition is valid between two ints
	- (b) expression expression Subtraction is defined identically to addition.
	- $(c)$  expression $++$ Increment integer by one
- 4. Relational operators
	- (a) expression < expression Less than.
	- (b) expression  $>$  expression Greater than.
	- $(c)$  expression  $\leq$  expression Less than or equal to.
	- (d) expression  $>=$  expression Greater than or equal to.
- 5. Equality operators
	- $(a)$  expression  $==$  expression Equal to.
	- (b) expression  $!=$  expression Not equal to.

The relational and equality operators are valid for comparison between two ints, the result is an int, 1 for true or 0 for false. The standard library functions true() and false() can also be used to avoid confusion.

- 6. Assignment operators
	- (a) primary-expression = expression The value of the expression replaces the value of the object that the primary-expression refers to. Types must match.

To summarize, the basic arithmetic and boolean operations are defined on integers. The Point, Curve, and Layer types rely on get and set methods, which are described in section 3.8.

## 3.6 Declarations

#### 3.6.1 Function Declaration

Our language supports user-defined functions. Functions are declared and implemented at the same time, which means before using an user-defined function user must first implement it. The return type of a function needs to be declared. A function can have any number of parameters, whose types must also be declared. The parameters are passed by value. Here is an example:

```
Point dist (int x1, int y1, int x2, int y2) {
  return ((x1-x2), (y1-y2));}
```
Each program written in Curve must have a main method defined with return type int and no parameters. This method is where the program begins execution.

### 3.6.2 Variable Declaration

Users need to declare the type of variable. When a local variable is defined, it is not initialized by the system, you must initialize it yourself. Global variables are initialized automatically by the system when you define them as follows:

```
int:
```
int a; Point:

```
Point p;
Curve:
    Curve c;
Layer:
    Layer l;
```
Variable declaration is typically followed by variable assignment:

```
Curve:
   Curve c;
    c = (0,0)(1,1)(3,1)(4,0);Layer:
   Layer l;
   l = [c1, c2]; // c1, c2 are curves
```
## 3.7 Statements

All statements in Curve end in a semi-colon.

#### 3.7.1 Expression statement

expression;

An expression statement is typically an assignment or a function call.

#### 3.7.2 Conditional statement

```
if (expression) { } else { }
```
The only condition statement supported by Curve is an if statement followed by an optional else.

#### 3.7.3 While statement

while (expression) { }

The while loop behaves as is typical

#### 3.7.4 For statement

for (expression; expression; expression) { }

The for loop behaves as is typical

#### 3.7.5 Return statement

return 0;

Each method must have a return statement whose type matches the method's declared return type.

## 3.8 System Functions

#### 3.8.1 Print Function

The print function is used to display text on standard output.

print(9);

The print function only accepts a int. It could however be used in conjunction with other system functions to print coordinates of Curves, Points and Layers.

#### 3.8.2 Draw Function

The draw function is used to draw a layer to the graphics window:

 $draw(1);$ 

The draw function only accepts a Layer (which could consist of a single curve). In the example above, it renders all curves – within the Layer  $l$  – passed to the draw function.

#### 3.8.3 Pause Function

The pause function is used to simulate a delay in the current execution of the program:

pause(5000);

The pause function accepts an int that represents the number of milliseconds for which you want to suspend the execution of the program.

#### 3.8.4 Clear Function

The clear function is used to remove all renderings currently on the graphics window.

clear();

The clear function accepts no arguments.

#### 3.8.5 getX Function

The getX function is used to get the x-coordinate of a Point.

p.getX();

The getX accepts no arguments. In the example above, it returns the xcoordinate of the Point, p.

#### 3.8.6 getY Function

The getY function is used to get the y-coordinate of a Point.

p.getY();

The getY accepts no arguments. In the example above, it returns the ycoordinate of the Point, p.

#### 3.8.7 setX Function

The setX function is used to set the x-coordinate of a named Point.

p.setX(10);

The statement above changes the x-coordinate of a Point, p, to 10.

#### 3.8.8 setY Function

The setY function is used to set the y-coordinate of a named Point.

p.setY(12);

The statement above changes the y-coordinate of a Point, p, to 12.

#### 3.8.9 getPoint Function

The getPoint function is used to get a Point from a named Curve.

```
c.getPoint(1);
```
The getPoint built-in accepts exactly one argument – the index of the Point to be retried<sup>1</sup>. The example above returns the first control point of the supplied Curve, c.

## 3.8.10 setPoint Function

The setPoint function is used to set a Point in a named Curve.

```
c.setPoint(3,p);
```
The setPoint built-in accepts exactly two arguments – the first being the index of the point to be modified, the second, the target point. The example above sets the end point of the supplied Curve, c, to Point p.

<sup>&</sup>lt;sup>1</sup>Note that this is zero-indexed

#### 3.8.11 getCurve Function

The getCurve function is used to get a Curve from a Layer.

l.getCurve(1);

The getCurve built-in accepts one argument – the index of the Curve to be retried. The example above returns the second Curve in the Layer, l.

#### 3.8.12 setCurve Function

The setCurve function is used to set a Curve in a Layer.

```
l.setCurve(0,a);
```
The setCurve built-in accepts exactly two arguments – the first being the position of the Layer to mutate, and the second an identifier/expression for the new Curve. The example above changes the first Curve in the Layer, l to a named Curve a.

#### 3.8.13 getSize Function

The getSize function is used to retrieve the number of Curves in a Layer.

l.getSize();

The getSize accepts no arguments and is called on the Layer object. It returns the number of named Curves within the Layer. The example above returns the number of Curves in the Layer l.

## 4 Standard Library

We wrote a small standard library to demonstrate how our language can be tailored to the specific needs of the programmer. This removes any of the inconvenience caused by our language's limited set of built-in types and operators. The standard library is written entirely in Curve and simply appended to the end of new source files. If the programmer, whether intentionally or accidentally, re-defines one of the methods in the standard library, this newly defined method is used. Our basic standard library has the methods described below. However, we can imagine many other ways to expand this library.

- int printp(Point p) Prints x and y coordinates of point p
- int printc(Curve c) Prints points making up curve c
- int printl(Layer l) Prints curves making up layer l
- int true() Returns 1, the integer value corresponding to "true"
- int false() Returns 0, the integer value corresponding to "false"
- int curveSize() Returns 4, the number of Points in a Curve
- int maxLayerSize() Returns 10, the maximum number of curves allowed in a layer
- int nullI() Returns -1, the integer value we use to signify null
- int nullP() Returns a point equal to (-1,-1) to signify null
- int nullC() Returns a curve with four null points, to signify null
- $\bullet$  int nullL() Returns a layer with ten null curves, to signify null
- int equalsP(Point p, Point q) Returns true() if p equals q, false() otherwise
- int equalsC(Curve c, Curve d) Returns true() if c equals d, false() otherwise
- int equalsL(Layer l, Layer m) Returns true() if l equals m, false() otherwise
- Curve translateC(Curve c, int x, int y) Returns a new curve that equals curve c translated according to vector  $(x, y)$
- Layer translateL(Layer l, int x, int y) Returns a new layer that equals layer l with each of its curves translated by  $(x, y)$
- Curve transformC(Curve cv, int a, int b, int c, int d) Returns a new curve that equals curve c transformed according to the specified 2x2 matrix
- Layer transformL(Layer l, int a, int b, int c, int d) Returns a new layer that equals layer l with each of its curves transformed according to the 2x2 matrix specified
- Curve lineXY(int x1, int y1, int x2, int y2) Returns a curve that's a line going from  $(x1, y1)$  to  $(x2, y2)$
- Curve lineP(Point p, Point q) Returns a curve that's a line going from Point p to Point q
- Layer triangleP(Point p, Point q, Point r) Returns a Layer that's a triangle with vertices p, q, and r
- Layer triangleXY(int x1, int y1, int x2, int y2, int x3, int y3) Returns a Layer that's a triangle with vertices  $(x1, y1)$ ,  $(x2, y2)$ , and  $(x3,$ y3)
- Layer rectangleXY(int x, int y, int height, int width) Returns a Layer that's a rectangle with lower-left vertex at  $(x, y)$  and the specified height and width
- Layer rectangleP(Point p, int height, int width) Returns a Layer that's a rectangle with lower-left vertex at point p and the specified height and width
- int isLine(Curve c) Return true() if c is a straight line, false otherwise
- int isRectangle(Layer r) Returns true() if the specified Layer is a rectangle, false() otherwise
- Point getRectangleBase(Layer r) Returns the lower-left vertex of the specified layer if it is a rectangle, null otherwise
- int getRectangleWidth(Layer r) Returns the width of the specified layer if it is a rectangle, null otherwise
- int getRectangleHeight(Layer r) Returns the heigh of the specified layer if it is a rectangle, null otherwise
- Layer fillRectangleL(Layer r, int lightness) If the specified layer is in fact a rectangle, draws the rectangle with the specified fill density, returns r
- Layer fillRectangleP(Point p, int height, int width, int lightness) Creates a rectangle with rectangle $P(p,$  height width) then calls fillRectangleL with the specified fill density, returns this new rectangle
- Layer squareXY(int x, int y, int size) Creates a square with lower-left vertex at  $(x, y)$  and side length equal to size
- Layer squareP(Point p, int size) Creates a square with lower-left vertex at point p and side length equal to size
- Layer quadP(Point p1, Point p2, Point p3, Point p4) Returns a layer that's a quadrilateral with the specified vertices
- Layer circle(int r, Point c) Returns a layer that's a circle with center c and radius r
- Curve scaleC(Curve c, int x, int y, int n, int d) Returns a new curve that equals c scaled by n/d with reference to point  $(x,y)$
- Layer scaleL(Layer l, int x, int y, int n, int d) Returns a new layer that equals l with each of its curves scaled by n/d with reference to point  $(x,y)$
- Curve rotateC(Curve c, int x, int y, int s, int c, int d) Returns a new curve that equals c rotated according to parameters s, c, and d. The x and y values specify the pivot point. The s and c values can be used as the sin and cos of the degree of rotation, respectively. Due to the fact that we don't support floats, the d is a scaling factor, and the s and c values will be divided by this.
- Curve rotateL(Layer l, int x, int y, int s, int c, int d) Returns a new layer that equals l with each of its curves rotated according to parameters s, c, and d
- exp(int x, int n) Returns x raised to the power of n

## 5 Project Plan

As soon as we had decided on what we wanted our language to do, we began extended discussions about how we wanted to define our Abstract Syntax Tree – as it forms the core from which other parts of our compiler interact. Once this was completed, we began development in earnest. We had a fast iterative development cycle where small incremental changes were made, tested and then checked in. Version Control was very helpful as team members could simultaneously commit code, find and fix bugs. Due to our large team size, we decided to divide and conquer. The teams we set up are described in 5.3.

### 5.1 Project Processes

### 5.1.1 Planning

As soon as we formed our group, we began meeting each Monday after lecture to discuss the project, assess our progress, and assign responsibilities for tasks that needed to be completed before the next meeting. This enabled us to make small but substantial progress in planning and implementing our language.

#### 5.1.2 Specification

After we submitted our LRM, as we began the implementation process, we quickly discovered that we had underspecified our language – we needed to be more precise about what the types were and how they all worked together; consequently, we came up with a simple and succinct specification for the type system which allowed us to have a much cleaner AST interface.

#### 5.1.3 Development

We utilized a fast iterative approach to development where whenever a feature was implemented, a test had to be written for it and it immediately underwent regression tests to ensure the change broke nothing. This was invaluable in catching bugs and making final verification easy. The scanner was easily written but we spent a substantial amount of time (weeks) deciding what the interface for the AST should be — it was time well spent. With this in hand, we were able to proceed in implementing various parts of our language in tandem.

#### 5.1.4 Testing

The testing process was managed collaboratively but primarily by Dave with tests written as new features were added by team members. The testing process is described in greater detail in section 7 of this document.

## 5.2 Style Guide

In writing code, we conformed to the following coding convention styles:

- 1. Maximum line length is 100 characters
- 2. Code blocks are indented with tabs
- 3. Camel casing for function names
- 4. Generally only one statement per line

## 5.3 Team Responsibilities

With the AST interface agreed upon, we divided our team into two groups to increase efficiency and not have too many cooks working on one soup. Our teams were:

- Frontend Team (Dave, Kun, Zitong): Responsible for scanner, parser, semantic check
- Backend Team (John, Wisdom): Responsible for bytecode generation and execution

Once the core features each team was responsible for had been completed, we came together as a whole to perform more holistic verification and validation.

## 5.4 Project Timeline

The first few weeks were spend deciding what interface we wanted to expose via the Abstract Syntax Tree. While we spent a great deal of time discussing and refining our initial design, the effort was not wasted. In the end, we all had a strong grasp of what we wanted to accomplish and how we wanted to do it. We arrived at v1.0 of our AST around mid-November – by this time, the scanner was already completed.

### 5.5 Project Log

```
\frac{1}{2} b 50 5330 − Zitong Wang, 2 weeks ago : Add semantic check.<br>2 4 f 153 ee − Kun An, 2 weeks ago : Changed function return
    4 f 153 e e - Kun An, 2 weeks ago : Changed function return type to curvet ←
          .
3 d 0 a 5 e 88 - Kun An, 2 weeks ago : Used type curvet instead of string to \leftrightarrowdenote variable type.
 4 6894 b 06 − Kun An, 3 weeks ago : Return type is added to function \leftrightarrowdeclaration; added the other two types to formal.
 5 4b373d6 - Kun An, 4 weeks ago : Added :: operation. I did not modify \leftrightarrowthe global variable code yet. Local variables are sufficient for \leftrightarrowtesting purposes.
 6 10 a c 440 - Kun An, 4 weeks ago : Defined how curve's id is stored in a \leftrightarrowl ayer.<br>7 14 fc4c9 − Kun An, 4 weeks ago : Added t field in var_decl to \leftrightarrowexplicitly declare the type. Will no longer use the length of int \leftrightarrowlist to determine the type.
 8 f0d1196 - Kun An, 4 weeks ago : Layer is added to the language. Will ←
          modify draw to deal with drawing a layer of curves.
 9 bd3ed89 - Kun An, 4 weeks ago : Added the matrix expr to allow \leftrightarrowtransformation by applying a matrix.
10 \vert 5235459 – Kun An, 4 weeks ago : Added transformation support >> (_, _, \leftrightarrow., , , , .).<br>11 c9f52e0 − Kun An, 4 weeks ago : Added >> support, which can be \leftrightarrowfollowed by (\_, \_) or (\_, \_, \_, \_, \_). For curve or point, we can do\leftrightarrow operations such as draw(c \gtgt) (2,1) \gtgtgt (-1, -1)). The shift \leftrightarrowoperation implementation is done. The translation will be added \leftrightarrowlater on.
12 7 f c c 9 f d - K un An, 4 weeks ago : Converted tab to spaces.
13 1 f b f 686 - Kun An, 4 weeks ago : Dot operation is now available. May \leftrightarrowadd more operations later on. Curve type is also added. Note that \leftrightarrowthere is no type checking and out of bound checking in the \leftrightarrowinterpreter right now. Should add those later on.
14 03004 ed – Kun An, 4 weeks ago : Now function call returns int list. ←<br>Run "./microc – i < test-arith 1.mc" to see how it works.
                            -i < \text{test–arith1.mc}" to see how it works.
15 03764 be − Kun An, 4 weeks ago : Point works! TODO: change return ←
          exception type; add type checking; modify global variable code. \leftrightarrowNotice: Now the type of variable is inferred by the length of the \leftrightarrow value field, which is a int list; the vtype field is therefore \leftrightarrowdeleted.
16 \mid 361280 a - Kun An, 4 weeks ago : Added Point expr; Removed PointAssign \leftrightarrowas it is no long useful; Thinking of use the length of int list \mathbf{t} \circ \leftrightarrowimplicitly indicate the type of the variable.<br>c2 - Kun An, 4 weeks ago : "let rec eval env =
17 d 2b 18c 2 - Kun An, 4 weeks ago : "let rec eval env = function" now \leftarrowreturns int list * env; Need to change the return exception to \leftrightarrowtype int list * env
18 473 f 14 e - Kun An, 4 weeks ago : Added point assign expr; Omit global \leftrightarrowassignment for now; Need to let eval return (int list, env) rather\leftrightarrowthan (int , env).
19 b 225 c 12 - Kun An, 4 weeks ago : Compilable version that contains type \leftrightarrowin parameter list.
20 \mid 85e39e6 - Kun An, 4 weeks ago : Removed complied files.
```
## 21 | 2de22dd − Kun An, 4 weeks ago : Added microc files.<br>22 | 5d5071e − Kun An, 4 weeks ago : added readme

#### 5.5.1 Master

```
1 d 5 0 b a 2 b - Zitong Wang, Wed Dec 19 15:53:16 : add slide for interpreter <br>2 18 29 b 2 f - Zitong Wang, Wed Dec 19 15:01:29 : correct type
 2 | 1829b2f − Zitong Wang, Wed Dec 19 15:01:29 : correct typo<br>3 | 7d88710 − David Mauskop, Wed Dec 19 02:02:37 : Final report updates ↔
           and typo correction
 4 868 c 253 - David B Mauskop, Wed Dec 19 00:03:38 : Merge branch 'master'\leftrightarrowof https://bitbucket.org/John Chan/plt-project<br>5 1fadd03 - David B Mauskop, Wed Dec 19 00:02:32 : Hanoi without ←
           _{\tt grad} s c a _{\tt le}6 b bd66ecb - Wisdom Omuya, Tue Dec 18 23:10:35 : Merge branch 'master' of\leftrightarrowhttps://bitbucket.org/John Chan/plt-project presentation update
 7 \mid 8a 3312b - Wisdom Omuya, Tue Dec 18 23:10:27 : small updated to \leftrightarrowp r e s e n t a t i o n
 8 \mid 64 \text{ e } 2843 - David Mauskop, Tue Dec 18 \quad 22:58:24 : Std lib updates
 9 eee9325 - David Mauskop, Tue Dec 18 21:56:12 : Verify function \leftrightarrowparamter types
10 43 e e 8 e 5 - John Chan, Tue Dec 18 20:09:00 : merged
11 | b0d52fd - John Chan, Tue Dec 18 20:07:33 : changed presentation for \leftrightarrowb a c k e n d
12 b 518 d66 - David Mauskop, Tue Dec 18 19:34:37 : Overview section, \leftarrowbezier example, basic syntax
13 | 1949 a 01 - John Chan, Tue Dec 18 19:33:17 : added more to the rotate \leftrightarrowfunction
14 9df9b97 - David Mauskop, Tue Dec 18 19:30:40 : Overview section, \leftarrowbezier example, basic syntax
15 c 3 3 e 7 7 e − Kun An, Tue Dec 18 18:47:07 : minor changes<br>16 6 b 5 f 0 b9 - David Mauskop, Tue Dec 18 16:47:45 : Lesson
16 6 b 5 f 0 b 9 - D avid Mauskop, Tue Dec 18 16:47:45 : Lessons learned<br>17 a 477 e 99 - John Chan, Tue Dec 18 07:56:16 : added to backend
     a477e99 - John Chan, Tue Dec 18 07:56:16 : added to backend
18 736 b b 70 - Wisdom Omuya, Mon Dec 17 16:34:41 : Merge branch 'master' of ←
            https://bitbucket.org/John Chan/plt-project merge
19 1f 4549f - Wisdom Omuya, Mon Dec 17 16:34:34 : added ninjas<br>20 0cc67e0 - Kun An, Mon Dec 17 16:27:36 : tree.png
     0 c c 67 e 0 - K un An, M on Dec 17 16:27:36 : tree . png
21 e511b85 - Kun An, Mon Dec 17 16:23:38 : Merge branch 'master' of https←
            //bitbucket.org/John Chan/plt-project
22 e8e4121 - Kun An, Mon Dec 17 16:23:24 : Merge branch 'master' of https←
           ://bitbucket.org/John Chan/plt-project
23 \mid 518 \text{ cb}4d - Wisdom Omuya, Mon Dec 17 16:23:19 : syntax
24 f1def30 - Kun An, Mon Dec 17 16:23:18 : add tree.png
25 75722fd - Wisdom Omuya, Mon Dec 17 16:18:58 : small changes
26 309365a - David Mauskop, Mon Dec 17 16:14:39 : Std lib section added
27 26eb954 - Zitong Wang, Mon Dec 17 16:12:17 : Merge branches 'master' \leftrightarrow and 'master' of https://bitbucket.org/John Chan/plt-project<br>28 4311ffd - Zitong Wang, Mon Dec 17 16:10:56 : frontend part in slides
^{29} 94557d5 — Wisdom Omuya, Mon Dec 17 16:10:48 : clean up presentation<br>30 9a84664 — Wisdom Omuya, Mon Dec 17 16:08:32 : Merge branch 'master' of\leftrightarrowhttps://bitbucket.org/John Chan/plt-project added lessons learned
31 33b8739 — Wisdom Omuya, Mon Dec 17 16:08:23 : lessons learned<br>32 a64404a — Zitong Wang, Mon Dec 17 16:07:30 : frontend images<br>33 fb4c613 — Zitong Wang, Mon Dec 17 16:02:59 : Merge branch 'master' of \leftrightarrowhttps://bitbucket.org/John Chan/plt-project<br>34 6c23be2 - Zitong Wang, Mon Dec 17 16:02:51 : Merge branch 'master' of ←
           https://bitbucket.org/John Chan/plt-project
35 | f1d3ecc — Wisdom Omuya, Mon Dec 17 15:54:31 : updated lessons learned<br>36 | 0899ca8 — Zitong Wang, Mon Dec 17 15:53:32 : frontend in slides<br>37 | 59c449e — Wisdom Omuya, Mon Dec 17 15:44:47 : Merge branch 'master' of←
            https://bitbucket.org/John Chan/plt-project added subsection to ←
           test plan
38 | 344fa36 - Wisdom Omuya, Mon Dec 17 15:44:43 : added subsection<br>39 | e85f2e5 - Kun An, Mon Dec 17 15:43:46 : Merge branch 'master' of https⇔
           ://bitbucket.org/John Chan/plt-project
```
Page 29 of 83

```
40 | f7a798d - Kun An, Mon Dec 17 15:43:19 : Added example code to ←
          presentation and added my lessons to final report.
41 eb719f0 - John Chan, Mon Dec 17 20:41:38 2012 +0000 : Merge branch '←
          m a ster ' of https://bitbucket.org/John Chan/plt-project
42 cbf24fa - John Chan, Mon Dec 17 20:\bar{4}1:29 2012 +0000 : edited final tex
43 8 c 15 f 0 4 - W isdom Omuya, Mon Dec 17 15: 40:03 : moved frontend<br>44 559 ac 78 - W isdom Omuya, Mon Dec 17 15: 39: 44 : added lessons
    559 ac 78 - Wisdom Omuya, Mon Dec 17 15:39:44 : added lessons learned
45 67e3c61 - Wisdom Omuya, Mon Dec 17 15:36:48 : removed headers
46 98d 26d d − Wisdom Omuya, Mon Dec 17 15:30:00 : oh goodness!<br>47 fbea68e – Wisdom Omuya, Mon Dec 17 15:18:50 : added log en
     fbea68e - Wisdom Omuya, Mon Dec 17 15:18:50 : added log entries
48 cfa84a8 - Wisdom Omuya, Mon Dec 17 15:17:56 : added log entries
49 2225f0a - John Chan, Mon Dec 17 20:14:53 2012 +0000 : conflict<br>50 c208917 - John Chan, Mon Dec 17 20:10:34 2012 +0000 : changed ←
          t e st suite
51 b 0 f b 4 3 d - Wisdom Omuya, Mon Dec 17 15:09:00 : added log
52 af 6d 0 c 0 - Wisdom Omuya, Mon Dec 17 15:01:30 : fixed conflict
53 5e8914e - Wisdom Omuya, Mon Dec 17 14:59:04 : updates to final report 54 c66a45f - John Chan. Mon Dec 17 19:57:52 2012 +0000 : Merge branch '
     c66a45f - John Chan, Mon Dec 17 19:57:52 2012 +0000: Merge branchmaster ' of https://bitbucket.org/John Chan/plt-project
55 b 59d126 - John Chan, Mon Dec 17 19:57:47 2012 +0000: changed \leftrightarrowt e st suite
56 e0e0385 - David Mauskop, Mon Dec 17 14:54:45 : intro updated<br>57 c22bfb0 - John Chan, Mon Dec 17 19:49:11 2012 +0000 : resolved ↔
          conflicts
58 4dfcd50 - John Chan, Mon Dec 17 19:46:26 2012 +0000 : added to section\leftrightarrow6
59 1870 cff - Wisdom Omuya, Mon Dec 17 14:45:10 : style
60 | 2153255 - Wisdom Omuya, Mon Dec 17 14:43:09 : cleaned language<br>61 | f3e511e - Wisdom Omuya, Mon Dec 17 14:41:57 : revert
62 | 7c49fb4 — Wisdom Omuya, Mon Dec 17 14:37:25 : added style guide<br>63 | 2f753d6 — Wisdom Omuya, Mon Dec 17 14:36:32 : added style guide
64 313 b 6 f b - David Mauskop, Mon Dec 17 14:33:44 : Code table added
65 f 440e5c - Zitong Wang, Mon Dec 17 14:30:58 : lesson learned of Zitong<br>66 c 5cdba7 - Zitong Wang, Mon Dec 17 14:30:06 : Merge branch 'master' of \leftrightarrow66 c5cdba7 - Zitong Wang, Mon Dec 17 14:30:06 : Merge branch 'master'
          https://bitbucket.org/John Chan/plt-project
67 | 7430039 − Zitong Wang, Mon Dec 17 14:29:58 : lesson learned of Zitong<br>68 | 0289a18 − Wisdom Omuya, Mon Dec 17 14:25:51 : Merge branch 'master' of←
           https://bitbucket.org/John Chan/plt-project changes to project ←
          p l a n
69 0 ba248f - Wisdom Omuya, Mon Dec 17 14:25:39 : changes to project plan
\begin{array}{|l|l|l|}\n\hline\n70 & 2621\text{af9} & - \text{David Mauskop}, \text{Mon Dec } 17 & 14:13:44: \text{Intro} \text{ added} \\
\hline\n71 & 657\text{ca}00 & - \text{Kun An MonDec } 17 & 13:59:46: \text{ Undated the tree} \text{ except} \\
\hline\n\end{array}e57ca00 - Kun An, Mon Dec 17 13:59:46 : Updated the tree example.
\frac{17}{72} 58e41fe - John Chan, Mon Dec 17 09:53:10 : removed some files, edited \leftrightarrow\mathtt{gitingmore}73 | 1d0bba6 - John Chan, Mon Dec 17 09:35:58 : added backend section to \leftrightarrowp r e s e n t a t i o n
74 dfb 9893 - John Chan, Sun Dec 16 23:36:49 : added some notes for \leftrightarrowp r e s e n t a t i o n
75 1925976 - John Chan, Sun Dec 16 22:03:57 : added close_graph so it \leftrightarrowdo e snt freeze my machine
76 96 a c b 00 - David Mauskop, Sun Dec 16 19:02:20 : Merge branch 'master' \leftrightarrowof https://bitbucket.org/John Chan/plt-project
77 20760e2 - David Mauskop, Sun Dec 16 19:02:05 : Added emptyLayer to \leftrightarrowst d l i b
78 926664e - John Chan, Sun Dec 16 17:51:50 : pdf
79 \overline{4ab1c3a - John Chan}, Sun Dec 16 17:51:27 : merge conflict fixed 60 6f6f9f1 - John Chan, Sun Dec 16 17:50:16 : fixed & problem and
80 6f6f9f1 - John Chan, Sun Dec 16 17:50:16 : fixed & problem and also \leftrightarrowpat ched my section from previous commit
81 a 7b 177f - Kun An, Sun Dec 16 17:43:31 : Merge branch 'master' of https\leftrightarrow://bitbucket.org/John Chan/plt-project<br>82 f3fb186 - Kun An, Sun Dec 16 17:43:26 : Added return statement. Fixed ←
    a bug in clock.cv.<br>6ef2fdb - Zitong Wang.
83 6ef2fdb - Zitong Wang, Sun Dec 16 17:41:55 : fixed an error in final. ←
          t e x
84 | ba 22d c c - Zitong Wang, Sun Dec 16 17:32:17 : Merge branch 'master' of \leftrightarrowhttps://bitbucket.org/John Chan/plt-project
85 b1bb5b4 - Kun An, Sun Dec 16 17:31:35 : Merge branch 'master' of https←
         ://bitbucket.org/John Chan/plt-project
```

```
86 | 0f5013f - Zitong Wang, Sun Dec 16 17:31:34 : Merge branch 'master' of ←
          https://bitbucket.org/John Chan/plt-project
 87 8 de 1 b 9 c - Kun An, Sun Dec 16 17:31:29 : Added return statement to \leftrightarrowbezier.cv
     7 a b d d 1 2 - Zitong Wang, Sun Dec 16 17:31:27 : semantic port in final \leftrightarrowr e port
 89 c 5 2 6 7 8 d - John Chan, Sun Dec 16 17:25:43 : Merge branch 'master' of \leftrightarrowbitbucket.org: John Chan/plt-project
 90 eb 97 e d 0 - John Chan, Sun Dec 16 17:25:40 : cleaned up appendix<br>91 41 ee 38 f - David Mauskop, Sun Dec 16 17:19:06 : Animated curve logo
     41 e e 38 f - David Mauskop, Sun Dec 16 17:19:06 : Animated
 92 6570550 - John Chan, Sun Dec 16 17:16:45 : fixed tests to conform with\leftrightarrowfollowing of strict requirement of return statements
 93 e 271311 - John Chan, Sun Dec 16 17:09:49 : handled merge
 \begin{array}{|l|l|} 94 & 544 \texttt{e} 2 \texttt{b} 5 - \texttt{John Chan}, \texttt{Sun Dec 16 16:59:18 : final sections} \end{array} a460e68 - Zitong Wang, Sun Dec 16 16:57:25 : delete addto
     a460e68 - Zitong Wang, Sun Dec 16 16:57:25 : delete addtolayer from \leftrightarrowtoken of parser
 96 e8e63ff - Kun An, Sun Dec 16 16:42:09 : Merge branch 'master' of https < -
           ://bitbucket.org/John Chan/plt-project
 97 a 6 a f 0 6 9 - Kun An, Sun Dec 16 16:40:43 : Modified the example section \leftrightarrowin LRM.
 98 83695 b8 - Zitong Wang, Sun Dec 16 16:36:01 : Merge branch 'master' of ←
 https://bitbucket.org/John Chan/plt–project<br>99 81c1084 − Zitong Wang, Sun Dec 16 16:35:40 : LRM change for fund and ←
          var declarition
100 fe058bb - Wisdom Omuya, Sun Dec 16 16:34:15 : several changes
101 91 ba 0 25 - Wisdom Omuya, Sun Dec 16 16:26:02 : updated references
102 6677 e 9 a - Wisdom Omuya, Sun Dec 16 16:14:53 : fixing merge conflict
103 d0 c 7710 - Wisdom Omuya, Sun Dec 16 16:13:18 : updated 1rm code listing < -
           f ormat
104 c 8573fb - Wisdom Omuya, Sun Dec 16 16:12:20 : updated section headers
105 aab 96de - Wisdom Omuya, Sun Dec 16 16:08:05 : updated LRM as well
106 a 6 d 6 2 3 0 - Wisdom Omuya, Sun Dec 16 16:06:15 : fixed max nesting
107 | d80c6b8 - Wisdom Omuya, Sun Dec 16 16:03:06 : updated final report<br>108 | b66844c - Zitong Wang, Sun Dec 16 15:59:25 : add check for return ↔
          statement
109 0e56dbf – Kun An, Sun Dec 16 15:39:23 : Added the example section and \leftrightarrowpart of front end section
110 \begin{array}{|l} 57 \text{ ffd4a - Kun An}, \text{ Sun Dec 16 } 12:07:29 : \text{Added example: tree creation} \leftarrow \end{array}and traversal.
111 1 a a 9 d b f − J o h n Chan , S u n D e c 16 0 9 : 1 4 : 5 0 : b y t e c o d e f i n a l . t e x
112 \left[4 \text{cd}366b - \text{John Chan}, \text{Sat Dec }15 \quad 17:34:09 : flow added to final 2a8d2e7 - \text{John Chan} Sat Dec 15 17:26:00 : added flowchart
     2a8d2e7 - John Chan, Sat Dec 15 17:26:00 : added flowchart
114 e 1 a e d 0 5 - John Chan, Sat Dec 15 16:00:30 : overview of architectural \leftarrow\tt{design}115 | 19 d 15 0 d - John Chan, Sat Dec 15 11:05:26 : Merge branch 'master' of \leftrightarrowbitbucket.org:John Chan/plt−project<br>116 acb61ed - John Chan, Sat Dec 15 11:05:19 : edited LRM section
117 3ab5706 - David B Mauskop, Sat Dec 15 10:37:31 : Stdlib updates<br>118 Occdfa1 - David B Mauskop, Sat Dec 15 10:31:02 : Hanoi now pret
118 0 ccdfa1 - David B Mauskop, Sat Dec 15 10:31:02 : Hanoi now prettier
119 25922f4 — Wisdom Omuya, Sat Dec 15 00:24:35 : added rough project plan<br>120 e789d13 — Wisdom Omuya, Sat Dec 15 00:17:15 : added a bit of timeline
121 cbb1691 - Kun An, Fri Dec 14 22:52:33 : Added the clock example and \leftrightarrowtwo more patterns.
122 4d76256 - John Chan, Fri Dec 14 21:24:12 : found and replaced all \leftrightarrowgetLSize with getSize
123 3139831 - John Chan, Fri Dec 14 20:54:47 : changed the getX and getY \leftrightarrowto be in dot op form in some of the tests, all pass
124 | 5fb3bd3 - Wisdom Omuya, Fri Dec 14 17:50:12 : added dave :)<br>125 | 6345e06 - Wisdom Omuya, Fri Dec 14 17:48:54 : restructured final ↔
           report
126 442 b 262 - Wisdom Omuya, Fri Dec 14 17:45:26 : Merge branch 'master' of ←
            bitbucket.org: John Chan/plt-project make changes
127 80 e 6673 - Wisdom Omuya, Fri Dec 14 17.45.07 : changes to final report
128 0305 a 0f - Zitong Wang, Fri Dec 14 17:37:22 : remove AddToLayer
129 2a17ebc - Wisdom Omuya, Fri Dec 14 17:29:04 : override built-ins
     13549f50 - John Chan, Fri Dec 14 15:12:37 : Merge branch 'master' of \leftrightarrowbitbucket.org: John Chan/plt-project
```

```
131 | 4ff2f16 - John Chan, Fri Dec 14 15:12:33 : fixed default curve action \leftarrowto be compile, the index was incorrect (curve.ml)
132 d 5 c e f 4 6 - Kun An, Fri Dec 14 14:58:15 : Merge branch 'master' of https ←
            ://bitbucket.org/John Chan/plt-project
133 |efa904b — Kun An, Fri Dec 14 14:58:02 : Moved examples<br>134 |76ec316 — John Chan, Fri Dec 14 14:55:27 : Merge branch 'master' of ↔
            bitbucket.org: John Chan/plt-project
135 972448a - Kun An, Fri Dec 14 14:48:06 : Merge branch 'master' of https\leftrightarrowlical the tett of the Chan and plt−project<br>136 b1c8bd2 - Kun An, Fri Dec 14 14:48:01 : Added rotate and scale to stl. ←
             Added two more examples.
137 691596b - David B Mauskop, Fri Dec 14 14:39:36 : Stdlib updates and ←
            h a n o i e x a m p l e added
138 c 80 c 58 c - John Chan, Fri Dec 14 13:40:49 : changed the debug flag in \leftrightarrowe x e c u t e
139 d 6698 c 3 - John Chan, Fri Dec 14 09:18:10 : removed Trans from code, \leftarrowthis is not needed
140 a 602b 9 f - Wisdom Omuya, Thu Dec 13 21:33:31 : not exactly but anyways
141 495 afe1 - Wisdom Omuya, Thu Dec 13 21:27:20 : clean before commit
142 | 7d 377e 6 - Wisdom Omuya, Thu Dec 13 21:26:13 : cleaned things up a bit<br>143 | f 847 f 4b - Wisdom Omuya, Thu Dec 13 21:22:16 : cleaned files
144 | 9ea1cfa — Wisdom Omuya, Thu Dec 13 21:21:59 : updated .gitignore<br>145 | 4b6d98e — Wisdom Omuya, Thu Dec 13 21:20:42 : moved graphics example
146 e 54 a 6 c 3 - Wisdom Omuya, Thu Dec 13 21:06:14 : Merge branch 'master' of \leftrightarrowbitbucket.org: John Chan/plt-project updated example
147 ab 93953 - Wisdom Omuya, Thu Dec 13 21:06:09 : updated example
148 522 fe43 - Kun An, Thu Dec 13 20:54:42 : reverted the example back
149 | 1061 fd 4 - Kun An, Thu Dec 13 20:51:47 : Merge branch 'master' of https\leftrightarrow://bitbucket.org/John Chan/plt-project<br>150 464141e - Kun An, Thu Dec 13 20:49:26 : i++ and i-- is working<br>151 e2303d3 - Zitong Wang, Thu Dec 13 14:11:45 : Add support for recursive
            function in semantic.ml
152 | 7196 ec4 − John Chan, Thu Dec 13 12:16:17 : removed run.sh<br>153 | 64e867b − John Chan, Thu Dec 13 12:12:49 : Merge branch 'master' of ↔
           bitbucket.org: John Chan/plt-project
154 485a70a - John Chan, Thu Dec 13 12:12:45 : added old tests from microc\leftrightarrow, removed tests folder (but test is still intact)
155 | 42d8cda - Wisdom Omuya, Thu Dec 13 11:35:01 : removed random test<br>156 | 29f4478 - Wisdom Omuya, Thu Dec 13 11:33:26 : fixed random function
157 39e0dd5 - John Chan, Thu Dec 13 11:20:30 : Merge branch 'master' of \leftrightarrowbitbucket.org:John Chan/plt-project<br>158 904feb0 - John Chan, Thu Dec 13 11:19:52 : transform works, similar to
            translate
159 | be7ebd0 - Zitong Wang, Thu Dec 13 11:18:21 : add check for random()<br>160 | de4dc7a - John Chan, Thu Dec 13 10:58:18 : added testb, which bypasses\leftrightarrowall checking, fordebugging purposes<br>161 efe5b23 - John Chan, Thu Dec 13 10:54:24 : Merge branch 'master' of \leftrightarrowbitbucket.org: John Chan/plt-project
162 fa11e9c - John Chan, Thu Dec 13 10:53:56 : refactored curve .ml, added \leftrightarrowa bypass function to bypass semantic checker
163 f 4 d a 9 e 7 - Zitong Wang, Thu Dec 13 10:50:45 : fix bug of semantic.ml
164 b 85d705 - John Chan, Thu Dec 13 10:28:07 : fixed freezing index out of \leftrightarrowbounds issue
165 9 c 2 8 9 0 7 - John Chan, Thu Dec 13 06:38:40 : fixed nth, random is the \leftrightarrowonly test to fail
166 bb 0 9 8 5 9 - Wisdom Omuya, Thu Dec 13 0 2: 4 3: 16 : caps check
167 | 20243ac - Wisdom Omuya, Thu Dec 13 02:41:13 : removed extraneous getY<br>168 | 09393bd - Wisdom Omuya, Thu Dec 13 02:31:57 : updated 1rm
169 4f6b449 - Zitong Wang, Thu Dec 13 01:49:15 : Change system fund part \leftrightarrowof LRM170 | 57 c 60 5 b − Zitong Wang, Thu Dec 13 01:31:11 : add setPoint back<br>171 | bf122a8 - John Chan, Thu Dec 13 00:33:50 : modified test code to use ↔
            the dot format
172 \begin{bmatrix} 540 \text{ fa} 43 - 2 \text{ itong Wang} \\ 62 \text{ e} 241 \text{ fe} - \text{Watdom Dmuya} \end{bmatrix} Wed Dec 12 20:10:35 : updated 1rm
173 e 2e 21 f e - W i sdom Omuya, Wed Dec 12 20:10:35 : updated 1rm<br>174 70 c 0b c 6 - W i sdom Omuya, Wed Dec 12 20:06:06 : updated exam
174 | 70 c0bc6 − Wisdom Omuya, Wed Dec 12 20:06:06 : updated example<br>175 | a236dc9 - Wisdom Omuya, Wed Dec 12 20:02:56 : updated example
176 dd7a586 - Wisdom Omuya, Wed Dec 12 19:59:27 : updated example
```

```
177 | 571 a0da - Wisdom Omuya, Wed Dec 12 19:07:55 : minor changes<br>178 | 67 a2512 - Wisdom Omuya, Wed Dec 12 18:58:18 : incorporating semantic⇔
             . . .
179 71 ed 973 - Zitong Wang, Wed Dec 12 18:52:08 : Merge commit '997 \leftrightarrowa b a 6 a 9 d a 9 0 f 1 4 f 3 6 5 e 8 d 8 b b 9 d 3 4 0 e e b 0 5 2 a 9 e '
180 2b86e98 - Zitong Wang, Wed Dec 12 18:50:57 : Update of semantic<br>181 997aba6 - Wisdom Omuya, Wed Dec 12 18:42:23 : all tests now pass<br>182 8ce7b65 - Wisdom Omuya, Wed Dec 12 18:41:35 : removed unused tokens
183 784407c - W is dom Dmuya, Wed Dec 12 18:38:02 : updated stdlib<br>184 4ac7a8d - Kun An, Wed Dec 12 18:36:31 : Merge branch 'master
      4 a c 7 a 8 d - K un An, Wed Dec 12 18:36:31 : Merge branch 'master' of https < -
            ://bitbucket.org/John Chan/plt-project
185 4a7b193 − Kun An, Wed Dec 12 18:36:25 : Added circle to STL<br>186 98e169c – Wisdom Omuva, Wed Dec 12 18:35:56 : updated makef
186 | 98e169c — Wisdom Omuya, Wed Dec 12 18:35:56 : updated makefile<br>187 | cd63aec — Wisdom Omuya, Wed Dec 12 18:33:27 : changed stlib to stdlib,⇔
             updated curve.ml
188 235 efa5 - Wisdom Omuya, Wed Dec 12 18:30:02 : incorporated stdlib into\leftrightarrowprog<br>189 dee2c24 — Wisdom Omuya, Wed Dec 12 17:48:35 : removed main from stdlib<br>190 O510ee8 — Wisdom Omuya, Wed Dec 12 17:45:01 : removed unnecessary ↔
            by tecode instrs.
191 053 bb7b - Wisdom Omuya, Wed Dec 12 17:29:03 : Updated stack space \leftrightarrowMerge branch 'master' of bitbucket.org: John Chan/plt-project
192 f 9 c a b 0 e = Wisdom Omuya, Wed Dec 12 17:28:51 : increased stack space
193 f 5 d b 2 a b - Kun An, Wed Dec 12 17:23:45 : Added to example programs.
194 | dcbc6e3 - David B Mauskop, Wed Dec 12 16:56:27 : Merge branch 'master' ↔<br>of https://bitbucket.org/John Chan/plt-project
195 9 ae 4 c f 3 - David B Mauskop, Wed Dec 12 16:53:58 : Added to standard \leftrightarrow1ibrary<br>196 acc3072 - Wisdom Omuya, Wed Dec 12 16:43:24 : added 'expected' random ↔
            o u t c o m e
197 3dff651 - Wisdom Omuya, Wed Dec 12 16:38:41 : added random builtin
198 | b 5 8 9 3 8 8 - Wisdom Omuya, Wed Dec 12 16:24:13 : updated lrm
199 739 d74b - John Chan, Wed Dec 12 10:49:11 : translate works
200 90 ed 8 d 5 - John Chan, Wed Dec 12 09:52:03 : added print layer to stl
201 5 ae 0023 - John Chan, Wed Dec 12 09:50:54 : set curve works
202 2896 f f 0 - John Chan, Tue Dec 11 18:15:58 : Merge branch 'master' of \leftrightarrowbitbucket.org: John Chan/plt-project
203 | 971 b 5 a 7 − John Chan, Tue Dec 11 17:59:09 : lsize<br>204 | 5fb 33 c 7 − Wisdom Omuya, Tue Dec 11 16:44:50 : minor edits
205 4593697 - John Chan, Tue Dec 11 16:43:47 : added dot notation as well
206 376 f f b b - John Chan, Tue Dec 11 16:42:58 : added layer size function<br>207 284 bd 79 - Wisdom Omuya, Tue Dec 11 16:40:14 : undated 1rm
207 | 284 bd79 - Wisdom Omuya, Tue Dec 11 16:40:14 : updated 1rm<br>208 | 1cdf6e4 - Wisdom Omuya, Tue Dec 11 16:39:51 : removed boolean; cleaned⇔
             r e p o r t
209 be 19444 - Wisdom Omuya, Tue Dec 11 16:30:36 : some progress on the \leftrightarrowfinal report
210 bef4185 - Wisdom Omuya, Tue Dec 11 16:10:50 : Merge branch 'master' of ←
             bitbucket.org: John Chan/plt-project full screen on execute
211 | 66\,446cc - Wisdom Omuya, Tue Dec 11 16:10:42 : changed execute to open \leftrightarrowfull screen
212 e 0 b d 5 a 3 - Wisdom Omuya, Tue Dec 11 16:09:03 : updated final report
213 50 a 3 e c a - John Chan, Tue Dec 11 15:56:17 : Merge branch 'master' of \leftrightarrowbitbucket.org: John Chan/plt-project
214 | 4 cfe4a1 - John Chan, Tue Dec 11 15:56:10 : added st1<br>215 | 196 ce2b - Wisdom Omuya, Tue Dec 11 15:42:03 : incorporated 1rm into ↔
            final report
216 9871 a 77 - Wisdom Omuya, Tue Dec 11 15:38:37 : removed string and \leftrightarrowboolean constants
217 29 b 986f - Wisdom Omuya, Tue Dec 11 15:30:09 : lrm changes Merge branch\leftrightarrowmaster' of bitbucket.org:John Chan/plt-project "I4d2311 - Wisdom Omuya, Tue Dec 11 15:30:02 : further cleaned up 1rm<br>1992 - 14d2311 - Wisdom Omuya, Tue Dec 11 15:30:02 : further cleaned up 1rm<br>1992 - 1997 - Wisdom Omuya, 
            listings
      d25d8ea - John Chan, Tue Dec 11 15:08:11 : Merge branch 'master' of \leftrightarrowbitbucket.org: John Chan/plt-project
221 | 9bf70d2 - John Chan, Tue Dec 11 15:08:06 : notes<br>222 | c061481 - Wisdom Omuya, Tue Dec 11 15:07:12 : added layer builtins
223 1eb147b – Wisdom Omuya, Tue Dec 11 15:01:52 : added curve builtins
```

```
224 | 97e9118 - Wisdom Omuya, Tue Dec 11 14:58:36 : added point builtins<br>225 | 270ee3a - Wisdom Omuya, Tue Dec 11 14:56:31 : added clear builtin
226 928e3cc - John Chan, Tue Dec 11 14:56:05 : getcurve works<br>227 318ec39 - Wisdom Omuya, Tue Dec 11 14:55:48 : added print
      318 e c 39 - Wisdom Omuya, Tue Dec 11 14:55:48 : added print builtin
228 f8e69c1 - Wisdom Omuya, Tue Dec 11 14:54:19 : added pause builtin
229 | 14d6dac — Wisdom Omuya, Tue Dec 11 14:52:12 : removed math section<br>230 | 3bef391 — Wisdom Omuya, Tue Dec 11 14:51:58 : updated draw description
231 7413f35 - Wisdom Omuya, Tue Dec 11 14:49:50 : edited variable \leftrightarrowd e claration
232 | 2af58ca — Wisdom Omuya, Tue Dec 11 14:48:13 : removed doubles from 1rm<br>233 | fa0304e — Wisdom Omuya, Tue Dec 11 14:42:04 : removed doubles from 1rm
234 | c264e3c - Wisdom Omuya, Tue Dec 11 14:40:01 : updating 1rm<br>235 | 38ab2c3 - Wisdom Omuya, Tue Dec 11 14:34:22 : working on language ↔
            tutorial
236 | b682a40 — Wisdom Omuya, Tue Dec 11 14:29:44 : added introduction<br>237 | Oe44198 — Wisdom Omuya, Tue Dec 11 14:27:08 : added introduction
238 f 2 2 8 e 0 1 - John Chan, Tue Dec 11 14:08:22 : started get curve and added\leftrightarrowr t a
239 135e989 - John Chan, Tue Dec 11 11:47:33 : added tests for new \leftrightarrowby te code instruction rta
240 0b5fd91 - John Chan, Tue Dec 11 11:37:19 : fixed bug with overlapping \leftarrowstack values
241 68 ca 0dd - John Chan, Tue Dec 11 11:30:05 : found bug with overlapping \leftrightarrowstack values
242 \mid 69b9771 - John Chan, Tue Dec 11 10:29:07 : added rta
243 7847373 – Wisdom Omuya, Mon Dec 10 19:31:49 : created presentation \leftrightarrowskeleton
244 | b4e25be - Wisdom Omuya, Sat Dec 8 18:14:10 : updated test
245 ea 99 b b 9 − John Chan, Sat Dec 8 17:41:35 : added return curve test
246 | d0e3c70 - John Chan, Fri Dec 7 22:11:04 : notes<br>247 | f256d1d - John Chan, Fri Dec 7 20:42:26 : renamed get to getPoint, etc
248 89 a 7372 - John Chan, Fri Dec 7 16:30:16 : notes
249 b 9 c 1 2 3 7 - John Chan, Fri Dec 7 1 6:1 6:21 : refactor
250 79441e3 - John Chan, Fri Dec 7 15:03:12 : notes
251 75 f c d 96 - Wisdom Omuya, Wed Dec 5 21:55:39 : edited scoping section
252 | ffa9c97 — Wisdom Omuya, Wed Dec 5 21:49:45 : changed Integer to int<br>253 | bfc198b — Wisdom Omuya, Wed Dec 5 21:49:25 : updated some sections
22a8f0f - Wisdom Dmuya, Med Dec 5 21:38:40: added initial final <math>\leftrightarrow</math>report doc
255 5276bdf - John Chan, Tue Dec 4 18:09:57 : dot operator for set works
256 | f1e9574 - Ubuntu, Tue Dec 4 19:41:07 2012 +0000 : notes<br>257 | f3e0a0c - Ubuntu, Tue Dec 4 19:11:57 2012 +0000 : set works<br>258 | b267b21 - Ubuntu, Tue Dec 4 16:41:37 2012 +0000 : middle of set ←
            function
259 9b2ad9b - John Chan, Mon Dec 3 21:54:09 : refactoreed
260 27 edede - Wisdom Omuya, Mon Dec 3 18:47:44 : added clear
261 da 351b 2 - John Chan, Mon Dec 3 10:54:16 : notes
262 bcc5125 – Wisdom Omuya, Mon Dec 3 00:16:00 : updated curve .ml for \leftrightarrows e m a n t i c
263 | ab 9 c 460 − Wisdom Omuya, Mon Dec 3 00:15:01 : updated makefile<br>264 | 2ab 25 c c - Wisdom Omuya, Mon Dec 3 00:10:31 : added semantic.ml
265 | 70 b 2827 - John Chan, Sat Dec 1 17:58:58 : refactored<br>266 | 59 b a8d1 - John Chan, Sat Dec 1 16:09:38 : added multi expression ↔
            \tt t \tt es \tt tip267 937654e - John Chan, Sat Dec 1 16:08:54 : fixed bug on stack when \leftarrowmulti drops are required
268 \begin{array}{r} 0.05 \text{ a} & - \text{John Chan, Sat Dec 1} \\ 1.29 \text{ a} & - \text{John Chan, Sat Dec 1} \\ 269 \end{array}a3b f 9e2 - John Chan, Sat Dec 1 11:19:33 : fixed dropsize area
270 ec 8 d 3 5 a - John Chan, Sat Dec 1 10:59:10 : fixed size of type 271 9756476 - John Chan, Sat Dec 1 00:49:40 : tested dot op on
271 | 9756476 - John Chan, Sat Dec 1 00:49:40 : tested dot op on get<br>272 | 33838d8 - John Chan, Sat Dec 1 00:40:41 : better implementation of Ind
273 ec2c8f1 - John Chan, Sat Dec 1 00:37:13 : get for point works, but \leftrightarrowugly implementation of Ind
274 1a78f61 - John Chan, Fri Nov 30 18:55:17 : notes<br>275 dcfd249 - John Chan, Fri Nov 30 15:15:13 : notes
275 dcfd249 - John Chan, Fri Nov 30 15:15:13 : notes<br>276 d00b93a - John Chan, Fri Nov 30 13:05:37 : notes
      d00b93a - John Chan, Fri Nov 30 13:05:37 : notes
277 8bc7bf6 - John Chan, Thu Nov 29 17:00:05 : setx sety work
278 78 f5fd7 - John Chan, Thu Nov 29 16:54:01 : setx works
```

```
279 | 81d5d33 - John Chan, Thu Nov 29 13:30:31 : added dotop tests<br>280 | afc389a - John Chan, Thu Nov 29 13:25:53 : improved index counting for⇔
              built\_in\_functions281 | b 4 9 d 9 6 6 - John Chan, Thu Nov 29 13:17:26 : dot op works for getx () \leftrightarrowgety()
       2912\,e06 - Wisdom Omuya, Wed Nov 28 19:49:54 : revert to saner \leftrightarrowan imation
283 6b88faa - Wisdom Omuya, Wed Nov 28 19:49:19 : increased stack space
284 | c12d552 − Wisdom Omuya, Wed Nov 28 19:49:09 : cleaned up pause<br>285 | e6678bf − Wisdom Omuya, Wed Nov 28 18:52:08 : less awkward layer
286 65 a 8 2 7 9 - Wisdom Omuya, Wed Nov 28 18:43:43 : layers working!
287 | Odcd4a3 - Wisdom Omuya, Wed Nov 28 16:53:03 : revert for tests<br>288 | 8563777 - Wisdom Omuya, Wed Nov 28 16:34:14 : updated curve drawing ↔
              m e ch an i s m
289 | 38 deccf - John Chan, Wed Nov 28 15:06:54 : lists load correctly<br>290 | 3336174 - Wisdom Omuya, Wed Nov 28 14:01:09 : passing graphics test
291 | 3b91265 — Wisdom Omuya, Wed Nov 28 13:57:21 : updated interpreter<br>292 | 79cb5a5 — Wisdom Omuya, Wed Nov 28 13:55:19 : fixed ogr bug<br>293 | 3b23a7a — Wisdom Omuya, Wed Nov 28 13:46:37 : reverted to working ↔
              compile.ml
294 4624 f06 - Wisdom Omuya, Wed Nov 28 13:43:23 : moved curve tests
295 | dfe10d3 - Wisdom Omuya, Wed Nov 28 13:21:54 : added pause to compile<br>296 | d96ed26 - Wisdom Omuya, Wed Nov 28 13:21:20 : updated test file
297 83b942b - Wisdom Omuya, Wed Nov 28 13:18:03 : updated compile to open ←
              g r a p h
298 | 6f2ab4b - Wisdom Omuya, Wed Nov 28 13:14:20 : added draw function<br>299 | 5eb370d - Wisdom Omuya, Wed Nov 28 13:13:34 : added top-level .←
              g i t i g n o r e
300 | 2bc4ab1 − Wisdom Omuya, Wed Nov 28 13:12:46 : added test−curv1.cv<br>301 | 7388dab - Wisdom Omuya, Wed Nov 28 12:59:41 : updated makefile/test-←
              laver1.out
302 9d15987 - Wisdom Omuya, Wed Nov 28 12:56:40 : updated makefile
303 | 61 c 5 d 15 − Wisdom Omuya, Wed Nov 28 12:56:23 : add, jsr(-2), ogr, cgr<br>304 | fa2fdaf - John Chan, Wed Nov 28 12:50:01 : Merge branch 'master' of ↔
             bitbucket.org: John Chan/plt-project
305 c 354 2 2 c - John Chan, Wed Nov 28 1 2:49:42 : added layer test, changed \leftrightarrowe x e c u t e
306 | a821923 - Wisdom Omuya, Wed Nov 28 12:47:37 : Merge branch 'master' of →<br>bitbucket.org:John Chan/plt-project
307 2a 37231 - Wisdom Omuya, Wed Nov 28 12:47:29 : removed microc.ml
308 | 20db217 - John Chan, Wed Nov 28 12:16:47 : added solocall test<br>309 | 534bb61 - John Chan, Wed Nov 28 12:16:11 : fixed single call to fn ↔
             stack inconsistency
310 90d4de9 - John Chan, Wed Nov 28 11:42:16 : enumerated types, added a \leftrightarrowreturn type, fixed tests to include return types
311 | 1 ae 3d 3f - John Chan, Wed Nov 28 11:06:34 : changed testall script, \leftrightarrowtest is now the correct folder
312 34e9520 - John Chan, Tue Nov 27 20:38:37 : fixed bug<br>313 09dc0fe - John Chan, Tue Nov 27 15:08:57 : merged
313 09 d c 0 f e - J ohn Chan, Tue Nov 27
314 9a606ab - John Chan, Tue Nov 27 15:03:58 : moved some files
315 6e1c580 - John Chan, Tue Nov 27 14:53:23 : removed drpe
316 \begin{array}{r} 5a8337e - John Chan, Tue Nov 27 14:31:33 : added test case <br>317 93a6d54 - John Chan, Tue Nov 27 14:16:27 : return point works
       93a6d54 - John Chan, Tue Nov 27 14:16:27318 | Ofaaf93 − John Chan, Tue Nov 27 00:17:37 : sizeofexpr<br>319 | 97475d8 − John Chan, Mon Nov 26 18:59:07 : added run
320 01 a 113e - John Chan, Mon Nov 26 16:30:45 : bug
321 c 6 f e c 72 - John Chan, Mon Nov 26 15:04:04 : getx gety work<br>322 b 23 e f d 2 - John Chan, Mon Nov 26 14:09:32 : added gety
       b23efd2 - John Chan, Mon Nov 26 14:09:32 :
323 8 d 0 2 9 b e - John Chan, Mon Nov 26 13:46:15 : getx works<br>324 5 d ba127 - John Chan, Sun Nov 25 17:11:47 : debugged stack op
324 5 d b a 1 2 7 - John Chan, Sun Nov 25 17:11:47 : debugged stack o<br>325 7 c b 2 e 2 8 - John Chan, Sun Nov 25 08:51:59 : fixed size of id
325 \begin{bmatrix} 7 \text{cb} 2 \text{e} 28 - \text{John Chan}, \text{Sun Nov } 25 & 08:51:59 \\ 053 \text{b} 4 \text{c} 6 - \text{John Chan}, \text{Sat Nov } 24 & 11:04:59 \end{bmatrix}326 053 b 4 c 6 - John Chan, Sat Nov 24 11:04:59 : need to fix printing 2 vals<br>327 21 a 8 4 9 b - John Chan, Sat Nov 24 09:50:26 : checkpoint
       21a849b - John Chan, Sat Nov 24 09:50:26:
328 dfa79e9 - John Chan, Sat Nov 24 09:27:19 : checkpoint<br>329 fc0e952 - John Chan, Sat Nov 24 09:07:59 : finished drp in stmt
329 \int f \, \text{c} \, 0 \, \text{e} \, 952 - \text{John Chan}, Sat Nov 24 09:07:59<br>330 \int a \, 0 \, \text{e} \, f \, 768 - \text{John Chan}, Sat Nov 24 08:58:41a0ef768 - John Chan, Sat Nov 24 08:58:41 : fixed rts
331 | 11 a 3 2 2 1 - John Chan, Fri Nov 23 17:31:40 : ed
332 35 ab 3d 2 - John Chan, Fri Nov 23 09:18:34 : edit
```

```
333 | d6901a4 - John Chan, Thu Nov 22 23:53:05 : edit<br>334 | d884ba7 - John Chan, Thu Nov 22 23:52:31 : ed
335 b 3 a e 6 8 e - U b untu, Thu Nov 22 23:12:50 2012 +0000 : ed 336 883 d b b 4 - John Chan, Thu Nov 22 00:25:02 : notes
      883 dbb4 - John Chan, Thu Nov 22 00:25:02 : notes
337 7a 89546 - John Chan, Wed Nov 21 20:53:05 : notes<br>338 c998a12 - John Chan, Wed Nov 21 20:46:38 : made mapping for vdecls
338 c 9 9 8 a 1 2 - John Chan, Wed Nov 21 20:46:38 : made mapping<br>339 95 a f 7 4 9 - John Chan, Wed Nov 21 09:45:11 : edited notes
     95af749 - John Chan, Wed Nov 21 09:45:11 :340 9 c 5 e e 9 f - John Chan, Wed Nov 21 09:37:33 : finished expr in compile
341 07 d 9 f 56 - John Chan, Wed Nov 21 09:09:30 : added enum_var<br>342 f 53 d adc - John Chan, Tue Nov 20 23:37:01 : reverted back
342 \int f 53 d a d c - John Chan, Tue Nov 20 23:37:01 :<br>343 \int e 5 d 4 f c 7 - John Chan. Tue Nov 20 13:20:20 :
      e 5 d 4 f c 7 - John Chan, Tue Nov 20 13:20:20 : added notesw
344 0f625df - John Chan, Tue Nov 20 11:41:35 : patched files
345 5b5cf80 - John Chan, Tue Nov 20 11:41:18 : copied master to this
346 a 8 b c a b e - J ohn Chan, Tue Nov 20 11:25:08 : notes<br>347 d412c49 - John Chan, Mon Nov 19 00:50:46 : remov
     d412c49 - John Chan, Mon Nov 19 00:50:46 : removed cexpr<br>3d35b04 - John Chan, Sat Nov 17 17:14:51 : ed
348 3d35b04 - John Chan, Sat Nov 17
349 \over 350 \over 3684e7 - John Chan, Sat Nov 17 15:46:36 : bytecode<br>350 c96a4e7 - John Chan, Sat Nov 17 11:16:36 : notes
      c96a4e7 - John Chan, Sat Nov 17351 \mid 60 \text{ c}3a30 - \text{ John Chan}, Sat Nov 17 08:41:48 : 1rm
352 8 d c 8 5 d 4 - John Chan, Fri Nov 16 2 2 : 09 : 57 : note
353 19b7324 - John Chan, Fri Nov 16 20:27:34 : notes
354 a 5205 ac - John Chan, Fri Nov 16 11:21:47 : cleaner interpret
355 b 06757c - John Chan, Fri Nov 16 10:52:36 : updated lrm on jc branch
356 | 4d760fa — John Chan, Fri Nov 16 01:53:37 : fix two cexpr errors (todo)<br>357 | 5f17e2f — John Chan, Fri Nov 16 00:51:47 : added some more to parser, \leftarrowand scanner
358 d53387f - John Chan, Thu Nov 15 14:06:48 : displays point
359 91 ac 389 - John Chan, Wed Nov 14 23:47:28 : kind of works for \leftrightarrowd i splaying through interpreter
360 | 5d93a3b - John Chan, Wed Nov 14 20:49:32 : added grtest example<br>361 | cfc1bd5 - John Chan, Wed Nov 14 16:06:56 : notes
362 3759227 - John Chan, Wed Nov 14 15:25:14 : slight edits to jc
363 75 a 470 d - John Chan, Wed Nov 14 15:15:02 : edit
364 14 c 48 c 8 - John Chan, Wed Nov 14 14:12:14 : added notes
365 | b 9 9 9 3 e 3 - John Chan, Fri Nov 9 17:53:18 : Point added
366 f60426d - John Chan, Wed Nov 7 11:26:47 : changed formatting of \leftrightarrow scanner.mll; fixed test-func2.mc - fun is a keyword for our \leftrightarrowlanguage, and they use this to call their function. This threw \leftrightarrowthe test off. It works now
367 ca 8 f 9 b 1 - John Chan, Mon Nov 5 14:29:49 : slight edit to scanner.
368 653 f 9a6 - John Chan, Mon Nov 5 14:23:59 : revered back to the old \leftrightarrowtestall script.
369 6a81f9c - John Chan, Mon Nov 5 14:17:42 : Added necessary files. Did \leftrightarrownot work before because of missing files. .out line removed from \leftrightarrowg i t i g n o r e
370 | 1eba528 - Wisdom Omuya, Fri Nov 2 14:53:34 2012 -0400 : fixed command \leftrightarrownot found error
371 85275f2 - Wisdom Omuya, Fri Nov 2 00:00:00 2012 -0400 : fixed scanner/\leftrightarrowtestall so tests still pass
372 a 0 a 7 b a 2 - Wisdom Omuya, Thu Nov 1 23:40:11 2012 -0400 : updated \leftrightarrowscanner/parser373 ca 93690 - Wisdom Omuya, Thu Nov 1 17:18:45 2012 -0400 : reverted to ←
           working condition
374 | aaf 9253 - Wisdom Omuya, Thu Nov 1 17:12:26 2012 -0400 : Merge branch '←><br>master ' of https://bitbucket.org/John Chan/plt-project
375 b 7 a 2 d 5 d - W is dom Omuya, Thu Nov 1 17:12:01 2012 -0400 : separated \leftrightarrowinterface
376 7319799 - John Chan, Thu Nov 1 16:44:48 2012 -0400 : removed compiled \leftrightarrowc o d e
377 73 a 7 c 23 - Wisdom Omuya, Thu Nov 1 16:43:28 2012 -0400 : updated . \leftrightarrowgitignore
378 a541ef6 – Wisdom Omuya, Thu Nov 1 16:43:03 2012 –0400 : updated .←
           gitignore
379 77 e 214d - Wisdom Omuya, Thu Nov 1 16:40:42 2012 -0400 : added micro-c ←
           c o d e
380 24dc3f1 – Wisdom Omuya, Sat Oct 27 13:15:39 2012 -0400 : updated ←
          object types section
```
381 | b 6 2 6 b b d - Wisdom Omuya, Sat Oct 27 1 2: 48: 58 2012 -0400 : claimed back  $\leftrightarrow$ our swag 382 73fc83d - Wisdom Omuya, Sat Oct 27 12:48:25 2012 -0400 : updated ← object types section 383 c7bb21e - ka2401, Sat Oct 27 11:38:08 2012 -0400 : modified examples  $\leftrightarrow$ in LRM 384 d6e769e - Zitong Wang, Sat Oct 27 01:08:29 2012 -0400 : Declarations  $\leftarrow$ and Sys functions section updated 385 ae 90441 - Zitong Wang, Sat Oct 27 01:04:15 2012 -0400 : Merge branch '←<br>master' of https://bitbucket.org/John Chan/plt-project 386 3306422 - Zitong Wang, Sat Oct 27 00:56:25 2012 -0400 : Declarations  $\leftrightarrow$ and System Functions section of LRM updated 387 2446 c 9 c - John Chan, Sat Oct 27 0 0:27:45 2012 -0400 : changed section  $\leftrightarrow$ 3 388 f12db21 - David Mauskop, Fri Oct 26 21:45:09 2012 -0400 : Expressions  $\leftrightarrow$ and Operators section of LRM updated 389 b 3 c 39 9 a − W isdom Omuya, Fri Oct 26 16:06:01 2012 -0400 : changed ← b o o l e a n c a s e  $390$  a 2 a b 4 6 b - Wisdom Omuya, Fri Oct 26 16:05:12 2012 -0400 : relinquished  $\leftrightarrow$ our swag 391 734 c 39d - Wisdom Omuya, Fri Oct 26 15:57:35 2012 -0400 : updated ← s canner 392 4688 f 2b - Wisdom Omuya, Fri Oct 26 15:56:43 2012 -0400 : updated ← s canner 393  $5 c41831 - John Chan$ , Fri Oct 26 15:40:04 2012 -0400 : removed 2 from  $\leftrightarrow$ footer  $394$  54 e77 f e – Wisdom Omuya, Wed Oct 24 16:13:03 2012 -0400 : updated  $\leftrightarrow$ s canner 395  $5a129d2 - ka2401$ , Wed Oct 24 15:04:49 2012 -0400 : Added the example  $\leftrightarrow$ s e ction 396 6b39ed5 – Wisdom Omuya, Wed Oct 24 10:46:17 2012 -0400 : updated .← gitignore 397 2485721 – Wisdom Omuya, Wed Oct 24 10:45:06 2012 -0400 : initial  $\leftrightarrow$ version for scanner 398 a 4 a a 25 e - John Chan, Wed Oct 24 00:27:35 2012 -0400 : added <<, dot  $\leftrightarrow$ notation, print keyword exception<br>399 72126c3 - John Chan, Tue Oct 23 22:30:29 2012 -0400 : removed toc and ← added it to the gitignore 400 95d5e2a - Wisdom Omuya, Mon Oct 22 19:39:03 2012 -0400 : removed '← start ' as required 401 | 245679e - Wisdom Omuya, Mon Oct 22 17:44:19 2012 -0400 : compiled pdf 402 3d4cb0b - David Mauskop, Mon Oct 22 16:41:24 2012 -0400 : Added ← o perator precedence and associativity 403 cffdde3 − Wisdom Omuya, Sat Oct 20 18:44:09 2012 -0400 : added zitong' $\leftrightarrow$ s section 404 | bba6561 - Wisdom Omuya, Thu Oct 18 20:31:53 2012 -0400 : removed .toc  $\leftrightarrow$  $f i l e$  $405$  9 a 1 b c 9b  $-$  W isdom Omuya, Thu Oct 18 20:30:55 2012  $-0400$  : .gitignore  $\leftrightarrow$ now working  $406$  7056 e 46 - Wisdom Omuya, Thu Oct 18 20:26:56 2012 -0400 : updated .  $\leftrightarrow$ gitignore  $407$  6989 cfd - John Chan, Thu Oct 18 20:23:22 2012 -0400 : removed the toc  $\leftrightarrow$ f i l e 408 | 3355f8d - Wisdom Omuya, Thu Oct 18 20:21:51 2012 -0400 : fixed typos<br>409 | 878427c - Wisdom Omuya, Thu Oct 18 20:20:28 2012 -0400 : added cover ↔ p a g e  $410$  74d1082 - Wisdom Omuya, Thu Oct 18 20:12:55 2012 -0400 : added header / $\leftrightarrow$ footer 411 9a218e7 - Wisdom Omuya, Thu Oct 18 20:04:33 2012 -0400 : updated  $\leftrightarrow$ program definition<br>e64ae73 - Wisdom Omuya 412 e64ae73 - Wisdom Omuya, Thu Oct 18 19:52:22 2012 -0400 : added ← s t a t e m e n t s 413 80 a 3303 - Wisdom Omuya, Thu Oct 18 19:47:00 2012 -0400 : added scoping  $\leftrightarrow$ s e ction 414 e4dfbf7 - Wisdom Omuya, Thu Oct 18 19:29:43 2012 -0400 : added ←  $introduction/program$  def.  $415$   $5 d$ 2a6a4 - John Chan, Thu Oct 18 13:44:04 2012 -0400 : almost finished  $\leftrightarrow$ with my part  $(3)$ 

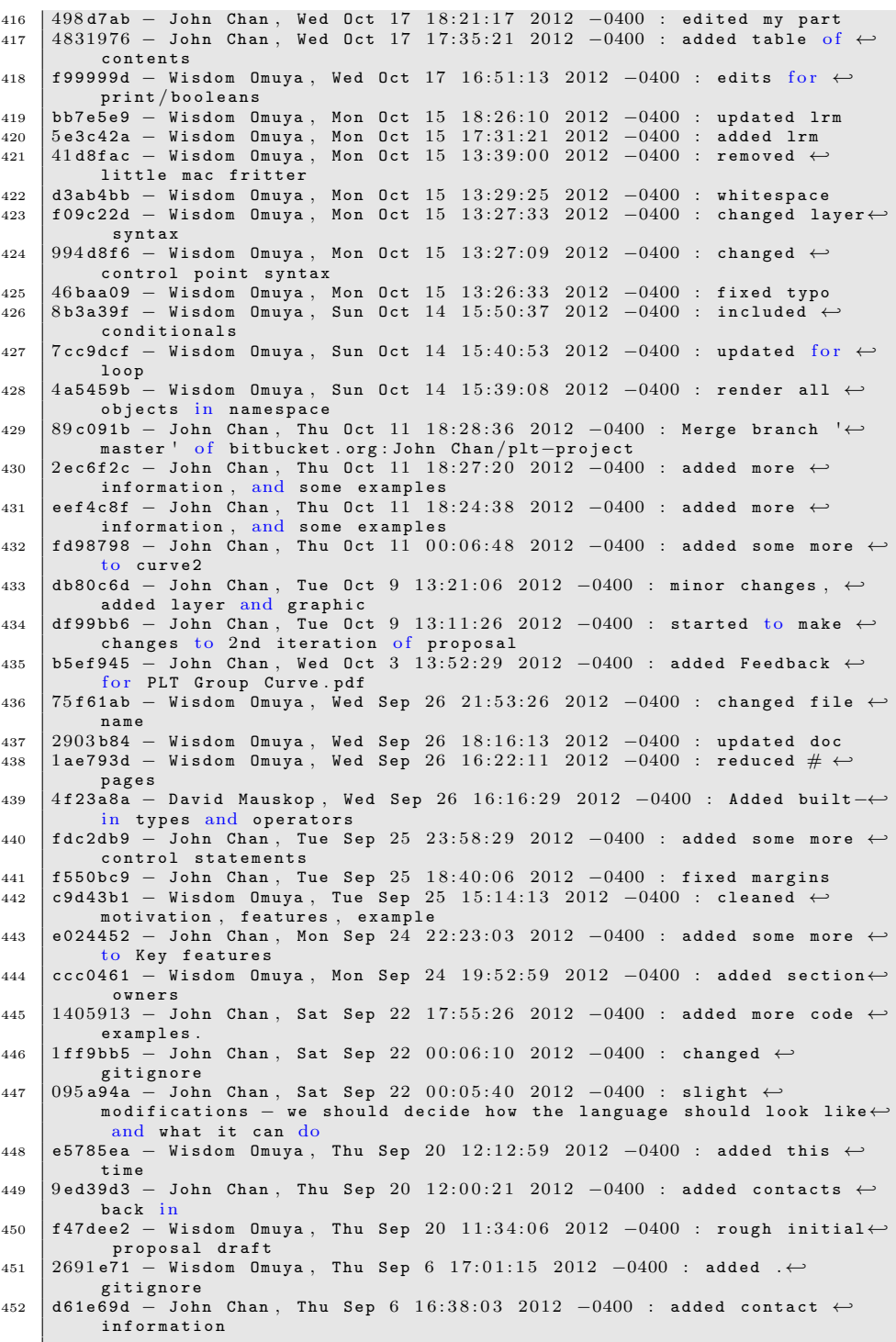

## 5.5.2 Frontend

- Sep. & Oct. Series of meetings, discussing language features, scope, AST
- Nov. 15 Completed AST design; Scanner complete
- Nov. 24 Parser completed
- Dec. 1 Basic working compiler working
- Dec. 14 Builtins standard library completed
- Dec. 16 Code freeze, examples written
- Dec. 18 Documentation completed

## 5.6 Development Environment

The project was developed primarily on Mac OS X using Ocaml, and the following major components:

- OCaml 4.00.1 : Primary Development Language
- OCamllex : OCaml variant of lex utility for lexical analysis
- OCamlyacc : OCaml variant of yacc utility for parsing
- Git : Version control for source code
- Makefile and Regression test scripts : Make and bash scripts

# 6 Architectural Design

This section deals with the details of our conceptual design for Curve.

## 6.1 Overview

The Curve compiler has two intermediate represenations, the abstract syntax tree and the bytecode. After tokenizing with the Lexer, our Parser creates the abstract syntax tree, stripping away all unnecessary token information, such as parenthesis, commas, etc. The compiler takes in the abstract syntax tree generated by the parser and creates bytecode. Finally, the bytecode is executed by the bytecode interpreter. The bytecode is stack oriented, and so almost all of the instructions operate on the stack. The flow chart below depicts the steps that Curve code goes through, from its raw form to the tangible actions performed by the bytecode interpreter.

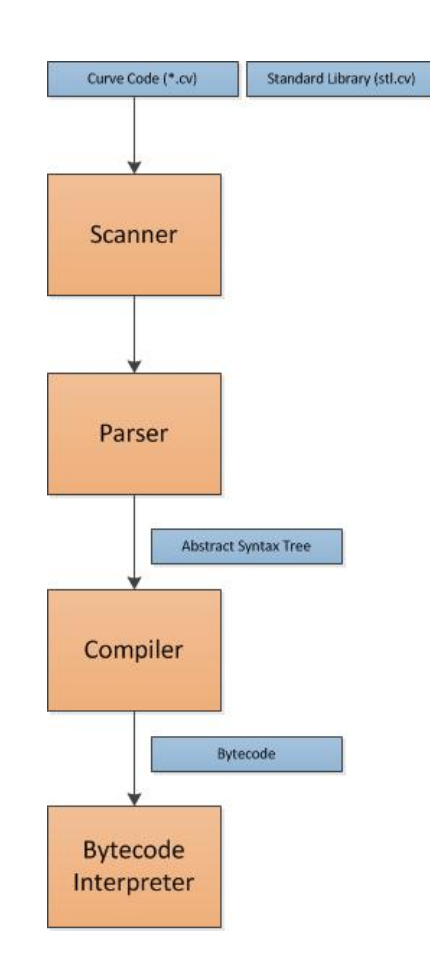

# 6.2 Frontend

## 6.2.1 Scanner

The scanner is used to tokenize the input file into lexemes. At this stage, we strip the comments and the whitespace off the code. Furthermore, any illegal characters or Curve reserved keywords are caught and failure is reported. The scanner is built using the ocamllex utility.

#### 6.2.2 Parser

The parser generates the abstract syntax tree (AST) from the stream of tokens that it receives from the scanner. See the Appendix for a listing of the grammar that the parser accepts. The parser is built using the ocamlyacc utility.

## 6.2.3 Abstract Syntax Tree

Our AST is succinct yet enriched. We defined the value of variables as a list of integers. This definition makes all the types consistent and easy to implement. At the same time, the integer list is expressive as it can be used to represent integer, point, curve, and layer since they are just lists of different length. We also added the type field to the variable definition so that the semantic analysis can directly check the validity of variables by inspecting the type field.

## 6.2.4 Interpreter

The interpreter is not part of our final deliverable. However, it served as a very useful testing tool when implementing the scanner, parser, and AST. This is because the interpreter was much easier to implement and modify than the compiler. The language features were added one at a time. Each time a new front end feature was created, we used the interpreter to test whether the front end behaved as expected.

## 6.2.5 Semantic Analysis

The main framework of the semantic checker comes from the interpreter. Instead of evaluating the value of a statement, the semantic check evaluates the type of a statement. The checker is able to detect following errors:

(1) All kinds of type mismatch including variable assignment, LHS & RHS of an assignment statement or binary operation, parameter of user-defined function, built-in function, standard library function, etc.

(2) Number of parameters mismatched with the definition of the function.

(3) Return type mismatches with the definition of the function's return type.

(4) Undeclared variables or functions.

(5) Lack of return statement for user-defined function.

# 6.3 Backend

## 6.3.1 Bytecode

Due to the fact that there is only a limited number of useful instructions that operate on the stack, the set of bytecode instructions is relatively small. The following chart describes the different instructions that make up bytecode created by the compiler.

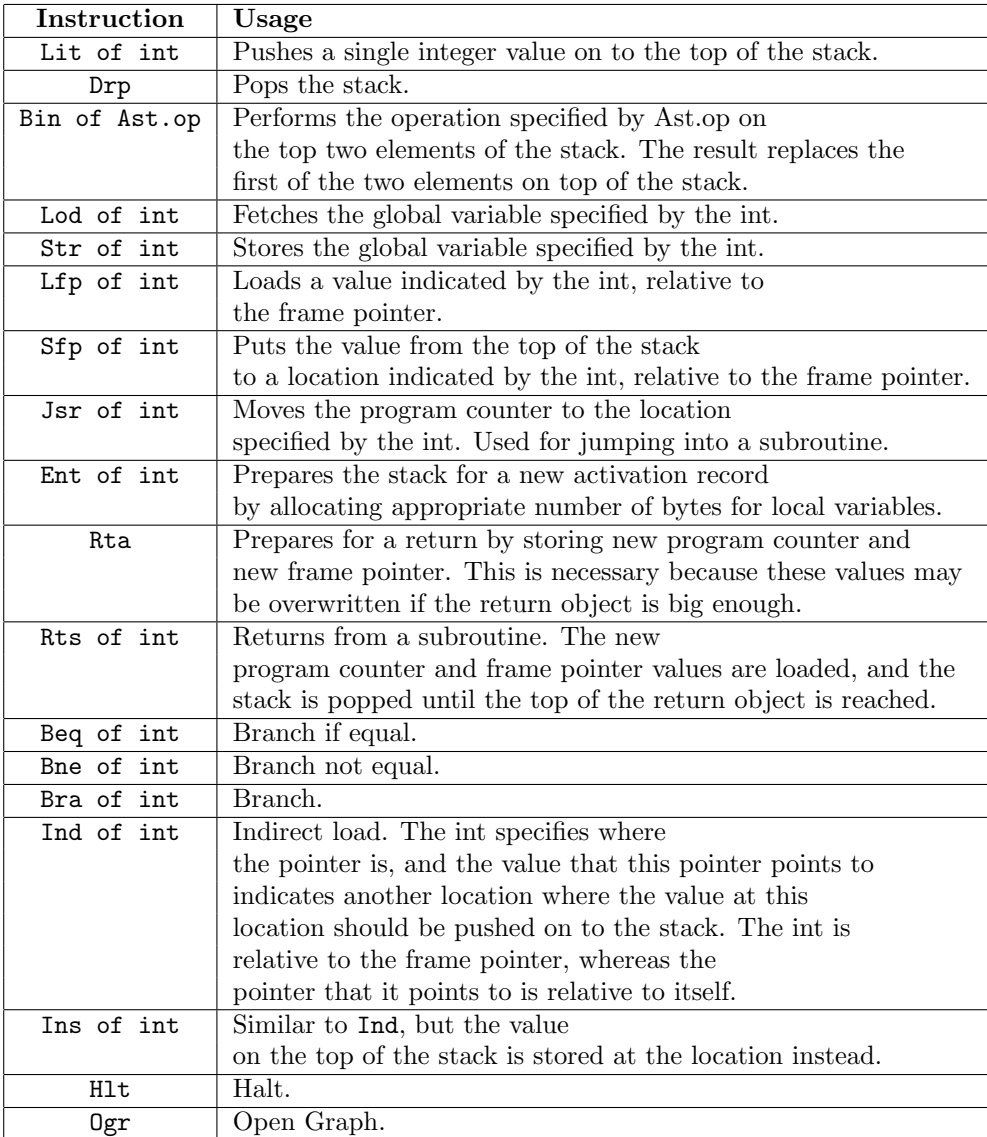

## 6.3.2 Compiler

The main goal of the compiler is to take an abstract syntax tree as input and to convert it into a form that is easily portable. As the compiler traverses the abstract syntax tree, records of function size, types, and variable names are kept so that they can be referred to in later portions of the code. This record keeping is very important in maintaining stack consistency. Done incorrectly, the program will suffer from memory leaks or will have bugs due to the over dropping of values from the stack. Some of the challenges in implementation include dealing with indirect values (pointers), maintaining stack consistency and writing bytecode for the built in procedures.

## 6.3.3 Execute

The bytecode interpreter takes in bytecode and creates actions from the bytecode. This is where the graphs are initialized, and where the stack and global variables are maintained. The goal of having an intermediate representation is so that all of the high level details of the langauge are stripped away, leaving only simple and universal operations. The simplicity of our bytecode propogates through to this interpreter, and so moving to another platform should be a very trivial task.

# 7 Test Plan

## 7.1 Sources with Target Language Programs

The following are two simple programs in curve, and its respective bytecode:

#### 7.1.1 source – print.cv

```
1 int main ()
\frac{2}{3}print(1);4
5 }
```
#### 7.1.2 target – print.cv

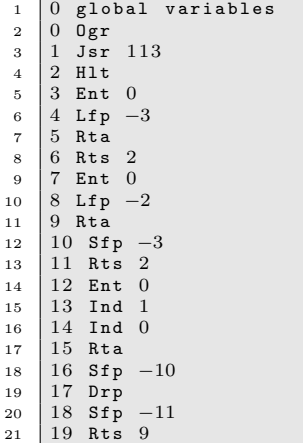

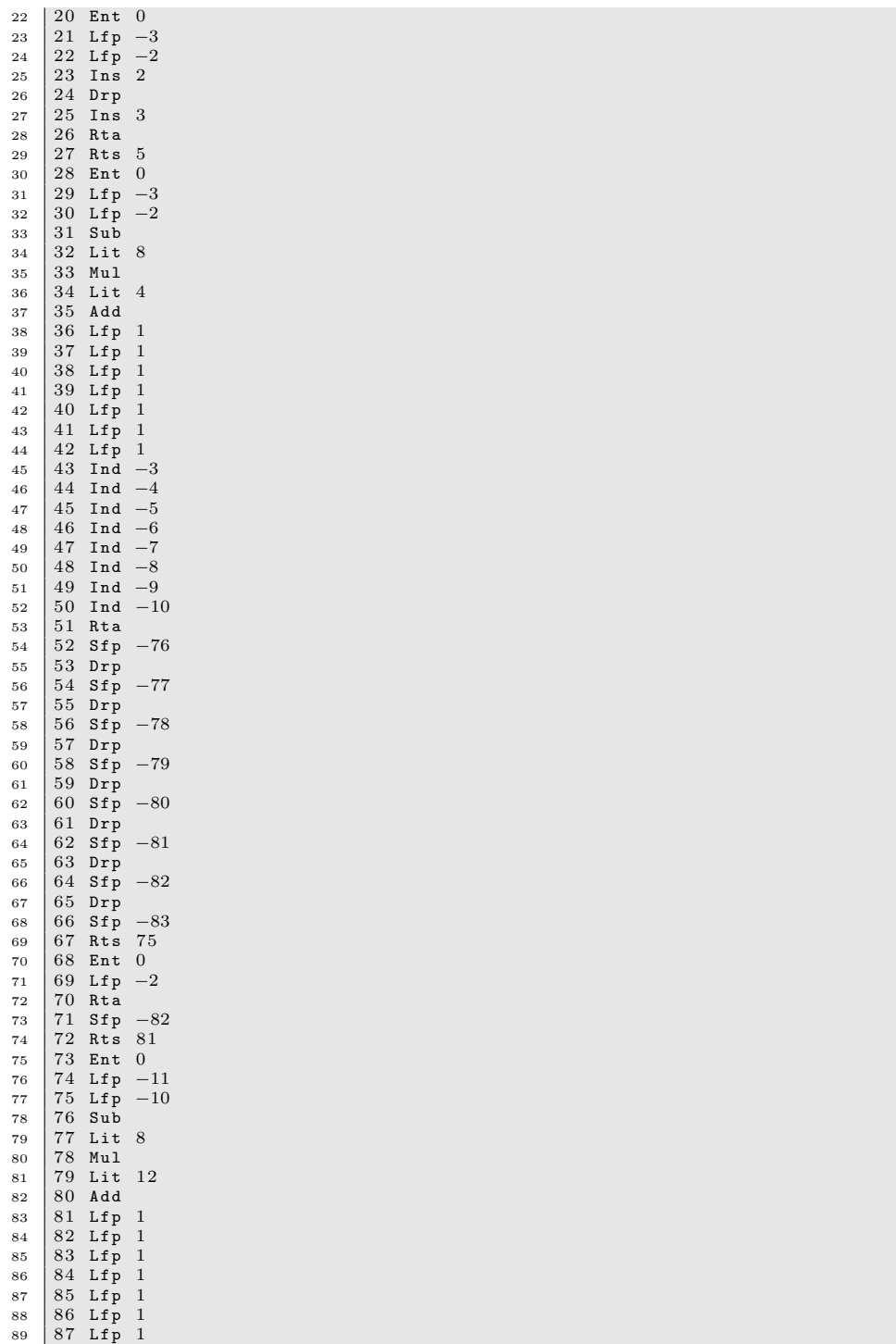

| 88 Lfp $-9$          |
|----------------------|
| 89 Lfp $-8$          |
| 90 Lfp $-7$          |
| 91 Lfp $-6$          |
| 92 Lfp $-5$          |
| 93 Lfp $-4$          |
| 94 Lfp $-3$          |
| 95 Lfp $-2$          |
| 96 $Ins$ -10         |
| 97 Drp               |
| 98 $Ins -9$          |
| 99 Drp               |
| 100 $\text{Ins} - 8$ |
| $101$ Drp            |
| $102$ Ins $-7$       |
| $103$ Drp            |
| $104$ Ins $-6$       |
| $105$ Drp            |
| 106 $Ins - 5$        |
| $107$ Drp            |
| $108$ Ins $-4$       |
| $109$ Drp            |
| 110 $\text{Ins } -3$ |
| 111 Rta              |
| 112 Rts 10           |
| 113 Ent 1            |
| 114 Lit 1            |
| $115$ Jsr $-1$       |
| $116$ Drp            |
| 117 Rta              |
| $118$ Lit $0$        |
| $119$ Rts $0$        |
|                      |

7.1.3 source – points.cv

```
\frac{1}{1} int main ( )
2 \vert \{\begin{array}{ll} \text{3} & \text{Point } \text{a} \, ; \ \text{4} & \text{a} = (1 \, , 2) \, ; \ \text{print}(\text{a} \, \text{getX} \, () \, ) \, ; \ \text{print}(\text{a} \, \text{getY} \, () \, ) \, ; \end{array}7 }
```
7.1.4 target – points.cv

| $\mathbf{1}$   | 0<br>variables<br>global           |
|----------------|------------------------------------|
| $\overline{a}$ | 0<br>Ogr                           |
| 3              | 113<br>1<br>Jsr                    |
| $\overline{4}$ | $\overline{2}$<br>Hlt              |
| 5              | 3<br>Ent<br>$\theta$               |
|                | Lfp<br>4                           |
| $\frac{6}{7}$  | 5<br>Rta                           |
| 8              | 6<br>$\mathbf{2}$<br><b>Rts</b>    |
| 9              | 7<br>$\mathbf{0}$<br>Ent           |
| 10             | 8<br>Lfp<br>$^{-2}$                |
| 11             | 9<br>Rta                           |
| 12             | 10<br>Sfp                          |
| 13             | $\overline{2}$<br>11<br><b>Rts</b> |
| 14             | 12<br>$\overline{0}$<br>Ent        |

 $\blacksquare$ 

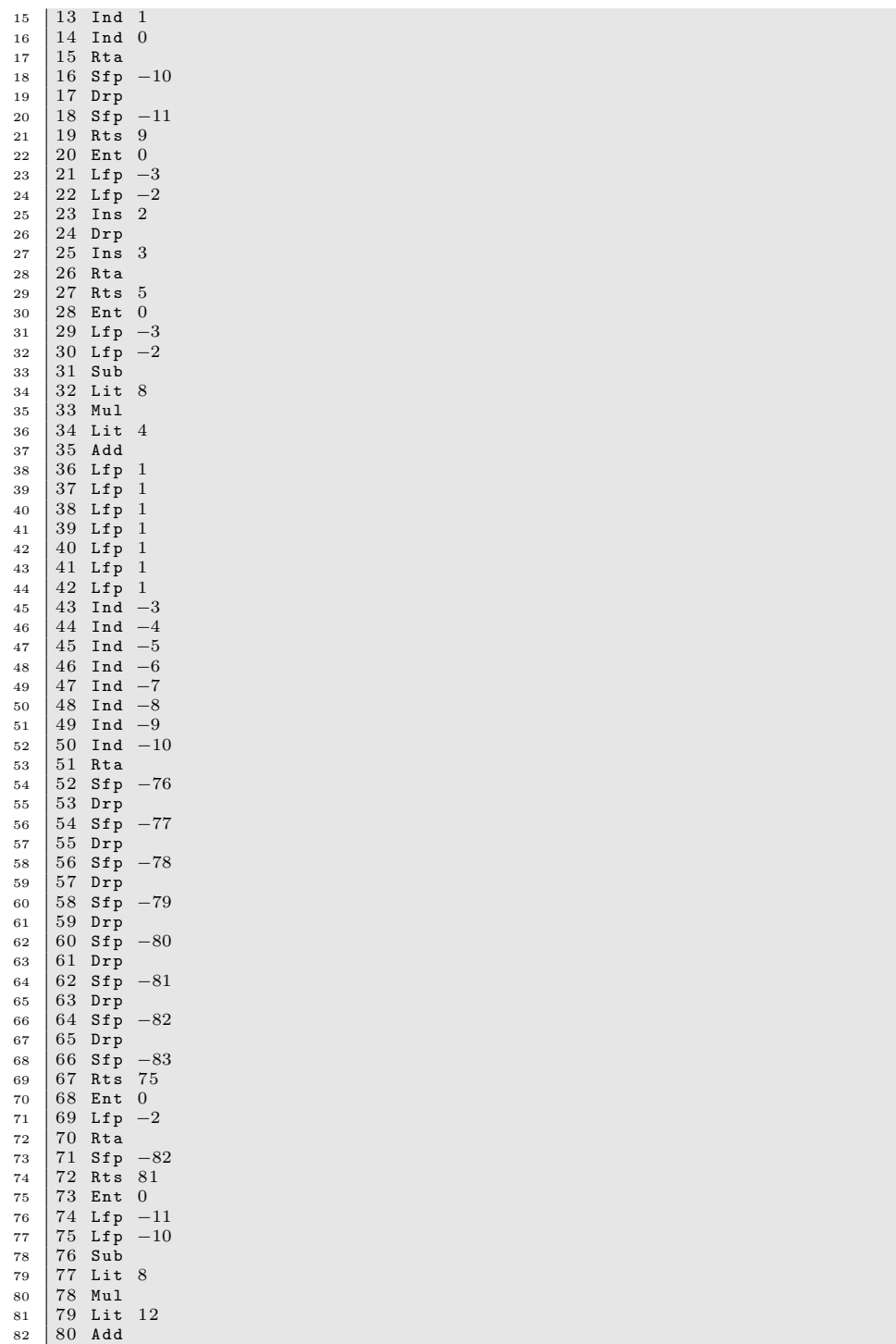

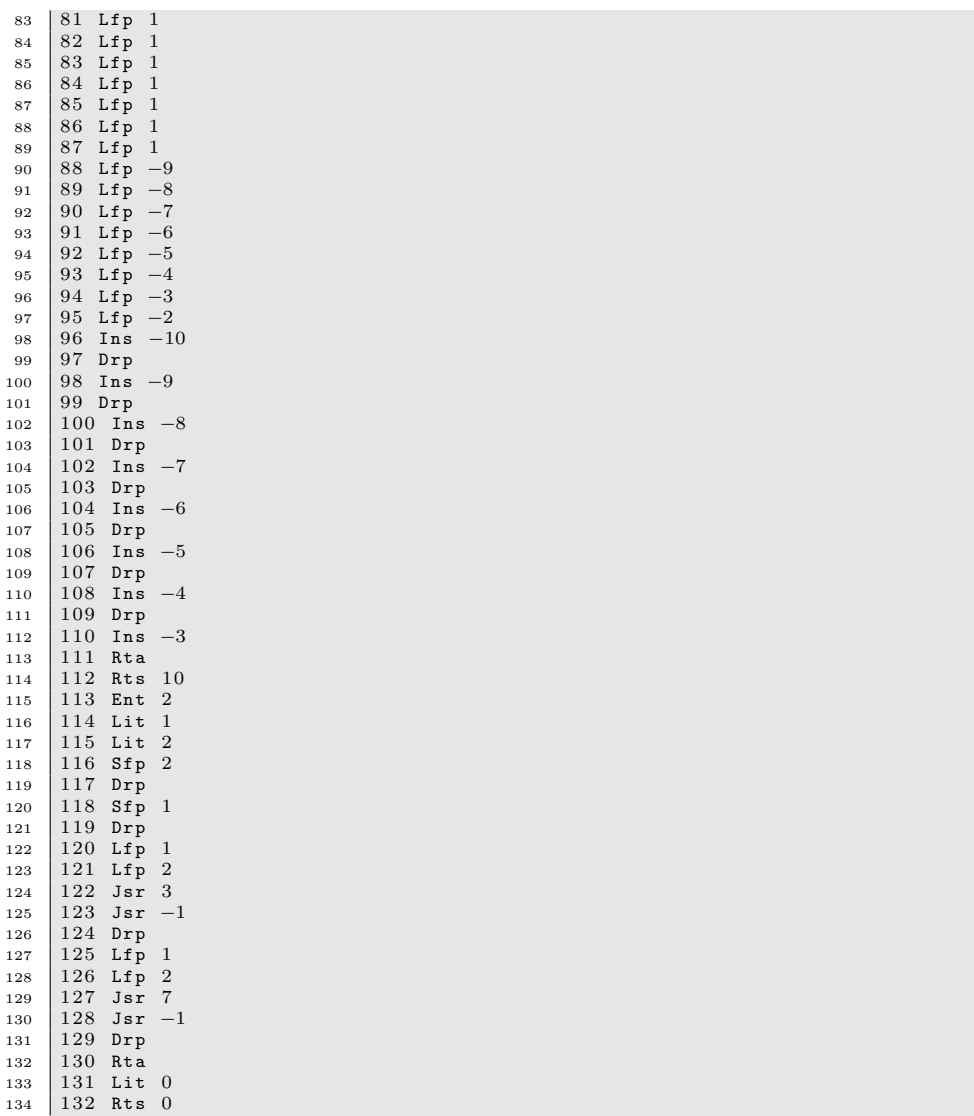

Even though the built in functions were mostly unused, they are still in the bytecode. This explains why it is lengthy.

# 7.2 Test Suites

For each feature described in in the LRM, we provided a test. As we utilized a quick iterative development strategy, every new feature added was only accepted after passing all regression tests. The comprehensive listing of our tests is listed below, and can also be found in the test directory of the source file. The reference files are named the same, but with the "out" extension rather than the "cv" extension. Overall, there were about 900 lines of test code. Using the Makefile, these tests are run automatically after entering 'make test'. The outputs are saved and then compared against golden references. If they match exactly, the temporary output files are deleted. If they fail, they are kept so that the errors can be looked at.

```
1 test-arith1.cv test-lsize.cv<br>2 test-arith2.cv test-multiexp
                                     test-multiexp.cv<br>test-ops1.cv
\begin{array}{c|c} 3 & \texttt{test–dotop.cv} \\ 4 & \texttt{test-fib.cv} \end{array}test-fib.cv test-plusplus.cv<br>test-for1.cv test-returnCurve
5 test-for1.cv test-returnCurve.cv<br>6 test-func1.cv test-rta1.cv
6 test-func1.cv test-rta1.cv<br>7 test-func2.cv test-rta2.cv
7 test-func2.cv test-rta2.cv<br>8 test-func3.cv test-rta4.cv
8 test-func3.cv test-rta4.cv<br>9 test-gcd.cv test-rta.cv
9 test−gcd.cv<br>10 test−getCurve
     test−getCurve.cv test-set2.cv<br>test−get.cv test-setCurv
11 test−get.cv test-setCurve2.cv<br>12 test-global1.cv test-setCurve.cv
      12 test−global1.cv test-setCure<br>test-hello.cv test-set.cv
13 test−hello.cv
14 test-if1.cv test-setx.cv<br>15 test-if2.cv test-setxy.c
15 test-if 2. cv test-setxy. cv<br>16 test-if 3. cv test-solocall
16 test-if3.cv test-solocall.cv<br>17 test-if4.cv test-transform.c
      17 test−if 4 . cv test−transform.cv<br>test−jc2 . cv test−translate.cv
18 test−ic2.cv test-translate.cv
19 test-jc3.cv test-var1.cv<br>20 test-jc.cv test-while1.
20 test−ic.cv test-while1.cv
21 test-layer1.cv
```
Testing the compiler requires looking at the stack as a program is being run. In the execute.ml file, there is a flag that can be set to allow for debugging output. The output consists of the instruction, program counters and the stack. Here is an example of the debugging output:

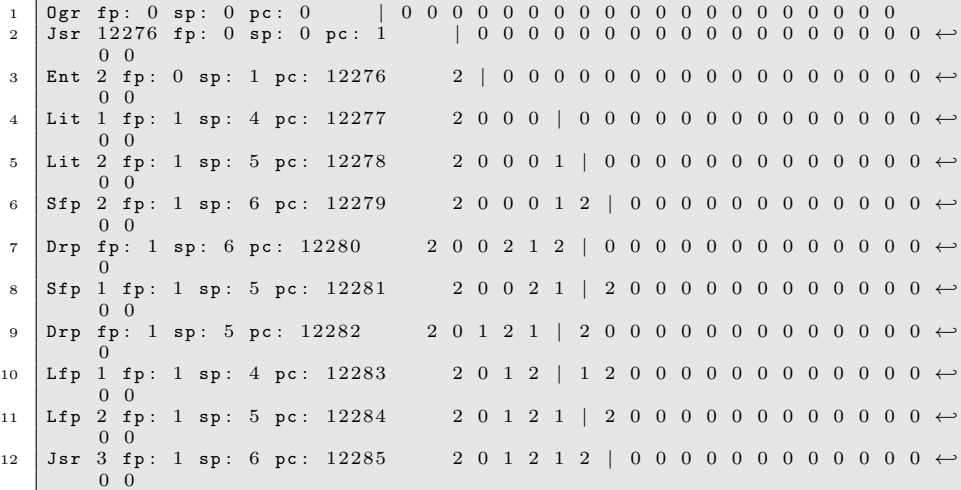

```
13 | Ent 0 fp : 1 sp : 7 pc : 3 2 0 1 2 1 2 1 2 286 | 0 0 0 0 0 0 0 0 0 0 0 \leftrightarrow0 \t 0<br>Lfp -3 fp:
14 L f p −3 f p : 7 sp : 8 p c : 4 2 0 1 2 1 2 1 2 2 2 8 6 1 | 0 0 0 0 0 0 0 0 0 0 0 0 →
           0 \t 0<br>fp: 7 sp: 9 pc: 5
15 Rta fp: 7 sp: 9 pc: 5 2 0 1 2 1 2 1 2 286 1 1 | 0 0 0 0 0 0 0 0 0 0 0 \leftrightarrow0<br>Rts 2 fp: 7 sp: 9 pc: 616 Rts 2 fp: 7 sp: 9 pc: 6 2 0 1 2 1 2 12286 1 1 | 0 0 0 0 0 0 0 0 0 0 \leftrightarrow\begin{matrix} 0 & 0 \\ -1 & \text{fp} \end{matrix}:
17 Jsr -1 fp: 1 sp: 5 pc: 12286 2 0 1 2 1 | 2 12286 1 1 0 0 0 0 0 0 0 \leftrightarrow0 0 0 0
18 1
19 Drp fp: 1 sp: 5 pc: 12287 2 0 1 2 1 | 2 12286 1 1 0 0 0 0 0 0 0 0 \leftrightarrow0 0 0<br>Lfp 1 fp: 1 sp: 4 pc: 12288
20 L f p 1 f p : 1 sp : 4 pc : 12288 2 0 1 2 | 1 2 12286 1 1 0 0 0 0 0 0 0 \leftrightarrow\begin{array}{cccc} 0 & 0 & 0 & 0 \\ \text{Lfp} & 2 & \text{fp}: & 1 \text{ sp}: & 5 \text{ pc}: & 12289 \end{array}21 L f p 2 f p : 1 sp : 5 pc : 12289 2 0 1 2 1 | 2 12286 1 1 0 0 0 0 0 0 0 \leftrightarrow0 \t0 \t0<br>7 fp: 1 sp: 6 pc: 12290
22 Jsr 7 fp: 1 sp: 6 pc: 12290 2 0 1 2 1 2 | 12286 1 1 0 0 0 0 0 0 0 \leftrightarrow0 \t 0 \t 0<br>
Ent 0 fp: 1 sp: 7 pc: 7
23 Ent 0 fp: 1 sp: 7 pc: 7 2 0 1 2 1 2 12291 | 1 1 0 0 0 0 0 0 0 0 0 0 \leftrightarrow0 \t 0<br>Lfp -2 fp: 7 sp: 8 pc: 8
24 L f p -2 f p : 7 sp : 8 pc : 8 2 0 1 2 1 2 1 2 2 9 1 1 | 1 0 0 0 0 0 0 0 0 0 \leftrightarrow\begin{array}{ccc} 0 & 0 \\ \text{fp}: & 7 \text{ sp}: & 9 \text{ pc}: & 9 \end{array}25 Rta fp: 7 sp: 9 pc: 9 2 0 1 2 1 2 12291 1 2 | 0 0 0 0 0 0 0 0 0 0 0 \leftrightarrow\begin{matrix}0\\-3 fp:
26 Sfp -3 fp: 7 sp: 9 pc: 10 2 0 1 2 1 2 12291 1 2 | 0 0 0 0 0 0 0 0 \leftrightarrow0 \quad 0 \quad 027 Rts 2 fp: 7 sp: 9 pc: 11 2 0 1 2 2 2 12291 1 2 | 0 0 0 0 0 0 0 0 0 0 \leftrightarrow0 \t 0<br>-1 fp: 1 sp: 5 pc: 12291
28 Jsr -1 fp: 1 sp: 5 pc: 12291 2 0 1 2 2 | 2 12291 1 2 0 0 0 0 0 0 0 \leftrightarrow0\quad 0\quad 0\quad 0\begin{array}{c|cc}\n 29 & 2 \\
 30 & \text{Drp} & \text{fp}: 1 \text{ sp}: 5 \text{ pc}: 12292\n \end{array}30 Drp fp: 1 sp: 5 pc: 12292 2 0 1 2 2 | 2 12291 1 2 0 0 0 0 0 0 0 0 \leftrightarrow0 \quad 0 \quad 031 Rta fp: 1 sp: 4 pc: 12293 2 0 1 2 | 2 2 12291 1 2 0 0 0 0 0 0 0 0 \leftrightarrow0 \t 0 \t 0<br>Lit 0 fp: 1 sp: 4 pc: 12294
32 Lit 0 fp: 1 sp: 4 pc: 12294 2 0 1 2 | 2 2 12291 1 2 0 0 0 0 0 0 0 \leftrightarrow0 \t 0 \t 0<br>Rts 0 fp: 1 sp: 5 pc: 12295
33 Rts 0 fp: 1 sp: 5 pc: 12295 2 0 1 2 0 | 2 12291 1 2 0 0 0 0 0 0 0 \leftrightarrow0 \quad 0 \quad 0 \quad 034 H l t fp: 0 sp: 1 pc: 2 2 | 0 1 2 0 2 12291 1 2 0 0 0 0 0 0 0 0 0 0 \leftrightarrow\Omega
```
# 8 Lessons Learned

As many a wise team from years past have suggested – start early! We did and the whole experience was very painless.

## 8.1 Kun An

Time management is always important for team projects. Especially for a team of five, sometimes it is difficult to find a time for everyone to meet. Therefore, meetings should always be efficient and effective. It should be efficient in that everyone should have sufficient preparations so that everyone can get involved. The meeting should also be effective in that every team member would have a clear idea as to future tasks. Also, previous errors should be addressed at the meeting. It is great that we met every Monday after class, and discussed for about one to two hours. Every meeting has achieved the expected results.

Though the interpreter is not part of the final deliverables of our language, I found it quite useful to implement an interpreter. Each time a new feature is added to the front-end code, the interpreter was used to test if the scanner, parser, and AST work as expected. The front-end features were added one at a time, which made the bugs easy to track down and fix.

The beauty of a language, whether it is a natural language or programming language, is that one can use a handful basic building blocks to form a great variety of meaningful expressions and statements. With this philosophy in mind, We made curve as the core type of our language because basically any shape can be thought of a curve or composition of curves.

In conclusion, I had great fun working on this project and learned a lot.

# 8.2 John Chan

Being in a big group like ours poses several challenges. For example, meeting times were tough to set at first, as we had different and conflicting schedules. We did not require the whole group to be present so this made it a lot easier. Also, good minutes were taken during the meetings so that there was a record of what was talked about during the meeting.

Splitting the tasks in a fair and reasonable way was also very important. It would be highly inefficient if we had coded together, because most members would probably be idle during that time. We were successful in defining good boundaries for the work that each member did, and so we were very efficient in completing our tasks. Dependencies were removed almost immediately, as we agreed on an abstract syntax tree from the start. For testing, an interpreter was written by the Frontend group, so that a lot of the bytecode dependencies were removed.

Finally, using GIT proved very helpful. All of the members of our team knew how to use this version control system, so a lot of the disasters where members were working on different versions of code were avoided. We also used Bitbucket's issue tracking system, so that there was a central place where all the issues were kept. Assignments were made so that there was a responsible owner of these issues, and the discussions were had using this tool.

Overall this has been a great experience, and most problems were solved quickly and without a hitch.

# 8.3 David Mauskop

In terms of group dynamics, I think it was crucial that we had a strong team leader in Wisdom, who enforced regular meetings throughout the semester. Another crucial point was the way we handled disagreements over the design of our language. Everyone's opinion was valued, and though we were not afraid to disagree with each other, this always happened in a respectful manner.

In terms of implementation, a willingness to deviate from our initial plan was important. Inevitably, unforeseen challenges arise, and if we had been too rigid in sticking with the plan we set out in our initial proposal and LRM, the whole process would have been more of a struggle. The incremental approach we took was also very successful. Rather than developing several components in parallel and trying to fit them together at the end, we developed the whole system in incremental stages, so that we always had a recent working version. Finally, I think it was valuable to write an interpreter, even though this was not a part of the project specifications. This allowed us to test the front end (scanner, parser, ast, semantic check) before the back end (byte code, compiler) was completed.

## 8.4 Wisdom Omuya

Things aren't always as bad as they seem; starting on time, properly defining roles, and setting reasonable milestones made the project both enjoyable and educative. I'd advise future teams to clearly delineate roles and responsibilities, use version control with built-in issue tracking, and have everyone be involved – at least in some capacity – in all stages of the project.

## 8.5 Zitong Wang

I think the most important lesson I learnt and the reason why our project works quite successful is that always having something workable. Building a prototype and then adding things one by one turns out to be a very good method to finish a project like this. The prototype we used is microc. Before linking with the compiler and executer, we used the interpreter to test our frontend part: the scanner, the parser and the ast. So we are always confident that what we write are workable. And it motivates us to make the frontend more consistent and powerful.

Team leader is a crucial role in this project. I have to say that Wisdom really did great in that role. Every week we have new challenges to deal with and there is always some progress in our project. Of course, teamwork is the key to the success of our project. And dividing us into the frontend and backend group turns out to be useful and efficient, because small group meetings are more flexible and frequent.

Having a version control system is always a necessity for a project like this. GIT helps us a lot and makes our life much easier.

# 9 Appendix

This appendix contains the code listing for Curve.

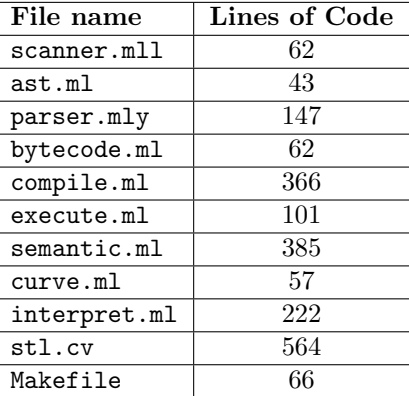

# 9.1 scanner.mll

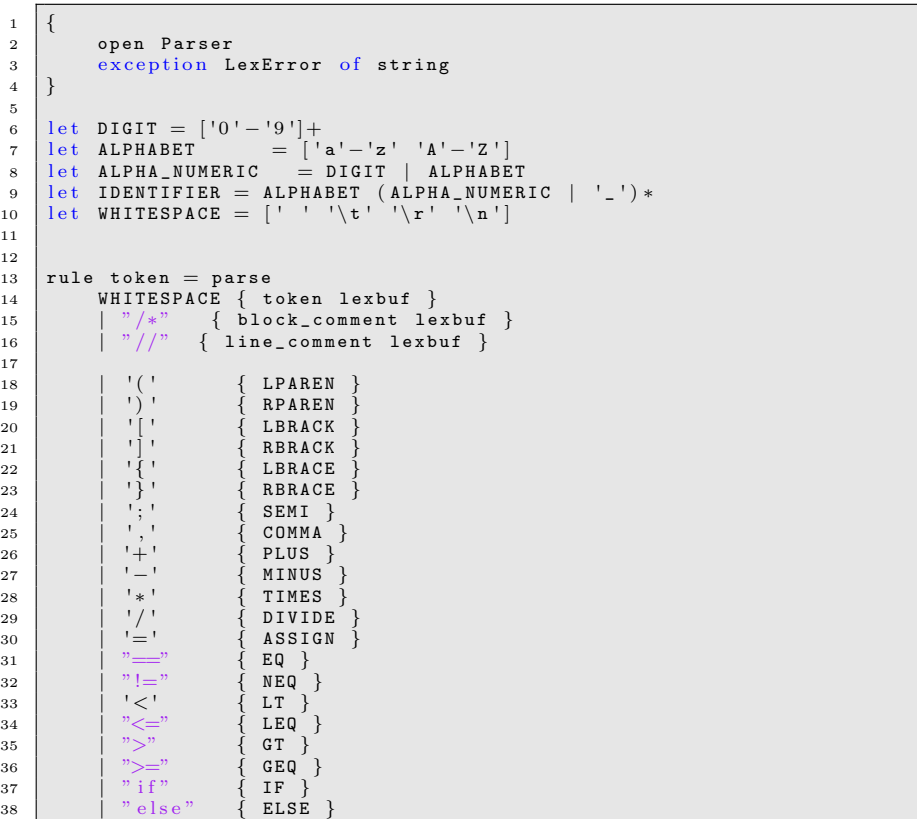

```
39 | "for" { FOR }<br>40 | "while" { WHILE }
40 | " while" { WHILE }<br>41 | " while" { WHILE }
\begin{array}{c|c} \text{41} \\ \text{42} \end{array} = \begin{array}{c} \text{``while''} \\ \text{``return''} \end{array}42 | " r e t u r n " { R E T U R N }
 \begin{array}{c|c} \n\textbf{43} \\
\textbf{44} \\
\textbf{45} \\
\textbf{46} \\
\textbf{47} \\
\textbf{48} \\
\textbf{49} \\
\textbf{41} \\
\textbf{42} \\
\textbf{43} \\
\textbf{44} \\
\textbf{45} \\
\textbf{46} \\
\textbf{47} \\
\textbf{48} \\
\textbf{49} \\
\textbf{40} \\
\textbf{41} \\
\textbf{42} \\
\textbf{43} \\
\textbf{44} \\
\textbf{45} \\
\textbf{46} \\
\textbf{47} \\
\textbf{48} \\
\textbf{49} \\
\44 | "Point" { POINT<br>45 | "Curve" { CURVE
 \begin{array}{c|cc} \n\text{45} & \text{45} \\
\text{46} & \text{46} \\
\text{47} & \text{48} \\
\text{48} & \text{49} \\
\text{49} & \text{40} \\
\text{40} & \text{40} \\
\text{41} & \text{41} \\
\text{42} & \text{42} \\
\text{43} & \text{44} \\
\text{45} & \text{46} \\
\text{46} & \text{47} \\
\text{48} & \text{48} \\
\text{49} & \text{40} \\
\text{40} & \text{47} \\
\text{40} & \text{48}\begin{array}{c|c} 46 & \text{``Layer''} \\ \hline 47 & \text{''} \end{array}47 | "." { DOT }<br>48 | "++" { PLUSONE }
49 | "<sup>--</sup>" { MINUSONE }
 50 | DIGIT as 1xm { LITERAL(int_of_string 1xm) }<br>51 | IDENTIFIER as 1xm { ID(1xm) }
 52 | eof { EOF }<br>53 | _ as char { raise (Failure("illegal character " ^ Char.escaped ←
                                    char) }
54
55 and block_comment = parse
56 | \frac{1}{2} \frac{1}{2} \frac{1}{2} \frac{1}{2} \frac{1}{2} \frac{1}{2} \frac{1}{2} \frac{1}{2} \frac{1}{2} \frac{1}{2} \frac{1}{2} \frac{1}{2} \frac{1}{2} \frac{1}{2} \frac{1}{2} \frac{1}{2} \frac{1}{2} \frac{1}{2} \frac{1}{2} \frac{1}{2} \frac{1}{2} \frac{57 | e of { raise (LexError ("unterminated block_comment!")) }<br>58 | | [ block_comment lexbuf }
59
60 and line_comment = parse
 61 | ['\n' '\r'] { token lexbuf }<br>62 | | _       { line_comment lexbuf }
```
9.2 ast.ml

```
1 type op = Add | Sub | Mult | Div | Equal | Neq | Less | Leq | Greater \leftrightarrow| Geq
 2
 \begin{array}{c|c} 3 & type & curve \mathbf{t} = \\ 4 & I \end{array}| Literalt
 5 | \sqrt{ Curvet
 \begin{array}{c|c|c|c} 6 & & \text{Point} \\ \hline 7 & & \text{Layer} \end{array}| Layert
 \begin{array}{c} 8 \\ 9 \end{array}type expr =
10 | | Literal of int
 11 | Dotop of string * string * expr list<br>12 | Curve of expr * expr * expr * expr * expr * expr * expr * expr<br>13 | Point of expr * expr
\begin{array}{|c|c|c|c|c|}\n\hline\n & \text{14} & \text{Layer of string list} \\
\hline\n15 & \text{Id of string}\n\end{array}| Id of string
 16 | Binop of expr * op * expr<br>17 | Assign of string * expr<br>18 | Call of string * expr list
19 | Noexpr
20
21 type stmt =
 22 | | Block of stmt list<br>23 | | Expr of expr
 24 | Return of expr<br>25 | If of expr ∗ stmt ∗ stmt<br>26 | For of expr ∗ expr ∗ expr ∗ stmt
27 | | While of expr * stmt
28
29 | type var\_decl = \{\begin{array}{c|c} 30 & \text{t} : \text{curvet} \\ 31 & \text{name} : \text{stri} \end{array}name : string ;\begin{array}{c|c}\n 32 \\
 33\n \end{array} value : int list;
33 }
34
```

```
\begin{array}{c|c} 35 \\ 36 \end{array} type func_decl = {<br>36 return : curvet
\begin{array}{c|c} 36 \\ 37 \end{array} return : curvet;<br>37 fname : string;
\begin{array}{c|c} 37 \\ 38 \end{array} f name : string;<br>38 f ormals : var_d
 38 formals : var_decl list;<br>39 locals : var_decl list;
40 body : stmt list;<br>41 }
41 }
42
43 type program = var_decl list * func_decl list
```
## 9.3 parser.mly

```
1 \mid \% open Ast \%}
2
3 Xtoken SEMI LPAREN RPAREN LBRACK RBRACK LBRACE RBRACE COMMA
  4 | %token PLUS MINUS TIMES DIVIDE ASSIGN<br>5 | %token EQ NEQ LT LEQ GT GEQ
 6 %token RETURN IF ELSE FOR WHILE
 7 | %token INT POINT CURVE DOT LAYER
 8 %token PLUSONE MINUSONE<br>9 %token <int> LITERAL
9 %token \langleint> LITERAL<br>10 %token \langlestring> ID
10 %token \langlestring > ID<br>11 %token EOF
      %token EOF
\begin{array}{c} 12 \\ 13 \end{array}\%n on assoc NOELSE
14 %nonassoc ELSE<br>15 %right ASSIGN
15 | %right ASSIGN<br>16 | %left EQ NEQ
\frac{17}{18} %left LT GT LEQ GEQ \frac{18}{18} %left PLUS MINUS
18 %left PLUS MINUS<br>19 %left TIMES DIVII
      %left TIMES DIVIDE
\frac{20}{21}%start program
22 %type <Ast . program> program
23
24 %%
\frac{25}{26}| program :
27 | /* nothing */ { [], [] }<br>28 | program vdecl { ($2 :: fst $1), snd $1 }<br>29 | program fdecl { fst $1, ($2 :: snd $1) }
30
31 | fdecl:
32 | | INT ID LPAREN formals_opt RPAREN LBRACE vdecl_list stmt_list \leftrightarrowRBRACE
33 \left\{ \begin{array}{c} 3 \end{array} \right\}34 return = Literalt;
35 f n a m e = $2;
36 formals = $4;
37 locals = List.rev $7;
\begin{array}{l} \text{38}\ \text{39}\ \text{19}\ \text{30}\ \text{31}\ \text{42}\ \text{43}\ \text{55}\ \text{56}\ \text{66}\ \text{76}\ \text{87}\ \text{88}\ \text{98}\ \text{19}\ \text{10}\ \text{10}\ \text{11}\ \text{21}\ \text{22}\ \text{23}\ \text{25}\ \text{26}\ \text{27}\ \text{28}\ \text{29}\ \text{29}\ \text{20}\ \text{20}\ \text{21}\ \text{22}\ \text{23}\ \text{25}\ \text{26}\ \text{27}\ \text{R B R A C E
40 \left\{ \begin{array}{c} 4 \end{array} \right\}41 return = Pointt;
\begin{array}{c|c} 42 & \text{frame} = $2$; \end{array}<br>
\begin{array}{c} \text{from} \texttt{als} = $4$; \end{array}44 locals = List.rev $7;
\begin{array}{l} 45 \ 46 \end{array} \qquad \qquad \begin{array}{l} \texttt{body} \ = \ \texttt{List}.\, \texttt{rev} \,\,\$8 \,\,\} \end{array} \big\} \qquad \begin{array}{l} \texttt{PPAREN} \,\,\, \texttt{LBRACE} \,\,\, \texttt{velocity} \,\,\, \texttt{stmt\_list} \,\,\, \texttt{c} \end{array}RBRACE
47 \left\{ \begin{array}{c} 47 \end{array} \right\}48 return = Curvet;
```

```
\begin{array}{c|c} 49 & \text{frame} = $2 \, ; \\ 50 & \text{formals} = $ \end{array}\begin{array}{c|c} 50 & \text{formals} = $4$; \\ 51 & \text{locals} = \text{List} \end{array}\begin{array}{c|c} 51 & \text{locals} = \text{List}.\texttt{rev } \$7; \\ 52 & \text{body} = \text{List}.\texttt{rev } \$8 \end{array}\begin{array}{c|c} 52 & \text{body} = \text{List. rev } $8 \\ \end{array} } <br>53 | LAYER ID LPAREN formals_op
                 | LAYER ID LPAREN formals_opt RPAREN LBRACE vdecl_list stmt_list \leftrightarrowRBRACE
  \begin{array}{c|c} 54 & \phantom{0} & \phantom{0} & \phantom{return = Layert;
  \begin{array}{c|c} 56 & \text{frame} = $2 \, ; \\ 57 & \text{formals} = $ \end{array}\begin{array}{c|c}\n 57 & \text{formals} = $4$; \\
 \hline\n 58 & \text{locals} = \text{List}\n \end{array}locals = List.rev $7;
 59 body = List.rev $8 } }
 60
 \begin{array}{c|c} 61 & \text{formals} \text{--} \text{opt}: \\ 62 & \text{/*} \text{--} \text{nothing} \end{array}62 | /* nothing */ { [] }<br>63 | formal_list { List.rev $1 }
 64
 65 formal_list:
  66 f o r m a l { [ $1 ] }
67 | f o r m a l _ l i s t C O M M A f o r m a l { $3 : : $1 }
 68
  69 formal:
  70 | INT ID { { t = Literalt; name = $2; value = [0] } }<br>71 | POINT ID { { t = Pointt; name = $2; value = [0; 0] } }<br>72 | CURVE ID { { t = Curvet; name = $2; value = [0; 0; 0; 0; 0; 0; 0; ←
                       0 ] } }
 73 | | LAYER ID { { t = Layert; name = $2; value = [] } }
 74
 75
 \begin{array}{c|c} 76 & \texttt{vdecl\_list :} \\ 77 & \end{array}77 | /* nothing */ { [] }<br>78 | vdecl_list vdecl { $2 :: $1 }
 79
  80 vdecl:
 81 | INT ID SEMI { \{t = \text{Literalt}; \text{ name } = $2; \text{ value } = [0] \}82 | | POINT ID SEMI { { t = Pointt; name = $2; value = [0; 0] } }<br>83 | | CURVE ID SEMI { { t = Curvet; name = $2; value = [0; 0; 0; 0; 0; \leftrightarrow84 | [0; 0; 0]} }<br>
84 | LAYER ID SEMI { { t = Layert; name = $2; value = [] } }
  85
  \begin{array}{c|c}\n 86 & \text{stmt\_list :}\n \hline\n 87 & & \text{***}\n \end{array}87 | /* nothing */ { [] }<br>88 | stmt_list stmt { $2 :: $1 }
  89
  90 stmt:
  91 | expr SEMI { Expr($1) }<br>92 | | RETURN expr SEMI { Return($2) }
  93 | | LBRACE stmt_list RBRACE { Block(List.rev $2) }<br>94 | | IF LPAREN expr RPAREN stmt %prec NOELSE { If($3, $5, Block([])) }<br>95 | | IF LPAREN expr RPAREN stmt ELSE stmt { If($3, $5, $7) }
 96 | | FOR LPAREN expr_opt SEMI expr_opt SEMI expr_opt RPAREN stmt
  97             { For($3, $5, $7, $9) }<br>98     | WHILE LPAREN expr RPAREN stmt { While($3, $5) }
 99
100 expr_opt:
 101 | /* nothing */ { Noexpr }<br>102 | expr { $1 }
103
\begin{array}{c|c} 104 & \text{expr :} \\ 105 & & | & L \end{array}105 | LITERAL       { Literal($1) }<br>106 | ID DOT ID LPAREN actuals_opt RPAREN
107 { Dotop ($1, $3, $5)}<br>108 | LPAREN expr COMMA expr
               | LPAREN expr COMMA expr RPAREN
109 | LPAREN expr COMMA expr RPAREN<br>110 | LPAREN expr COMMA expr RPAREN
110 LPAREN expr COMMA expr RPAREN<br>111 LPAREN expr COMMA expr RPAREN
111 LPAREN expr COMMA expr RPAREN<br>112 { Curve ($2, $4, $7, $9, $12
                       \{ Curve ($2, $4, $7, $9, $12, $14, $17, $19)}
113 | | LPAREN expr COMMA expr RPAREN { Point (\$2, \$4)}
```

```
114 | LBRACK cvs_opt RBRACK { Layer($2) }<br>115 | ID        { Id($1) }
 116 | expr PLUS expr { Binop ($1, Add, $3) }<br>
117 | expr MINUS expr { Binop ($1, Sub, $3) }<br>
119 | expr TIMES expr { Binop ($1, Mult, $3) }<br>
120 | expr DIVIDE expr { Binop ($1, Div, $3) }<br>
MINUS expr { Binop (Literal (0), 
122 | expr NEQ expr { Binop($1, Neq., $3)<br>123 | expr LT expr { Binop($1, Less, $3)
 123 | expr LT expr { Binop ($1, Less, $3) }<br>
124 | expr LEQ expr { Binop ($1, Leq, $3) }<br>
126 | expr GEQ expr { Binop ($1, Geq, $3) }<br>
| expr GEQ expr { Binop ($1, Geq, $3) }<br>
127 | ID ASSIGN expr { Assign ($1, $3) }<br>
128 
132
 133 | actuals_opt:<br>134 | /* nothing */ { [] }<br>135 | | actuals_list { List.rev $1 }
136
137 actuals_list:
 138 expr { [$1] }<br>139 | actuals_list COMMA expr { $3 :: $1 }
140
 141 | cvs_opt:<br>142 | /* nothing */ { [] }<br>143 | cvs_list { List.rev $1 }
144
145 cvs list:
 146 | ID { [$1] }<br>147 | cvs_list COMMA ID { $3 :: $1 }
```
## 9.4 bytecode.ml

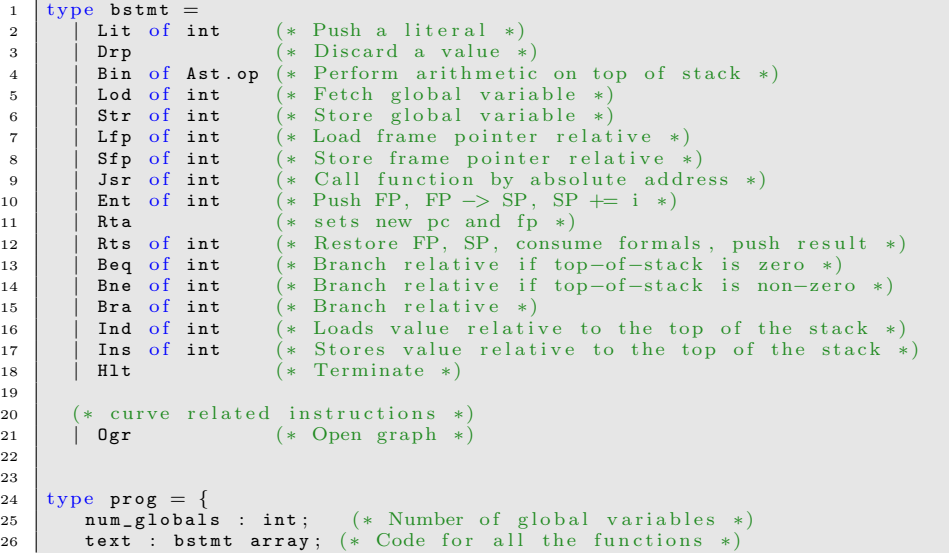

```
27 \mid}
28
29 let string_of_stmt = function<br>30 | 0 \text{gr} -> \degree 0 \text{gr}"
 30 | Ogr -> "Ogr"<br>31 | Lit(i) -> "Lit " ^ string_of_int i
 32 | Drp -> "Drp"<br>
33 | Bin (Ast.Add) -> "Add"<br>
34 | Bin (Ast.Sub) -> "Sub"
 35 | Bin (Ast.Mult) -> "Mul"<br>36 | Bin (Ast.Div) -> "Div"
37 | Bin (Ast . Equal) \rightarrow "Eql'<br>38 | Bin (Ast . Neq) \rightarrow "Neq"
 38 | Bin (Ast. Neq) -> "Neq"<br>39 | Bin (Ast. Less) -> "Lt"<br>40 | Bin (Ast. Leq) -> "Leq"<br>41 | Bin (Ast. Greater) -> "Gt"
 \begin{tabular}{c|c|c} $42$ & Bin( Ast. Geq) & $\rightarrow$ ``Geq" \\ & \multicolumn{3}{c}{\text{Lod}}$ & $\rightarrow$ ``Lod" ^$ & string_of\_int$ \\ $44$ & Set( i) & $\rightarrow$ ``Str" ^$ & string_of\_int$ \\ $45$ & Str(i) & $\rightarrow$ ``Str" ^$ & string_of\_int$ \\ $46$ & Exp(i) & $\rightarrow$ ``Lfp" ^$ & string_of\_int$ i \\ $47$ & Jsr(i) & $\rightarrow$ ``Jsr" ^$ & string_of\_int$ i \\ $48$ & RHS(i) & $\rightarrow$ ``Str" ^$ & string_of\_int$ i \\ $48$ & Ret(i) & $\rightarrow$ ``Rts" ^$ & string_of\_int$ i \\50 Rta \rightarrow "Rta"<br>
51 Bne(i) \rightarrow "Bne" \hat{\ } string_of_int i<br>
53 Bra(i) \rightarrow "Beq" \hat{\ } string_of_int i<br>
53 Bra(i) \rightarrow "Bra" string_of_int i<br>
54 Ind(i) \rightarrow "Ind" \hat{\ } string_of_int i<br>
55 Ins(i) \rightarrow "Ins " \hat{\ } 
56 | H1t \rightarrow "H|t"
57
58 | let string_of_prog p =
59 string_of_int p.num_globals ^ " global variables \n" ^
60 let funca = Array mapi
61 ( fun i s -> string_of_int i ^ " " ^ string_of_stmt s) p.text
62 in String.concat "\n\sqrt{n"} (Array.to_list funca)
```
## 9.5 compile.ml

```
\begin{array}{c|cc}\n1 & \text{open} & \text{Ast} \\
2 & \text{open} & \text{Byt}\n\end{array}o pen Bytecode
 3
 4 module StringMap = Map. Make (String)
 5
 6 (* Symbol table: Information about all the names in scope *)
 7 \text{ type} \text{ env} = \{8 function_index : int StringMap.t; (* Index for each function *)<br>9 global_index : int StringMap.t; (* "Address" for global variables⇔
*)<br>10 local_index : int StringMap.t; (* FP offset for args, locals *)
11 }
12
13 (* val enum : int \rightarrow 'a list \rightarrow (int * 'a) list *)
14 let rec enum stride n = function<br>15 | \begin{array}{c} | \end{array} \begin{array}{c} | \end{array}16 | hd::tl \rightarrow (n, hd) :: enum stride (n+stride) tl
17
18 let size of type = function
\begin{array}{c|c|c} 19 & \text{l} & \text{Literalt} & \text{>} & 1 \\ 20 & \text{l} & \text{Pointt} & \text{>} & 2 \end{array}Pointt \rightarrow 221 | Curvet -> 8<br>22 | Layert -> 81
23
```

```
24 let sizereq acc 1 =<br>25 list fold left
              List.fold_left (fun ac el -> ac + (sizeoftype el.t))
26 acc 1
27
28 let rec multiLfp index i n =\begin{array}{c|c}\n\text{29} \\
\text{30}\n\end{array} if \mathbf{i} = \mathbf{n} then
               \left[ \right]\begin{array}{c|c} 31 & \text{else} \end{array}<br>\begin{array}{c} 32 \end{array}[Ifp (index + i)] @ (multiLfp index (i+1) n)33
34 let rec multiLod index i n =
\begin{array}{c|c}\n 35 \\
 36\n \end{array} if i = n then
\begin{array}{c|c} 36 & & & \end{array} \begin{array}{c} 36 & \text{else} \end{array}e l s e
38 \begin{bmatrix} \text{Lod} & \text{index} + i \end{bmatrix} @ (multiLod index (i+1) n)
39
40 let rec multiSfp index i n = \begin{array}{c} \n\text{if } i = n \text{ then} \\
\end{array}if i = n then42 []
43 else
44 [Drp] \mathbb{Q} [Sfp (index + i)] \mathbb{Q} (multiSfp index (i+1) n)
45
46 let rec multiStr index i n =
47 if i = n then
48 [ ]
49 else
50 [Drp] \textcircled{ str (index + i )} \textcircled{ uultistr index (i+1) n}51
52 (* enum for variables, dir is direction *)
53 let rec enum_var dir n = function<br>
54 | [ ] -> [ ]
55 | hd: t1 \rightarrow let sz =56 size of type hd.t in<br>57 if dir < 0 then
58 ( n-sz +1, hd. name) :: enum_var dir (n + dir *sz) tl
59 else
60 (n, hd.name): enum_var dir (n + dir*sz) tl
61
62
63 (* val string_map_pairs StringMap 'a -> (int * 'a) list -> StringMap '←
\left\{\n\begin{array}{ccc}\n\text{a } * & \text{a} \\
\text{let string\_map\_pairs map pairs} & =\n\end{array}\n\right.65 List . fold_left (fun m (i, n) -> StringMap. add n i m) map pairs
66
67 let vdeclmap map vdlist =
68 | List.fold_left (fun m v -> StringMap.add v.name v m) map vdlist
6970 let f declmap map f d list =<br>71 List.fold_left (fun m i
         List.fold_left (fun m f \rightarrow StringMap.add f.fname f.return m) map \leftarrowf d 1 i g t72
73 (** Translate a program in AST form into a bytecode program. Throw an exception if something is wrong, e.g., a reference to an unknown
                               something is wrong, e.g., a reference to an unknown
75 variable or function *)<br>76 let translate (globals, fur
     let translate (globals, functions) =
77
78 (* Allocate "addresses" for each global variable *)<br>79 let global_indexes = string_map_pairs StringMap.emp
          let global_indexes = string_map_pairs StringMap.empty
80 (enum_var 1 0 globals) in
81
82 let funcdmap = fdeclmap StringMap.empty functions in<br>83 let funcdmap = StringMap.add "print" (Literalt) funce
S3 let funcdmap = StringMap.add "print" (Literalt) funcdmap in<br>
let funcdmap = StringMap.add "draw" (Layert) funcdmap in<br>
let funcdmap = StringMap.add "pause" (Literalt) funcdmap in<br>
let funcdmap = StringMap.add "clear" (L
88 \qquad \qquad \texttt{let function} \begin{array}{ll} \texttt{StringMap.add "getX" (Literalt) function} \ \texttt{function} \end{array} \begin{array}{ll} \texttt{let function} \end{array}
```

```
90 let funcdmap = StringMap.add "setX" (Literalt) funcdmap in<br>91 let funcdmap = StringMap.add "setY" (Literalt) funcdmap in
 92 let funcdmap = Stringmap.add Set f (Literalt) funcdmap in<br>93 let funcdmap = StringMap.add "getPoint" (Pointt) funcdmap in<br>1et funcdmap = StringMap.add "setPoint" (Literalt) funcdmap
 93 let funcdmap = StringMap.add "setPoint" (Literalt) funcdmap in<br>94 let funcdmap = StringMap.add "getCurve" (Curvet) funcdmap in
 95 let funcdmap = StringMap.add "getSize" (Literalt) funcdmap in<br>96 let funcdmap = StringMap.add "setCurveh" (Curvet) funcdmap in
 97 let funcumap = Stringmap.aud SetOurven (Curvet) funcumap in<br>97 let funcdmap = StringMap.add "setCurve" (Literalt) funcdmap in
 98 let globvdmap = vdeclmap StringMap.empty globals in
 99
100 (* Assign indexes to function names; built-in "print" is special *)
101 let graphics_functions = StringMap.add "print" (-1) StringMap.empty\leftrightarrowi n
102 let graphics_functions = StringMap.add "draw" (-2) \leftrightarrowgraphics_functions in
103 let graphics_functions = StringMap.add "pause" (-3) \leftrightarrowgraphics_functions in
104 let graphics_functions = StringMap .add "clear" (-4) \leftrightarrowgraphics_functions in
105 let graphics_functions = StringMap.add "random" (-5) \leftrightarrowgraphics_functions in
106 let built_in_functions = StringMap.add "getX" (1) \leftrightarrowgraphics_functions in
107 let built_in_functions = StringMap.add "getY" (2) \leftrightarrow\texttt{built\_in\_functions} in
108 let built_in_functions = StringMap.add "get Point" (3) \leftrightarrowbuilt_in_functions in
109 let built_in_functions = StringMap.add "set Point" (4) \leftrightarrowbuilt in functions in
110 let built_in_functions = StringMap.add "getCurve" (5) \leftrightarrowbuilt_in_functions in
111 let built_in_functions = StringMap.add "getSize" (6) \leftrightarrow\verb|built_in_fn_functions| in112 let built_in_functions = StringMap.add "setCurveh" (7) \leftrightarrowbuilt_in_functions in
113 let function_indexes = string_map_pairs built_in_functions
114 | ( enum 1 ( ( String Map . cardinal built_in_functions )
115 (StringMap.cardinal graphics_functions) + 1)<br>116 (List.map (fun f → f.fname) functions)) in
117
118 | (* Translate a function in AST form into a list of bytecode \leftrightarrowstatements *
119 let translate env fdecl = 120 (* Bookkeeping: FP offsets
           * Bookkeeping: FP offsets for locals and arguments *)
121 let sz\_forms = sizereq 0 fdecl.formals
122 and sz_locals = sizereq 0 fdecl.locals<br>123 and sz_ret = sizeoftype fdecl.return
124 and local_offsets = enum_var 1 1 fdecl.locals
125 and locvdmap = vdeclmap StringMap.empty (fdecl.locals@fdecl.formals\leftrightarrow)
126 and formal_offsets = enum_var (-1) (-2) fdecl.formals in
127 let rec size of expr = function<br>
128 literal i -> 1
                Literal i -> 1
129 | Dotop (id, fn, e) \rightarrow size of expr (Call (fn, [Id(id)] Ce))<br>130 | Curve (a, b, c, d, e, f, g, h) \rightarrow 8
                        (a, b, c, d, e, f, g, h) \implies 8131 | Point (a, b) \Rightarrow 2132 | Layer 1st -> 81<br>133 | Id s->
                Id s−>
\begin{array}{c|c}\n 134 \\
 135\n \end{array} (try
135 sizeoftype (StringMap.find s locvdmap).t<br>
136 with Not_found -> try
136 with Not_found -> try<br>137 sizeoftvpe (Str
137 sizeoftype (StringMap.find s globvdmap).t<br>138 with Not_found —> raise (Failure ("Undeclared variable " ^ s)←
                      ) )
139 | Binop (e1, op, e2) -> 1<br>140 | Assign (s, e) -> size of
140 | Assign(s,e) -> sizeofexpr(Id(s))<br>
141 | Call(fname, arg) ->
                Call( f n a m e , a r g ) ->
142 (let rett =
```

```
\begin{array}{c|c} 143 & \text{try} \\ 144 & \text{trz} \end{array}144 (StringMap.find fname funcdmap)<br>145 with Not_found ->
145 with Not found -><br>146 maise (Failure
146 raise (Failure ("undefined function " ^ fname)))<br>147 in sizeoftype rett)
                     in size of type rett)
\begin{array}{c|c|c|c} \n 148 & \text{Noexpr} & \text{In} \\ \n 149 & \text{let env} = \{ \text{ env wit} \} \n \end{array}let \text{ env } = \{ \text{ env with local_index } = \text{string\_map\_pairs} \}150 StringMap.empty (local_offsets @ formal_offsets) } in
151
\begin{array}{c|c|c|c} 152 & \text{let rec expr = function} \\ 153 & \text{l literal i} \rightarrow \text{[Lit]} \end{array}Listeral i \rightarrow [Lit i]154 | Point (a, b) \rightarrow expr<sup>'</sup> a @ expr b<br>155 | Curve (a, b, c, d, e, f, g, h) \rightarrow155 | Curve (a, b, c, d, e, f, g, h) -><br>156 | expr a @
156 expra @<br>157 expra @
157 expr b @<br>158 expr c @
                     exp r c @159 expr d @<br>160 expr e @
                      expr e @
161 expr f \theta162 exprg @<br>163 exprh
164 | Dotop (id, fn, e) -> expr (Call(fn,[Id(id)]@e))<br>165 | Layer 1st ->
166 ( let rec blanks i n =
167 if i = n then
168 []
169 else
170 [ Lit (0 ) ] © (blanks (i+1) n ) in<br>171 blanks 0 (8*(10 − (List.length 1st)))
172 @ L i s t . c o n c a t ( L i s t . m a p ( fun el −> e x p r ( Id ( el ) ) ) l s t )
173 @ [ L i t ( L i s t . l e n g t h l s t ) ]
174 | Id s ->
175 (try<br>176 let start = (StringMap.find s env.local_index)
177 and sz = size of type (StringMap.find s locvdmap). t in
178 | multiLfp start 0 sz (* \t@ [ [Lit sz] *)179 with Not_found \rightarrow try
180 let startg = (StringMap.find s env.global_index)
181 and sz = size of type (StringMap.find s globvdmap).t in
182 multiLod startg 0 sz (* @ [Lit sz] *)<br>183 with Not_found —> raise (Failure ("Undeclared variable " ^ s)
                            ) )
\begin{array}{|c|c|c|c|c|c|c|c|}\n \hline\n 184 & & \text{Binop (e1, op, e2) } \rightarrow \text{expr e1 @ expr e2 @ [Bin op]}\n \hline\n 185 & & \text{Assipn (s. e)} \rightarrow \n\end{array}\begin{array}{c|c|c|c|c} \n & \text{Assign (s, e)} \n\end{array} \rightarrowexpr e @
187 (try
188 env . local_index ) in det start = (StringMap . find s env . local_index ) in
189 let sz = sizeoftype (StringMap.find s locvdmap).t in <br>190 list.rev (List.tl (multiSfp start 0 sz))
190 List.rev (List.tl (multiSfp start 0 sz))<br>
191 with Not found \rightarrow try
191 with Not_found \rightarrow try<br>192 let startg = (Stri
                               let startg = (StringMap.find s env.global_index) in
193 let sz = size of type (StringMap find s glob vdmap) t \leftrightarrowi n
194 List.rev (List.tl (multiStr startg 0 sz))<br>195 with Not found -> raise (Failure ("undeclared
                          with Not_found \rightarrow raise (Failure ("undeclared variable " ^\leftrightarrows ) ) )
196 | Call (fname, actuals) -> (match fname with<br>197 | "setX" -> expr (Assign(
198 (match (List hd actuals) with<br>
\begin{array}{ccc} 199 & 1 \end{array} \begin{array}{ccc} 199 & 1 \end{array}199 \begin{vmatrix} 1 & 1 & 1 \ 2 & 0 & 0 \end{vmatrix} \begin{vmatrix} 1 & 1 & 1 \ 1 & 2 & 0 \end{vmatrix} \begin{vmatrix} 1 & 1 & 1 \ 1 & 2 & 3 \end{vmatrix} \begin{vmatrix} 1 & 1 & 1 \ 2 & 1 & 1 \end{vmatrix} \begin{vmatrix} 1 & 1 & 1 \ 2 & 1 & 1 \end{vmatrix} \begin{vmatrix} 1 & 1 & 1 \ 2 & 1 & 1 \ 2 & 1 & 1 \end{vmatrix} \begin{vmatrix} 1 & 1 & 1 \\begin{array}{c|c}\n 200 & \text{Point} \\
 201 & \text{List}\n \end{array}List . hd (List . tl actuals), Call ("getY", [(List . hd \leftrightarrowactivity (1)202 ) ) )
203 | " setY " −> e x p r ( A s s i g n (
204 (match (List hd actuals) with<br>
\begin{array}{ccc} 205 & 1 \end{array} \begin{array}{ccc} 1 & 16 \end{array} \begin{array}{ccc} 205 & 1 \end{array}| Id (s) \Rightarrow s | = \Rightarrow \binom{5}{2},
206 Point (
```
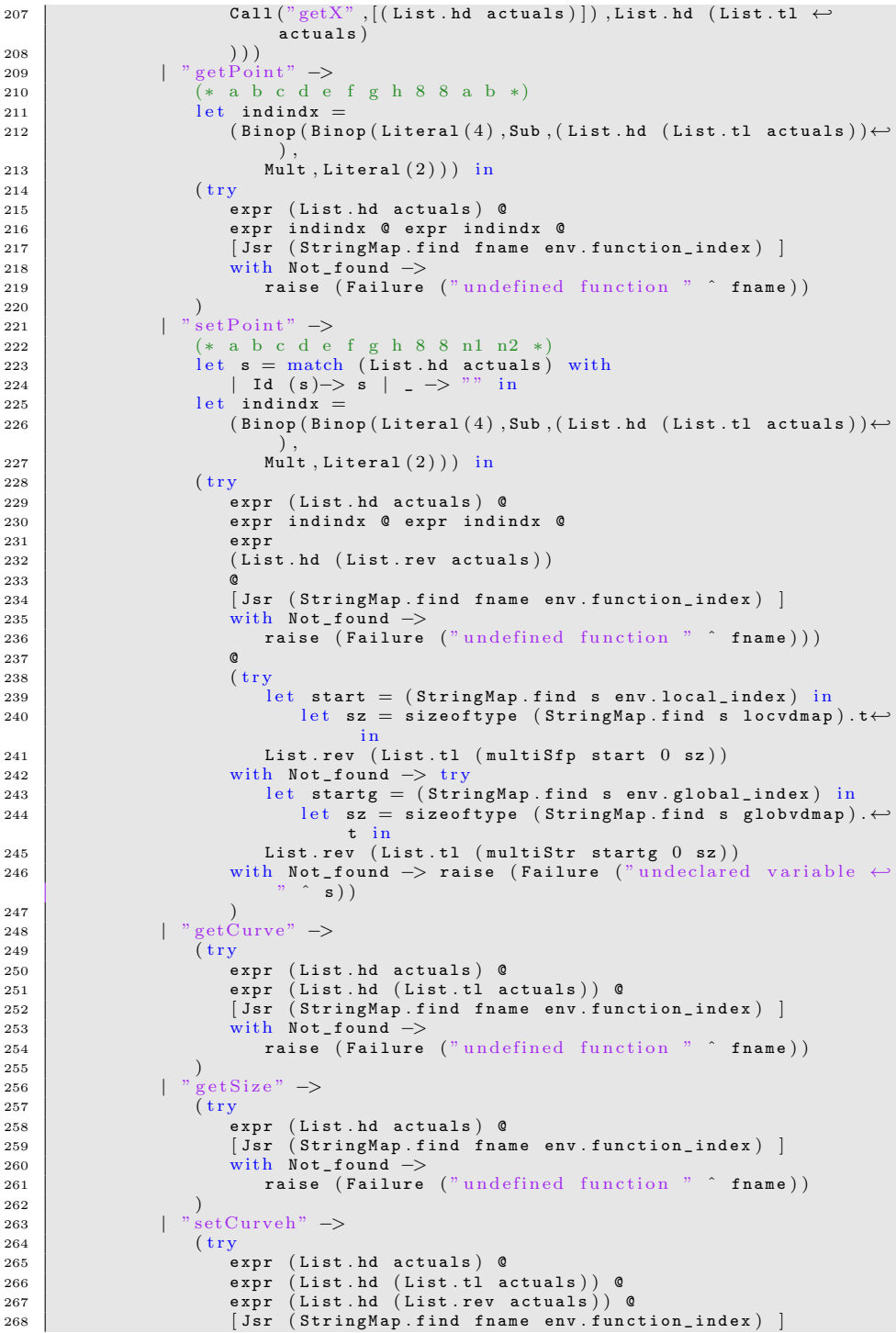

```
269 with Not found -\ge<br>270 raise (Failure
270 raise (Failure ("undefined function " ^ fname))
271 )
\frac{272}{273}\begin{array}{c|c|c} \n & \text{273} \\
 & \text{274}\n\end{array} | "\text{setCurve}" \rightarrow<br>expr (Assign
<sup>274</sup> expr (Assign (<br><sup>275</sup> match (List.)
275 (match (List hd actuals) with<br>
276 \qquad \qquad \qquad \qquad \qquad \qquad \qquad \qquad \qquad \qquad \qquad \qquad \qquad \qquad \qquad \qquad \qquad \qquad \qquad \qquad \qquad \qquad \qquad \qquad \qquad \qquad \qquad \qquad \qquad \qquad 
276 \begin{array}{c|c|c|c|c} & & \text{Id} & \text{(s)} \rightarrow \text{s} & \text{I} & \rightarrow & \text{``''} \\ \hline \end{array}<br>277 Call ("setCurveh", actuals)
277 Call \begin{pmatrix} 0 & 0 \\ 0 & 0 \end{pmatrix} ("setCurveh", actuals ) )
\frac{278}{279} | -\rightarrow (tr
                             (\operatorname{try}280 (List.concat (List.map expr (List.rev actuals))) ©<br>281 [Jsr (StringMap.find fname env.function index) ]
281 [ Jsr (StringMap find fname env.function_index )<br>282 <br>with Not_found ->
\begin{array}{c|c}\n 282 \overline{)} & \text{with Not found } \rightarrow \\
 283 & \text{raise} \end{array}283 raise (Failure ("undefined function " \hat{ } fname))))<br>284 | Noexpr \rightarrow []
                   | N o e x p r \rightarrow []
\frac{285}{286}in let rec \texttt{stmt} = \texttt{function}287 | Block sl → List.concat (List.map stmt sl)<br>288 | Expr e → (
288 | Expr e -> (<br>289 let rec drpsize a = match a with
\begin{array}{c|c|c|c} 290 & & & \texttt{Assign}(s, e) \rightarrow 1 \ 291 & & & \texttt{ssign}(s, e) \end{array}| _-> sizeofexpr a in
292 let rec drpe i ex =
293 if i = drpsize ex then<br>294 \begin{bmatrix} 1 \end{bmatrix}\vert [ ]
295 else
296 [Drp] @ drpe (i+1) ex in<br>297 expre @ drpe 0 e)
\begin{array}{c|c|c|c} 298 & \text{Return } \mathbf{e} & \text{--} \end{array}<br>
\begin{array}{c|c|c} 299 & \text{let } \mathbf{rec} & \text{loadr} \end{array}(\text{let } rec \text{ loadretval } i \text{ exp } s \text{ args } =300 let sz = size of exp r exp in301 if i = sz then
302 []
303 else
304 [ Sfp (−sargs + sz −2 −i ) ] © [Drp] ©<br>305 loadretval (i+1) exp sargs
306 in
300<br>307 expr e @ [Rta] @ (loadretval 0 e sz_formals) @
308 [Rts (sz_formals - (sizeofexpr e) + 1)])<br>309 [Henry p ([Beq(2 + List.length t') e stmt f in<br>311 expr p ([Beq(2 + List.length t') e f<br>311 t' e [Bra(1 + List.length f')] e f'
312 | For (e1, e2, e3, b) -><br>313 stmt (Block([Expr(e1); While(e2, Block([b; Expr(e3)]))]))
314 | While (e, b) -><br>315 | let b' = stmt b and e' = expre in
316 | Bra (1+ List.length b')] © b' © e' ©<br>317 | Bne (—(List.length b' + List.length e'))]
318
319 in
320 \left[\n \begin{array}{ccc}\n \text{Ent (max sz-locals sz_ret)}\n \end{array}\n \right] \mathfrak{C}(* \text{ Entry: allocate space for } \leftarrowlocals321 stmt (Block fdecl.body) @ (* Body *)<br>322 [Rta; Lit 0; Rts sz_formals] (* Default = return 0 *)
323
\begin{array}{c|c} 324 & \text{in} \text{let} \text{env} = \{ \text{function\_index} = \text{function\_index}\}, \\ 325 & \text{global index} = \text{global indexes}\}. \end{array}\begin{array}{c|c} 325 & \text{global\_index} = \text{global\_indexs}; \\ 326 & \text{local\_index} = \text{StringMap}.\text{empty} \end{array}\bar{1} \text{o} \text{cal}_i index = StringMap.empty } in
327
328 (* Code executed to start the program: Jsr main; halt *)<br>329 let entry function = try
\begin{array}{|l|l|}\n 329 & \text{let entry_function} = \text{try} \\
 330 & \text{[Ogr; Jsr (StringMap.)} \\
 \end{array}[0gr; Jsr (StringMap.find "main" function_indexes); Hlt]331 with Not_found -> raise (Failure ("no \"main\" function")) in
_{\rm 332}333
334 (* Compile the functions *)
335 let func_bodies = entry_function ::
```
336 [ [Ent 0;Lfp (-3);Rta;Rts 2]] @<br>337 [ [Ent 0;Lfp (-2);Rta;Sfp (-3);Rts 2]] @ 338  $\begin{bmatrix} \begin{bmatrix} \text{Ent} & 0 \end{bmatrix} \text{Ind} & 1 \end{bmatrix}$ ; Ind 0; Rta; Sfp (-10); Drp; Sfp (-11); Rts 9]] @<br>339  $\begin{bmatrix} \text{Ent} & 0 \end{bmatrix}$ : Lfp(-3): Lfp(-2): Ins 2; Drp: Ins 3; Rta; Rts 5]] @ 339 [[Ent 0;Lfp(-3);Lfp(-2);Ins 2;Drp;Ins 3;Rta;Rts 5]] @<br>340 [[Ent 0;Lfp(-3);Lfp(-2);Bin(Sub);Lit 8;Bin(Mult);Lit 4;Bin(Add); 341 Lfp (1); Lfp (1); Lfp (1); Lfp (1); Lfp (1); Lfp (1); Lfp (1); Lfp (1); Lfp (1); Lfp (1); Ind  $(-3)$ ; Ind  $(-4)$ ; Ind  $(-5)$ ; Ind  $(-6)$ ; Ind  $(-7)$ ; Ind  $(-8)$ ; Ind  $(-9)$ ; Ind  $(-10)$ ; Rta; Sfp $(-76)$ ; Drp; Sfp $(-77)$ ; Drp;  $\begin{array}{c|c} 344 & \quad \texttt{Sfp}(-78);\texttt{Drp}; \texttt{Sfp}(-79);\texttt{Drp}; \texttt{Sfp}(-80);\texttt{Drp}; \texttt{Sfp}(-81);\texttt{Drp}; \texttt{Sfp}(-82);\nonumber\\ 345 & \quad \texttt{Drp}; \texttt{Sfp}(-83);\texttt{Rts} & (75);\textcolor{red}{]0} \end{array}$ 347  $\left[\begin{array}{ccc} \text{Ent} & 0 \\ \end{array}; \text{Lfp}(-10) \\ \text{Lfp}(-10) \\ \text{Bin}(\text{Sub}) \\ \text{Lif} & 8 \\ \text{Bin}(\text{Mult}) \\ \text{Lif} & 12 \\ \text{Bin}(\leftarrow) \end{array}\right]$  $Add);$ 348 L f p  $(1)$ ; L f p  $(1)$ ; L f p  $(1)$ ; L f p  $(1)$ ; L f p  $(1)$ ; L f p  $(1)$ ; L f p  $(-9)$ ; L f p  $(-8)$ ; L f p  $(-7)$ ; L f p  $(-6)$ ; L f p  $(-5)$ ; L f p  $(-4)$ ; L f p  $(-3)$ ; L f p  $(-8)$ ; L f p  $(-8)$ ; L f p  $(-8)$ ; L f p  $(-8$  $(-2)^{\binom{1}{2}}$ 350 | Ins (−10) ; Drp ; Ins (−9) ; Drp ; Ins (−8) ; Drp ;<br>351 | Ins (−7) ; Drp ; Ins (−6) ; Drp ; Ins (−5) ; Drp ; Ins (−4) ; Drp ; 352  $\left[\text{Ins}(-3); \text{Rta}; \text{Rts}((10);)]\right]$  @ 353 (List.map (translate env) functions) in 354 355 (\* Calculate function entry points by adding their lengths \*)<br>
356 (\* Calculate function entry points by adding their lengths \*)<br>
357 (\* function (1,1) f -> (i :: 1, (i + List.length f))) ([],0) ↔ func\_bodies in  $358$  let func\_offset = Array.of\_list (List.rev fun\_offset\_list) in 359 360  $\left\{\begin{array}{c} \texttt{num_globals} = \texttt{sizereq} \texttt{ 0 globals;} \\ (\text{* Concatenate the compiled functions and replace the } \leftarrow \end{array}\right.$ function 362 indexes in Jsr statements with PC values \*) 363 text =  $Array. of\_list (List .map (function$ 364 | Jsr i when i > 0 -> Jsr func\_offset.(i)<br>365 | \_ as s -> s) (List.concat func\_bodies)) 366 }

#### 9.6 execute.ml

```
1 open Ast
2 open Bytecode
3 open Thread
4 open Random
5
6
7 \mid (* \text{Stack layout just after "Ent":}8
9 <−− SP
10 Local n
11
12 Local 0
13 Saved FP \leq FP
14 Saved PC
15 Arg 0
16
17 Arg n ∗)
18
19 let rec printstack i sp = function<br>
20 | [] \rightarrow []<br>
21 | hd :: tl \rightarrow22 if i = sp then
23 \begin{bmatrix} | & | & | \end{bmatrix} \emptyset [string_of_int hd] \emptyset printstack (i+1) sp tl
           \overline{e} l s \overline{e}25 [string_of_info] @ printstack (i+1) sp tl
```

```
\frac{26}{27}let execute_prog prog =
\begin{array}{c|c} 28 & \text{let } \text{debug} = \text{false } \text{in} \\ 29 & \text{let } \text{stack} = \text{Array} \cdot \text{ma} \end{array}let stack = Array.make (1024*1024) 0
30 and globals = Array make prog num globals 0
31 and new_fp = ref 0 and new_pc = ref 0 in
32
33 let sleep n = Thread.join (Thread.create (Thread.delay) (float_of_int \leftrightarrown / . 1000.0) in
34
35 let random n = Random . self_init (); Random . int n in
36
37 let drawcurve m =38 Graphics moveto (stack .(m)) (stack .(m+1));<br>39 Graphics curveto ((stack .(m+2)),stack .(m+3)) ((stack .(m+4)),\leftarrowstack. (m+5)) ((stack.(m+6)), stack. (m+7)) in
40
41 let rec exec fp sp pc =
42 if debug then
43 print_endline ((Bytecode.string_of_stmt prog.text.(pc)) ^
44 " fp: "^ string_of_int fp ^<br>" sp: "^ string_of_int sp ^ "<br>" pc: "^ string_of_int pc ^ " " ^<br>" String concat "" (printstack 0 sp
48 ( Array . to_list (\text{Array} \cdot \text{say} \cdot \text{sub} \cdot \text{stack} 0 \cdot 300))))
                else ( );
50 match prog.text. (pc) with
51 | Ogr -> Graphics.open_graph " 1440 \times 900"; exec fp (sp) (pc+1)<br>53 | Lit i -> stack.(sp) <- i ; exec fp (sp+1) (pc+1)<br>54 | Drp -> exec fp (sp-1) (pc+1)<br>Bin op -> let op1 = stack.(sp-2) and op2 = stack.(sp-1) in
55 stack (sp-2) < (let boolean i = if i then 1 else 0 in
\begin{array}{c|c}\n56 \\
57\n\end{array} match op with \begin{array}{c|c}\n56 \\
1 \text{ Add } \rightarrow\n\end{array}57 | Add -> \texttt{op1} + \texttt{op2}58 | Sub \rightarrow op1 – op2
59 | Mult −> op1 * op2<br>60 | Div −> op1 / op2
61 | Equal -> boolean (op1 = op2)<br>62 | Neq -> boolean (op1 != op2)
63 | Less \rightarrow boolean (op1 < op2)
64 | Leq -> boolean (op1 \le op2)<br>65 | Greater -> boolean (on1 > on2)
                    G reater \rightarrow boolean (op1 > op2)
66 \begin{pmatrix} 66 \\ 67 \end{pmatrix} Geq -> boolean (\text{op1} > = \text{op2}));
\begin{array}{c|c} 67 & \texttt{exec\_fp (sp-1) (pc+1)} \\ 68 & \texttt{load i} & \texttt{-> stack.(sp)} \end{array}\langle -\text{ globals . (i)}\text{ ; } \text{exec fp (sp+1) (pc+1)}69 | Stri -> globals.(i) <- stack.(sp-1); exec fp sp (pc+1)<br>70 | Lfp i -> stack.(sp) <- stack.(fp+i); exec fp (sp+1)(pc+1)<br>71 | Sfp i -> stack.(fp+i) <- stack.(sp-1); exec fp sp (pc+1)
72 | | Ind i -> stack . (sp) <− stack . (fp-stack . (fp-i-2)-i-2) ;<br>
8 exec fp (sp+1) (pc+1)
\begin{array}{ccc} 73 & & \text{exec fp (sp+1) (pc+1)} \\ 74 & & \text{Ins } i & \Rightarrow \text{ stack (fp-state. (fp-1))} \end{array}74 | 74 | Stack . ( fp−stack . ( fp−i−2)−i−2) <- stack . ( sp-1) ;
75 e x e c fp sp ( pc+1)
         | Jsr(-1) -> print_endline (string_of_int stack.(sp-1));
\begin{array}{c|c} \mathbf{77} \ \mathbf{77} \ \mathbf{78} \ \mathbf{79} \ \mathbf{78} \ \mathbf{79} \ \mathbf{78} \ \mathbf{79} \ \mathbf{78} \ \mathbf{79} \ \mathbf{78} \ \mathbf{79} \ \mathbf{79} \ \mathbf{78} \ \mathbf{79} \ \mathbf{79} \ \mathbf{78} \ \mathbf{79} \ \mathbf{79} \ \mathbf{79} \ \mathbf{79} \ \mathbf{79} \ \mathbf{79} \ \mathbf{79} \ \mathbf{79} \ \mathbf{79} \ \mathbf79 ignore (drawcurve (sp - 1 - (j * 8)));
80 done;
81 exec fp sp (pc+1)82 | Jsr (-3) -> sleep stack (sp-1);
83 exec fp (sp) (pc+1)<br>84 3r(-4) -> Graphics clear grap
84 | Jsr (-4) -> Graphics.clear_graph ();<br>85 | exec fp (sp+1) (pc+1)85 e x e c fp ( sp+1) ( pc+1)
86 | J s r (−5) −> s t a c k . ( sp −1) <− r a n d o m s t a c k . ( sp −1) ;
\begin{array}{c|c} 87 & \text{exec fp (sp) (pc+1)} \\ 88 & \text{ | Jsr i | } \rightarrow \text{stack.(sp) } \leftarrow \text{pc +} \end{array}88 | Jsri -> stack.(sp) <− pc + 1 ; exec fp (sp+1) i<br>89 | Ent i -> stack.(sp) <− fp ; exec sp (sp+i+1) (pc+1)
90 | Rta -> ignore (new\_fp := stack.(fp));91 <br> ignore (new\_pc := stack.(fp-1));
```

```
92 exec fp (sp) (pc+1)<br>93 Rts i \rightarrow (* let new-fp = stag
                        \Rightarrow (* let new fp = stack (fp) and new pc = stack (fp -1) in \leftrightarrow∗)
 94 (*stack.(fp−i−1) <− stack.(sp−1); *)<br>
95 exec !new_fp (fp−i) !new_pc
96 | Beq i -> exec fp (sp-1) (pc + if stack. (sp-1) = 0 then i else \leftrightarrow\overline{1})
97 | Bne i -> exec fp (sp-1) (pc + if stack. (sp-1) != 0 then i else \leftrightarrow\begin{array}{c} 1 \\ \texttt{Bra} \ \texttt{i} \end{array}98 | Bra i -> exec fp sp (pc+i)<br>99 | H1t -> Graphics.close gr
                       \Rightarrow Graphics . close_graph ()
100
101 in exec 0 0 0
```
# 9.7 semantic.ml

```
1 open Ast
2
3 module NameMap = Map. Make (struct
4 \mid \text{type } t = \text{string}\begin{array}{c|c|c|c|c} 5 & let & compare & x & y =  \end{array} Pervasives.compare x y
    end )
7
8 exception ReturnException of curvet * var_decl NameMap.t
9
10
11 \left( * Main entry point: check a program *)
12
13 let rec check_layer cvs env count = 14 let locals, globals = env in
14 let locals, globals = env in<br>
15 match cvs with
      match cvs with
\begin{array}{c|c} 16 \\ 17 \end{array} | [] -> true<br>17 | hd :: tl ->
        hd :: t1 ->
18 if count < 11 then
19 if NameMap.mem hd locals && (NameMap.find hd locals).t = \leftrightarrowCurvet then
20 check_layer tl env (count+1)<br>21 else if NameMap.mem hd globals
              else if MameMap.mem hd globals && (NameMap.find hd globals).t \leftrightarrow= Curvet then
22 check_layer tl env (count +1)
23 else false
24 else
25 raise (Failure ("Too many curves in a layer!"))
26
27 let check_semantic (vars, funcs) =
28 (* Put function declarations in a symbol table *)
29 let func_decls = List.fold_left
30 ( fun funcs fdecl -> NameMap.add fdecl.fname fdecl funcs)
31 NameMap.empty funcs
32 \mid \text{in}33
34 (* Invoke a function and return an updated global symbol table *)
35 let rec call fdecl actuals globals checked =
36
37 (* Evaluate an expression and return (value, updated environment) ←
\begin{array}{c} \hbox{38} \\ \hbox{38} \end{array} iet rec eval env = function
39 Literal (i) \rightarrow Literalt, env;
40 | Dotop (var, op, e) -><br>
42 if op = "getX" || op = "getY" then<br>
43 if NameMap, mem var locals then
44 if (NameMap.find var locals).t = Pointt then
```

```
45 if List. length e = 0 then<br>46 Literalt. env
 46 Literalt, env<br>
47 else
                  e l s e
 48 raise (Failure ("Invalid parameter for "^op))<br>49 else
                e l s e
 50 raise (Failure (var<sup>^"</sup> is not a Point"))<br>
else if NameMap.mem var globals then
             else if NameMap.mem var globals then
 52 if (NameMap.find var globals). t = Point then<br>53 if List.length e = 0 then
 53 if List.length e = 0 then<br>54 Literalt, env54 Literalt, env<br>55 else
                   else
 56 raise (Failure ("Invalid parameter for "^op))<br>57 else
                e l s e
 58 raise (Failure (var^{\wedge n} is not a Point^n))<br>59
 \begin{array}{c|c} 59 & \text{else} \end{array} \begin{array}{c} \text{else} \end{array}60 raise (Failure ("Undeclared variable "^var))<br>61 else if op = "setX" || op = "setY" then<br>62 if NameMap.mem var locals then
 63 if (NameMap find var locals). t = Pointt then
 64 if List. length e = 1 then
 65 let 1, (locals, globals) = eval env (List.hd e) in<br>66 if 1 = Literalt then
 67 Literalt, env
 68 else
 69 raise (Failure ("The parameter should be integer for " ↑←
                            op ) )
 70 else
 71 | raise (Failure ("Invalid parameter for "^op))
 72 else
 73 raise (Failure (var<sup>o</sup>" is not a Point"))<br>
ralse if NameMap mem var globals then
             else if NameMap mem var globals then
 75 if (NameMap.find var globals). t = Pointt then
 76 if List. length e = 1 then
 77 let 1, (locals, globals) = eval env (List.hd e) in<br>78 if 1 = Literalt then
 79 | Literalt, env
 80 else
 81 raise (Failure ("The parameter should be integer for "
\leftarrowop ) )
 82 else
 \begin{array}{c|c} \text{raise} & \text{``real}} \\ \text{raise} & \text{``Invalid parameter for "^`op)} \\ \hline \end{array}6 \text{ kg}85 raise (Failure (var<sup>^"</sup> is not a Point")) else
             else
 87 raise (Failure ("Undeclared variable "^var))
 88 else if op = "getPoint" then<br>89 if NameMan mem yar locals
             if NameMap.mem var locals then
 90 if (NameMap.find var locals).t = Curvet then<br>
91 if List.length e = 1 then
 91 if List. length e = 1 then<br>92 let 1. (locals globals
 92 let 1, (\lambda locals, g\lambda lobals) = eval env (\lambdaist.hd e) in if 1 = Literalt then
                     if 1 = Literalt then
 94 Pointt, env<br>95 else
                     else
 96 raise (Failure ("Parameter should be 0-3 for "^op))<br>97
                  e l s e
 98 raise (Failure ("Invalid parameter for "^op))
\begin{array}{c|c} 99 & \text{else} \end{array}<br>100 \begin{array}{c} \text{else} \end{array}100 raise (Failure (var<sup>o"</sup> is not a Curve"))<br>
101 else if NameMap.mem var globals then
101 else if NameMap.mem var globals then<br>
102 if (NameMap.find var globals).t =
102 if (NameMap.find var globals).t = Curvet then<br>
103 if List.length e = 1 then
\begin{array}{c|c|c|c} \n 103 & \text{if } \text{List.length } \text{e = } 1 \text{ then} \\ \n 104 & \text{let } 1. \text{ (locals, globals)} \n \end{array}104 let 1, (locals, globals) = eval env (List.hd e) in<br>
105 if 1 = Literalt then
\begin{array}{c|c} 106 & \textbf{Pointt}, \textbf{ env} \\ 107 & \textbf{else} \end{array}else
108 raise (Failure ("Parameter should be 0-3 for "^op))<br>
else
                  else
110 raise (Failure ("Invalid parameter for "^op))
```

```
\begin{array}{c|c|c|c} \n 111 & \text{else} \n 112 & & & \n \end{array}raise (Failure (var^{\wedge n} is not a Curve^n))
113 e l s e l s e l s e l s e l s e l s e l s e l s e l s e l s e l s e l s e l s e l s e l s e l s e
114 raise (Failure ("Undeclared variable "^var))
115 else if op = "setPoint" then
116 if NameMap.mem var locals then<br>117 if (NameMap.find var locals)
                if (NameMap.find var locals).t = Curvet then
118 if List.length e = 2 then<br>119 let 11. (locals, global)119 let 11, (locals, globals) = eval env (List.hd e) in<br>120 let 12, (locals, globals) = eval env (List.nth e 1) in
121 if 11 = Literalt then
\begin{array}{c|c|c|c} \n 122 & \text{if } 12 = \text{Point} \text{ then} \\ \n 123 & \text{Literalt. env} \n\end{array}Literalt, env
124 else
125 raise (Failure ("The 2nd parameter should be a Point \leftrightarrowfor " ^ op ))
\begin{array}{c|c}\n 126 & \text{else} \\
 127 & \text{ra}\n \end{array}raise (Failure ("The 1st parameter should be 0-3 for "^←
                             op ) )
128 else
129 raise (Failure ("Invalid parameter for "^op))
130 else
131 raise (Failure (var<sup>^"</sup> is not a Curve"))
132 else if NameMap.mem var globals then
133 if (NameMap.find var globals).t = Curvet then<br>134 if List.length e = 2 then
135 let 11, (Iocals, globals) = eval env (List.hd e) in136 let 12, (locals, globals) = eval env (List.nth e 1) in<br>
137 if 11 = Literalt then
138 if 12 = Pointt then
139 Literalt, env
140 else
141 raise (Failure ("The 2nd parameter should be a Point \leftrightarrowfor "\circop))
142 else
143 raise (Failure ("The 1st parameter should be 0-3 for "<sup>↑</sup>←
                             op ) )
144 else
145 raise (Failure ("Invalid parameter for "^op))
146 else
147 raise (Failure (var<sup>\gamma</sup> is not a Curve"))
              18e149 raise (Failure ("Undeclared variable "^var)) else if op = "getCurve" then
\begin{array}{|l|l|} \hline 150 & \text{else} & \text{if} & \text{op} = " \text{getCurve" then} \\ \hline 151 & \text{if NameMap. mem var locals} \end{array}if NameMap.mem var locals then
152 if (NameMap.find var locals). t = Layert then<br>
if list length e = 1 then
                   if List. length e = 1 then
154 let 1, (locals, globals) = eval env (List.hd e) in<br>
155 if 1 = Literalt then
\begin{array}{c|c|c|c|c} \n & \text{if } 1 = \text{literal} \text{ then} \\
\hline\n\text{156} & \text{Curvet. env}\n\end{array}156 Curvet, env<br>
157 else
157 else<br>158 raise (Failure ("Parameter should be integer for "^op))<br>159 else
160 raise (Failure ("Invalid parameter for "^op))<br>161 else
                e l s e
162 raise (Failure (var<sup>^"</sup> is not a Layer"))
163 else if NameMap mem var globals then<br>
164 if (NameMap find var globals).t =
164 if (NameMap find var globals). t = Layert then<br>165 if List.length e = 1 then
165 \begin{array}{c|c} \n\text{if } \text{List.length } e = 1 \text{ then} \\
\text{let } 1, \text{ (locals, global}\n\end{array}166 \begin{array}{|l|} \hline \end{array} let 1, (locals, globals) = eval env (List.hd e) in<br>167 if 1 = Literalt then
168 Curvet, env<br>
169 else
                      e l s e
170 raise (Failure ("Parameter should be integer for "^op))<br>171 else
                   else
172 raise (Failure ("Invalid parameter for "^op))<br>173 else
                else
174 raise (Failure (var<sup>^"</sup> is not a Layer"))
```
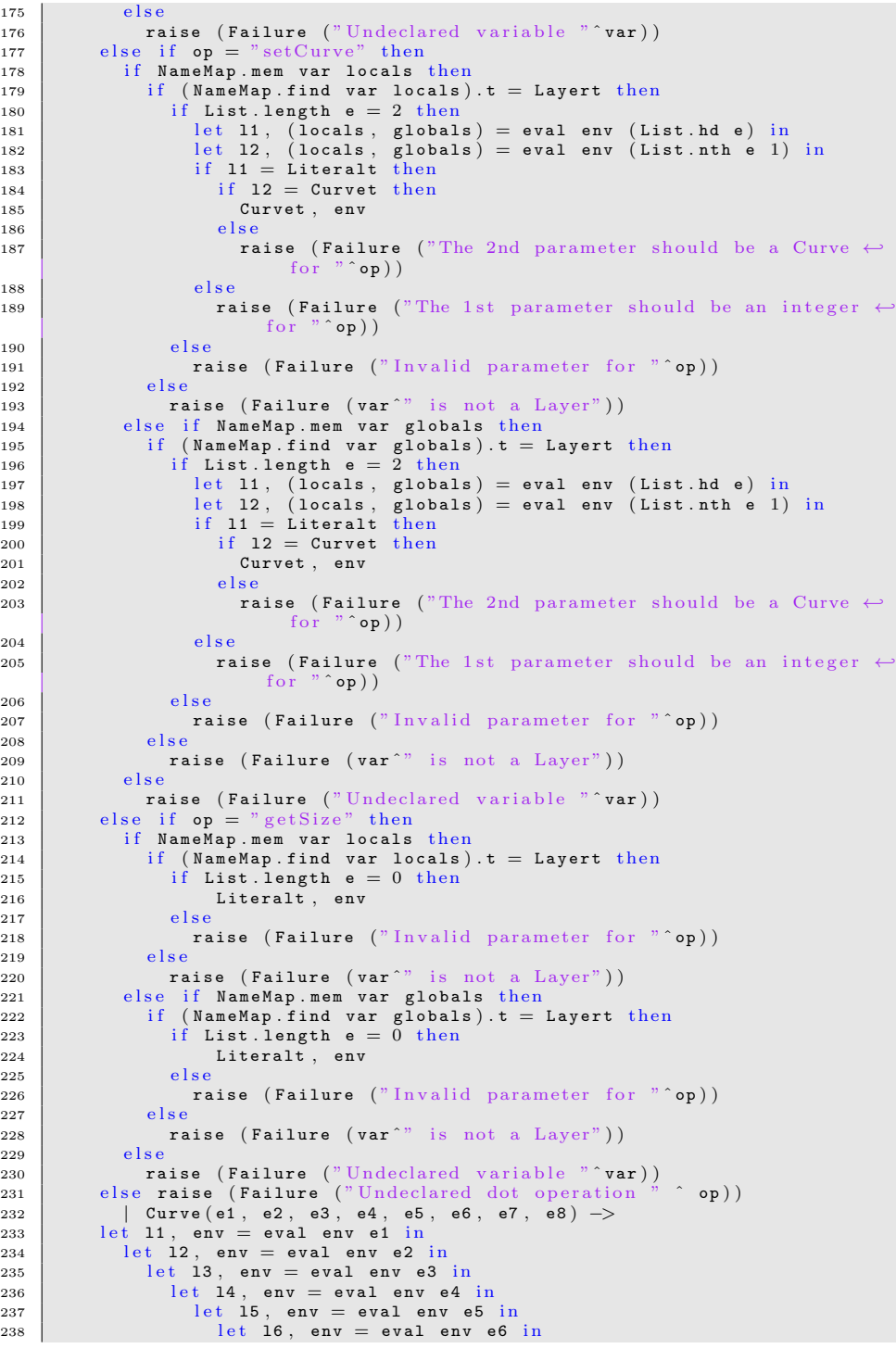

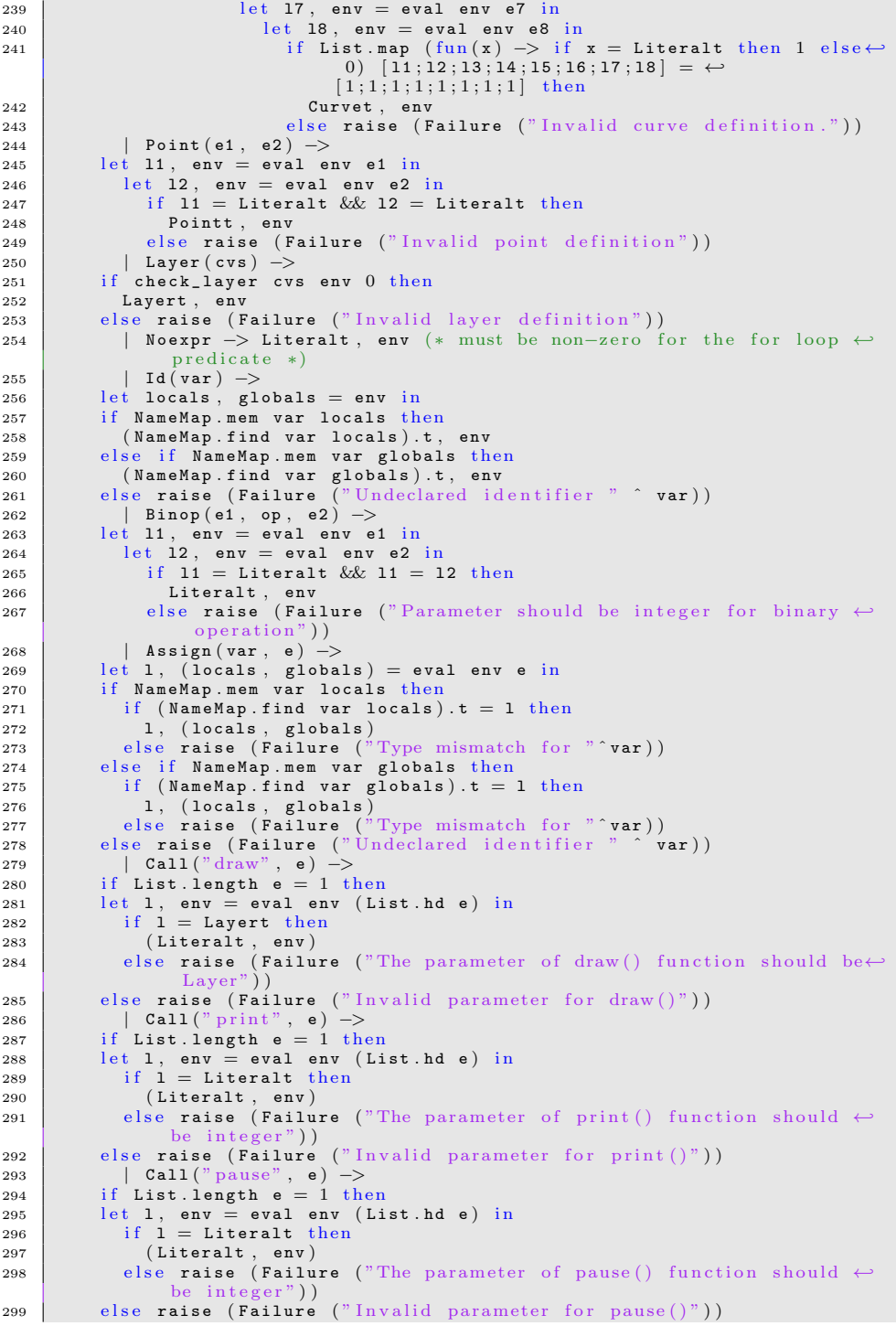

```
300 | Call("random", e) -><br>301 | if List.length e = 1 then
\begin{array}{ccc} 302 \\ 303 \end{array} let 1, env = eval env (List.hd e) in<br>\begin{array}{ccc} 1 & \text{if} & 1 \end{array} = Literalt then
                if 1 = Literalt then304 (Literalt, env)
305 else raise (Failure ("The parameter of random () function should \leftrightarrowbe integer")306 else raise (Failure ("Invalid parameter for random ()")) 307 call ("clear", e) ->
307 | Call("clear", e) →<br>308 if List.length e = 0 then
309 (Literalt, env)
310 else raise (Failure ("Invalid parameter for clear ()"))<br>311 | Call(f. actuals) \rightarrow| Call (f, actuals ) \rightarrow\begin{array}{c|c} 312 \ 313 \end{array} let fdecl =
313 try NameMap.find f func_decls;<br>314 with Not_found -> raise (Failur
               with Not_found \rightarrow raise (Failure ("Undefined function " \hat{ } f))
315 in
316 let actuals, env = List.fold_left
317 (fun (actuals, env) actual \rightarrow318 let \mathbf{v}, en\mathbf{v} = eval env actual in \mathbf{v} :: actuals, env)
319 ([], env) (List.rev actuals)
320 in
321 let (locals, globals) = env in
322 try
323 if NameMap.mem f checked then<br>324 (NameMap.find f func_decls).return, (locals, globals)
325 else
326 | let globals = call fdecl actuals globals (NameMap.add f 1 \leftrightarrowchecked)
327 in f decl . return, (locals, globals)<br>328 with ReturnException (v, globals) ->
329 if v = fdecl.return then
330 \vert v, (locals, globals)\begin{array}{c|c}\n\text{331} & \text{else}\n\end{array}332 raise (Failure ("Return type mismatch for function "^f))
333 in
334
335 (* Execute a statement and return an updated environment *)
336 let rec exec env = function
337 Block (stmts) \Rightarrow List.fold_left exec env stmts
338 \vert Expr(e) -> let _, env = eval env e in env<br>339 \vert If(e s1 s2) ->
                   If (e, s1, s2) ->
340 let 1, env = eval env e in<br>341 if 1 = Literalt then
\begin{array}{c|c|c|c|c} \n341 & \text{if } 1 = \text{Literal} & \text{then} \\
342 & \text{List} & \text{fold left} & \text{if} \\
\end{array}List.fold\_left exec env [s1;s2]343 else raise (Failure ("Invalid conditional statement."))<br>344 | While (e, s) \rightarrow| While (e, s) ->
345 let 1, env = eval env e in<br>346 if 1 = Literalt then
\begin{array}{c|c|c|c|c} \n 346 & \text{if } 1 = \text{Literal} \text{ then} \\
 347 & \text{exec env s}\n\end{array}\begin{array}{c|c}\n 347 \\
 348\n \end{array} exec env s
                else raise (Failure ("Invalid conditional statement."))
\begin{array}{c|c|c|c|c|c} \n 349 & & \text{For (e1, e2, e3, s)} \n 350 & & \text{let} & \text{env = eval env e1} \n\end{array}-, env = eval env e1 in
\begin{array}{c|c} 351 & \text{let } 1, \text{ env = eval env e2 in} \\ 352 & \text{if } 1 = \text{Literal} \text{ then} \end{array}353 let _, env = eval (exec env s) e3 in
\begin{array}{c|c}\n 354 & \text{exec env s} \\
 355 & \text{else raise} \\
 \end{array}355 else raise (Failure ("Invalid conditional statement."))<br>356 | Return(e) \rightarrow\begin{array}{c|c|c|c} \n & \text{356} & \text{Return (e)} & \text{&} \\
\hline\n & 357 & \text{let v, (locals.)} \n\end{array}357 let v, (locals, globals) = eval env e in<br>358 raise (ReturnException (v, globals))
             raise (ReturnException(\dot{v}, globals)) in
359
360
361 (* Enter the function: bind actual values to formal arguments *)<br>362 – let locals =
\begin{array}{c|c} 362 \ 363 \end{array} let locals =
363 try List.fold_left2<br>364 (fun locals formal ac
             {\text{sum}} locals formal actual \rightarrow if formal.t = actual then
```

```
365 N a m e M a p . a d d f o r m a l . n a m e { t = ←-
                                                            \begin{array}{rcl} \texttt{formal.t;} & \texttt{name} = \texttt{formal.name}; & \leftrightarrow \\ \texttt{value} &= \begin{bmatrix} 0 \end{bmatrix} & \texttt{locals} \end{array}366 else raise (Failure ("Type mismatch ←-<br>for parameter " ^ formal.name ^ "←-<br>in function " ^ fdecl.fname)))
367 | Name Map. empty fdecl. formals actuals
368 with Invalid_argument (\Box) ->
369 raise (Failure ("wrong number of arguments passed to " ^ fdecl.fname\leftrightarrow) )
370 in
\begin{array}{c|c|c|c} \n 371 & \text{let loads} = \text{List.fold\_left} \\ \n 372 & \text{(fun loads local -> NameMap...} \n \end{array}( fun locals local \rightarrow NameMap. add local. name { t = local. t; name = \leftrightarrowlocal.name; value = local.value } locals ) locals fdecl.locals in
\begin{array}{c} 373 \\ 374 \end{array}(* Execute each statement in sequence, return updated global ←
                symbol table
375 let env = List.fold_left exec (locals, globals) fdecl.body
376 in
377 if fdecl.fname = "main" then snd env<br>378 else raise (Failure ("No return statement for function "^fdecl.\leftrightarrowfname))
379
380 (* Run a program: initialize global variables to 0, find and run "←
              main"
381 in let globals = List.fold_left
382 ( fun globals vdecl -> NameMap.add vdecl.name { t = vdecl.t; name \leftrightarrow= vdecl.name; value = vdecl.value } globals) NameMap.empty \leftrightarrowv a r s
383 in try
384 ignore (call (NameMap.find "main" func_decls) [] globals NameMap.\leftrightarrowempty)
385 with Not found -> raise (Failure ("did not find the main () function" ←
              ) )
```
## 9.8 curve.ml

```
1 open Parsing
2 open Lexing
3
4 \mid type \text{ action } = \text{ Bytecode } | \text{ Compute } | \text{ Semantic } | \text{ Bypass } | \text{ NoStl }5
6 let read_file filename =7 let lines = ref [] in
8 let chan = open_in filename in
9 try
10 while true; do
11 lines := input_line chan :: !lines
12 done; []
13 with End_of_file ->
14 close_in chan;<br>15 List.rev !lines;;
16
17 let check prog = Semantic.check_semantic prog in
18 let arglength = Array length Sys argv in
19 let \arctan = if \operatorname{arglength} > 2 then
\begin{array}{c|c} 13 & \text{List } .5 \text{ s} & \text{Sys } .5 \end{array} argv. (1)21<br>
22<br>
23 ( "−c", Compile);<br>
23 ( "−y", Bypass);<br>
24 ( "−n", NoStl);<br>
25 ( "−s", Semantic)]
26 else Compile in
```

```
\begin{array}{c|c} 27 \\ 28 \end{array} let lexbuf =
28 match action with<br>
\begin{array}{c|c}\n & \text{match action with} \\
 & \text{NoSt1} \rightarrow\n\end{array}\begin{array}{c|c} 29 & | & \texttt{NoStl} \rightarrow \end{array}<br>30 Lexing.fr
30 Lexing.from_string<br>31 (String.concat "\n
                       (String \cdot \text{concat}32 (\text{read_file Sys. } \text{ays. } \text{arg} \cdot (\text{arglength} - 1) )\begin{array}{c|c}\n 33 & \phantom{00} & \phantom{0} & -\end{array}<br>
34 Lexing
34 Lexing.from_string<br>35 (String.concat "\n"
35 (String.concat \begin{array}{c} \text{35} \\ \text{36} \end{array} (String.concat
                             ( read_file \; Sys. array. (arglength-1) \; @ read_file \; "stdlib/stl. \leftrightarrow\overline{\text{cv}}^{\mathfrak{v}} ) ) in
37 let program = try Parser.program Scanner.token lexbuf<br>38 with Parse_error -> raise (Failure("Syntax error in program at "
39 			c string_of_int ((Parsing. symbol_start_pos()).pos_cnum))) in<br>40 			 match action with
40 match action with<br>
41 NoSt1 ->
                  | NoStl ->
\begin{array}{c|c} 42 \ 43 \end{array} check program;<br>\begin{array}{c} \text{let } \text{listing} = \end{array}let listing =44 Bytecode.string_of_prog (Compile.translate program)
45 in print_endline listing
\begin{array}{c|c|c|c} \hline 46 & & & \text{Bypass} & \text{>>} \\ \hline 47 & & & \text{Execute.} \end{array}{\tt Exercise\texttt{}.execute\_prog\texttt{ (Complete \texttt{.translate program})}}\begin{array}{c|c|c|c} \hline 48 & & \quad & \text{Bytecode} \ \hline 49 & & & \quad & \text{check proof} \ \hline \end{array}check program;
50 let listing =<br>51 Bytecode.string_of_prog (Compile.translate program)
52 in print_endline listing
53 | Compile -\geq54 check program;
55 E x e c u t e . e x e c u t e _ p r o g ( C o m p i l e . t r a n s l a t e p r o g r a m )
56 | S e m a n t i c −>
57 check program
```
## 9.9 interpret.ml

```
1 open Ast
 2
3 module NameMap = Map. Make (struct
 4 \mid \text{type } t = \text{string}5 let compare x y = Pervasives. compare x y
 6 \mid end)7
 8 exception ReturnException of int list * int NameMap.t
9
10 let rec transform mat 00 m at 01 m at 10 m at 11 = function<br>
\begin{bmatrix} 1 & 1 \end{bmatrix} \rightarrow \begin{bmatrix} 1 & 1 \end{bmatrix}11 \rightarrow 11\begin{bmatrix} 12 \end{bmatrix} \begin{bmatrix} x \end{bmatrix} \rightarrow \begin{bmatrix} x \end{bmatrix}13 | x :: y :: t -><br>
14 | (x * mat00 + y * mat01)<br>
15 | :: (x * mat10 + y * mat11)
\overrightarrow{16} :: transform mat00 mat01 mat10 mat11 t
17
18 let explode s =19 let recexp i 1 =<br>20 if i < 0 then 1 else exp (i − 1) (s.[i] :: 1) in<br>21 exp (String.length s − 1) []
22
23 let implode 1 =24 let res = String. create (List. length 1) in<br>25 let rec imp i = function
         let rec imp i = function26 | | [] -> res<br>27 | | c :: 1 -> res.[i] <− c; imp (i + 1) 1 in
28 | imp 0 1
```
```
\frac{29}{30}1et string_to_int_list s = List.map Char.code (explode s) \mathbb{Q}[-1]31
32 let int_list_to_string 1 =33 let a scii_to_char = function
34 | -1 -> '
35 | x -> Char.chr x
36 in let rec char_to_string res temp = function<br>37 | \vert | \vert -> res
\begin{array}{c|c|c|c} 37 & & & | & | & -& > \texttt{res} \\ \hline 38 & & & | & \cdot & \cdot & \cdot & \texttt{tl} \end{array}38 | \begin{bmatrix} 1 \\ 1 \end{bmatrix}, ' :: tl -> char_to_string ((implode (List.rev temp)):: res) [] tl \mathbf{x} :: tl -> char to string res (x:: temp) tl
           \vert x \vert :: t1 \to \texttt{char\_to\_string res } (x::\texttt{temp}) tl
\frac{40}{\pi} in List.rev (char_to_string \begin{bmatrix} \end{bmatrix} \begin{bmatrix} \end{bmatrix} (List.map ascii_to_char 1))
41
42 (* Main entry point: run a program *)
43
44 let run (vars, funcs) =
45 (* Put function declarations in a symbol table *)<br>46 let func_decls = List.fold_left
           \det func_decls = List.fold_left
47 ( fun funcs fdecl \rightarrow NameMap add fdecl fname fdecl funcs)
48 NameMap.empty funcs
49 in
50
\overline{\phantom{a}} (* Invoke a function and return an updated global symbol table *)
52 let rec call fdecl actuals globals =
53
54 (∗ Ev a lu a t e an e x p r e s s i o n and r e t u r n ( va lu e , updated env ironm ent ) ←-
                      ∗)
55 let receval env = function<br>56 Literal(i) \rightarrow [i], env<br>58 let 1, (locals, globals) \rightarrow<br>59 let v = List.hd 1 in
60 if op = "nth" then
61 [List.nth (NameMap.find var locals).value v], env
62 else if op = "getX" then<br>63 let index = v * 2 in
64 [ List.nth (NameMap.find var locals). value index], env
65 else if op = "getY" then<br>66 let index = v * 2 + 1 in
67 [List.nth (NameMap.find var locals).value index], env
68 else raise (Failure ("undeclared dot operation " ^ op))<br>69 | Curve(e1, e2, e3, e4, e5, e6, e7, e8) →<br>70 let 11, env = eval env e1 in
\begin{array}{lll} \n\text{71} & \text{let } 12, & \text{env } = \text{eval } \text{env } \text{e2 in} \\ \n\text{72} & \text{let } 13. & \text{env } = \text{eval } \text{env } \text{e3} \n\end{array}let 13, env = eval env e3 in
r_1 and r_2 is the set of the set of the set of the set of the set of the set of the set of the set of the set of the set of the set of the set of the set of the set of the set of the set of the set of the set of the 
                             let 15, env = eval env e5 in
75 l e t l6 , e n v = e v a l e n v e6 i n
76 let 17, env = eval env e7 in<br>
1 let 18, env = eval env e8 in
78 let v1 = List.hd 11 inr = \begin{cases} 79 \\ 80 \end{cases} let v = \text{List.hd } 12 \text{ in}<br>\begin{cases} 18 \\ 13 \end{cases}let v3 = List.hd 13 in\begin{array}{c|c|c|c|c} \hline s1 & \text{let } v4 = \text{List.hd } 14 & \text{in} \\ \hline s2 & \text{let } v5 = \text{List.hd } 15 \end{array}let v5 = List.hd 15 in83 let v6 = List.hd 16 in
84 \begin{array}{c|c} \n84 & \text{let } v7 = \text{List } \text{hd } 17 \text{ in} \\
\hline\n85 & \text{let } v8 = \text{List } \text{hd } 18\n\end{array}let v8 = List.hd 18 in86 [ v1; v2; v3; v4; v5; v6; v7; v8], env
87
\begin{array}{c|c|c|c|c} \n  88 & & \text{Point (e1, e2) } \rightarrow \\
 \hline\n  89 & & \text{let 11. env = eval e}\n \end{array}\begin{array}{c|c} 89 & \text{let } 11, \text{ env} = \text{eval env el in} \\ 90 & \text{let } 12, \text{ env} = \text{eval env e2} \end{array}let 12, env = eval env e2 in91 \begin{array}{|c|c|c|c|c|}\n\hline\n & \text{let } \texttt{v1} = \texttt{List.hd 11 in} \\
\hline\n & \text{let } \texttt{v2} = \texttt{List.hd 12}\n\hline\n\end{array}92 \begin{array}{|c|c|c|c|c|}\n\hline\n93 & & \text{let } v2 = \text{List.hd} & 12 \text{ in} \\
\hline\n93 & & \text{[}v1 \text{; } v2 \text{]}, \text{ env}\n\hline\n\end{array}93 [v1; v2], env<br>94 \begin{array}{|c|c|c|c|c|c|} \hline \end{array} Laver (cvs) \rightarrow| Layer (\cos) \rightarrow
```
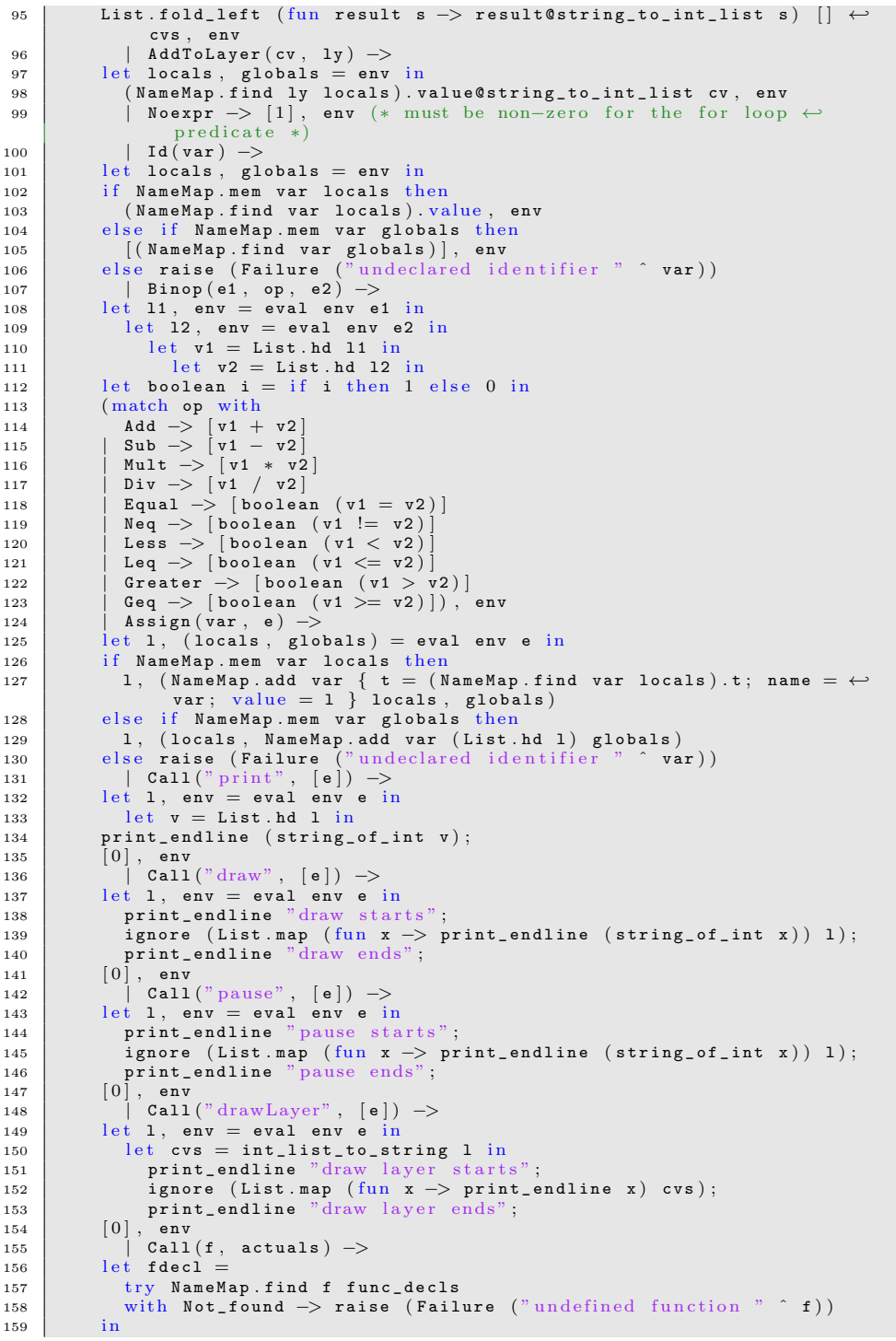

```
160 let actuals, env = List.fold-left<br>161 (fun (actuals, env) actual ->
                    (fun (actuals, env) actual162 let \mathbf{v}, \mathbf{env} = \mathbf{eval} env actual in \mathbf{v} :: actuals, \mathbf{env} )<br>163 (i), \mathbf{env} (List. rev actuals)
                      ([ ] , env ) (List.rev actuals)
164 in
\begin{array}{c|c} 165 & \text{let (locals, globals)} = \text{env in} \\ \text{try} \end{array}\begin{array}{c|c}\n 166 & \text{try} \\
 167 & \text{l}\n\end{array}let globals = call fdecl actuals globals
168 \begin{bmatrix} \text{in} & \begin{bmatrix} 0 \end{bmatrix}, & \text{(locals, globals)} \end{bmatrix}<br>169 with ReturnException (v, glo
              with ReturnException (v, globals) \rightarrow v, (locals, globals) in
170171
172 (* Execute a statement and return an updated environment *)<br>173 let rec exec env = function
\begin{array}{c|c|c|c} \n & \text{let } \text{rec } \text{exec } \text{env} = \text{function} \\
\hline\n174 & \text{Block} (\text{stmts}) \rightarrow \text{List} . \text{fold } \text{left}\n\end{array}174 Block (stmts) \rightarrow List.fold_left exec env stmts<br>175 | Expr(e) \rightarrow let , env = eval env e in e
                 |\n\begin{array}{c}\n\text{Expr}(\mathbf{e}) \rightarrow \text{let} \quad , \quad \text{env} = \text{eval} \quad \text{env} \quad \text{in} \quad \text{env} \n\end{array}176 | If (e, s1, s2) -><br>177 let 1, env = eval env e in
178 let v = List.hd lin
179 exec env (if v := 0 then s1 else s2)
180 | While (e, s) \rightarrow181 let recloop env =<br>182 let 1, env = eval enve in
183 let v = List.hd lin
\begin{array}{c|c} 184 \\ 185 \end{array} if v := 0 then loop (exec env s) else env <br>185 in loop env
             in loop env
186 | For (e1, e2, e3, s) ->
187 let _, env = eval env e1 in<br>188 let rec loop env =
189 let 1, env = eval env e2 in<br>
190 let v = List.hd 1 in
191 if v := 0 then
192 let _, env = eval (exec env s) e3 in<br>193 loop env
194 else
195 en v
196 in loop env
197 | Return (e) ->
198 let v, (locals, globals) = eval env e in
199 \vert raise (ReturnException (v, g1obals))
200 \quad \text{in}201
202 (* Enter the function: bind actual values to formal arguments *)<br>203 let \text{locals} =\begin{array}{c|c} 203 \\ 204 \end{array} let locals =
                try List.fold_left2
205 ( fun locals formal actual \rightarrow NameMap .add formal .name { t = formal \leftrightarrowt; name = formal.name; value = actual } locals)
206 NameMap.empty fdecl.formals actuals<br>207 with Invalid_argument( ) \rightarrow207 | with Invalid_argument(_) -><br>208 | raise (Failure ("wrong number of arguments passed to " ^ fdecl.fname⇔
                ) )
\begin{array}{c|c}\n209 & \text{in} \\
210 & & & \\
\end{array}(* Initialize local variables to 0 *)
\begin{array}{c|c|c} \text{211} & \text{let } \text{locals} = \text{List.fold\_left} \\ \text{212} & \text{(fun local s local } \rightarrow \text{NameMap.} \end{array}( fun locals local \rightarrow NameMap. add local. name { t = local. t; name = \leftrightarrowlocal.name; value = local.value; value = local . value } locals idecl. locations213 in
214 (* Execute each statement in sequence, return updated global ←
                    symbol table *)
215 snd (List.fold_left exec (locals, globals) fdecl.body)
216
217 (* Run a program: initialize global variables to 0, find and run "←<br>main" *)
218 in let globals = List.fold_left<br>
219 (fun globals vdecl -> NameM
                (fun globals vdecl \rightarrow NameMap.add vdecl 0 globals) NameMap.empty\leftrightarrow(List.mac (fun x \rightarrow x.name) vars)220 in try
221 call (NameMap.find "main" func_decls) [ ] globals
```
222 with Not\_found  $\rightarrow$  raise (Failure ("did not find the main () function" $\leftrightarrow$ ) )

## 9.10 stl.cv

```
1 int printp (Point p)
 2 \mid \{\begin{array}{cc} 3 & \texttt{print(p.getX())};\ 4 & \texttt{print(p.getY())}; \end{array}\begin{bmatrix} 5 \\ 6 \end{bmatrix} return 0;
          \}7
 8 int printc (Curve c)
\begin{array}{c} 9 \\ 10 \end{array}\begin{array}{c|c} 10 & \text{int } i; \\ 11 & \text{for } (i = 1) \end{array}for (i = 0; i < 4; i = i+1)\begin{array}{c} 12 \\ 13 \end{array}\begin{array}{c} \texttt{printp} ( \texttt{c.getPoint(i)} ); \end{array}\begin{array}{c} 14 \\ 15 \end{array}\text{return } 0;16\,17
18 int printl (Layer 1)
\begin{array}{c|c} 19 \\ 20 \end{array} {
\begin{array}{c|cc} 20 & \text{int } \text{sz} \\ 21 & \text{int } \text{i} \end{array}\begin{array}{c|c} 21 & \text{int } i; \\ 22 & \text{Curve } t \end{array}22 Curve tmp;<br>
23 sz = 1.getSize();<br>
24 for (i=0; i < sz; i = i+1)
\begin{array}{c|c} 25 & \quad \  \  & \quad \  \  \{ \\ 26 & \quad \  \  \end{array}\begin{array}{lll} 26 & \texttt{tmp} = 1.\,\texttt{getCurve(i)}\,; \ \texttt{printc(tmp)}\,; \end{array}\begin{array}{c} 28 \\ 29 \end{array} }<br>r
\begin{array}{c|c} 29 \\ 30 \end{array} return 0;
          \}31
\begin{array}{c|c}\n 32 \overline{33} & \overline{15} & \text{true} \overline{1} \\
 33 & \overline{15} & \overline{15} \\
 \end{array}\begin{array}{c} 33 \\ 34 \end{array}\begin{array}{c|cc}\n 34 & \text{return } 1; \\
 35 & \n\end{array}\}36
37 int false()
38 \mid \{39 return 0;
40 }
41
42 int curveSize()
43 \mid \{\begin{array}{c|cc}\n44 & \text{return } 4; \\
45 & \end{array}45 }
46
47 int maxLayerSize()
48 \mid \{49 return 10;
50 \mid \}51
\begin{array}{c|c} 52 & \text{int nullI} \end{array}53 \mid \{\begin{array}{c|cc} 54 & \text{return} & -1; \\ 55 & \end{array}55 }
56
57 Point nullP()
58 \mid \{
```

```
\begin{array}{c|cc} 59 & \text{return} & (-1, & -1); \\ 60 & \text{ } & \end{array}60 }
  61
  62 Curve nullC()
  63 \mid \{64 return (-1, -1)(-1, -1)(-1, -1)(-1, -1);65 }
  66
 67 Layer nullL()\begin{array}{c|c} 68 & \left| \right. & \left\{ \right. & \right. & \left. 69 & \right. & \left. \right. & \left. & \left. \right. & \left. \right. & \left. \right. & \left. \right. & \left. \right. & \left. \right. & \left. \rightCurve c;
  70 Layer nullLayer;
  71
   \begin{array}{ccc} \texttt{72} & \texttt{c = nullC()}; \ \texttt{73} & \texttt{nullLayer = [c, c, c, c, c, c, c, c, c, c];} \end{array}74
 75 \n76 \n return nullLayer;
 76 }
 77
 78 int equals P (Point p, Point q)
 79 {
   80 \begin{array}{c} \text{if } (\mathtt{p}.\mathtt{getX()} ) \coloneqq \mathtt{q}.\mathtt{getX()} ) \ \text{if } \text{return } \mathtt{false}( ) \, ; \end{array}82 }
   83 if (p.getY() != q.getY()) {<br>84 return false();
 85 }
  \begin{array}{c|c} 86 & \text{return true} \end{array} ();<br>87
 87 }
 88
 89 int equals C ( Curve c, Curve d)
 90 \mid \{91 int i;
   \begin{array}{c} \text{92} \\ \text{93} \end{array} for (i = 0; i < curveSize(); i++) {<br>93 if (equalsP(c.getPoint(i), d.getPoint(i)) == false()) {
 94 return false();
 95 }
 96 }
 97 return true();
 98 |99
100 int equalsL (Layer 1, Layer m)
101 {
 \begin{array}{c|c} 102 & \text{int } i; \\ 103 & \text{int } 1 \text{size}; \end{array}104 int msize;
105
106 l s i z e = l . g e t S i z e ( ) ;
                     msize = m.getSize();108
\begin{array}{c|c} \n 109 \quad \text{if (lsize != \text{msize}) } \{ \\ \n 110 \quad \text{return false();} \n \end{array}return false();\begin{array}{c} 111 \\ 112 \end{array}112 \begin{array}{ll} \text{for} & \text{(i = 0; i < 1size; i++) } \{ & \text{if} & \text{(equalsC(1.getCurve(i), m.getCurve(i)) == false()) } \} \end{array}114 \begin{bmatrix} 114 & 115 \\ 115 & 115 \end{bmatrix} return false();
\begin{array}{c|c} 115 & & \\ 116 & & \end{array}\begin{array}{c} 116 \\ 117 \end{array}\text{return true}();118 }
119
120 Curve translateC (Curve c, int x, int y)
\begin{array}{c} 121 \\ 122 \end{array}\begin{array}{c|c} 122 & \text{int } i; \\ 123 & \text{Point } i; \end{array}\begin{array}{c|c} 123 \\ 124 \end{array} Point a;<br>
\begin{array}{c} 124 \\ \text{for} \end{array} (i =
                   for (i = 0; i < 4; i = i+1)125 {
126 a = c.getPoint(i);
```

```
127 \begin{array}{|l|} \hline \texttt{a.setX(a.getX() + x)}; \ \texttt{a.setY(a.getY() + y)}; \ \hline \end{array}129 c. set Point (i, a);<br>
130 }
\begin{array}{c} 130 \\ 131 \end{array}\text{return } c;
132 }
133
134 Layer translateL (Layer 1, int x, int y)
\begin{array}{c|c} 135 \\ 136 \end{array}\begin{array}{c|c} 136 \\ 137 \end{array} int sz;
                  int i;
 138 \begin{array}{ccc} \text{Curve } \text{tmp}; \\ \text{sz} = 1.\text{getSize}(); \end{array}140 for (i = 0; i < s z; i=i+1)<br>141 f
\begin{array}{c} 141 \\ 142 \end{array}tmp = 1.getCurve(i);143 \text{tmp} = \text{translateC}(\text{tmp}, x, y);<br>144 \text{1.setCurve(i,tmp)};1. set Curve (i, \text{tmp});
145 }
\begin{array}{c|c} 146 & \text{return } 1; \\ 147 & \end{array}147 }
148
149 Curve transformC (Curve cv, int a, int b, int c, int d)
150 \mid \{\begin{array}{c|c} 151 & \text{int } i; \\ 152 & \text{Point} \end{array}Point p;
153 Point m;
154 \begin{cases} \nfor ( i = 0; i < 4; i = i+1) \\
end{cases}155 {
 156 p = cv \cdot getPoint(i);<br>
157 m \cdot setX(p \cdot getX() * a + p \cdot getY() * c);<br>
m \cdot setY(p \cdot getX() * b + p \cdot getY() * d);159 cv. \texttt{setPoint}(i, m);<br>
160 }
160 }
161 return cv;
162 | }
163
164 Layer transformL (Layer 1, int a, int b, int c, int d)
165 {
166 int sz;
\begin{array}{c|c}\n 167 & \text{int } i; \\
 \hline\n 168 & \text{Curve}\n \end{array}Curve tmp;
169 <br>
170 <br>
170 <br>
160 <br>
160 <br>
160 <br>
160 <br>
160 <br>
160 <br>
160 <br>
160 <br>
160 <br>
160 <br>
160 <br>
160 <br>
160 <br>
160 <br>
160 <br>
160 <br>
160 <br>
160 <br>
160 <br>
160 <br>
160 <br>
                  \begin{array}{l} \  \  \, \mbox{for} \ \ (\, \mbox{i}\, =\, \, 0\,; \ \ \mbox{i} < \, \mbox{sz} \,; \ \ \mbox{i} = \mbox{i} + 1) \\[0.5em] \end{array}171 {
 \begin{array}{lll} \texttt{imp} & = & 1 \texttt{.getCurve(i)} \texttt{;} \ \texttt{imp} & = & \texttt{transportmC(tmp,a,b,c,d)} \texttt{;} \end{array}174 \vert 1. set Curve (i, tmp);
175\,\begin{array}{c|c} 176 \\ 177 \end{array} return 1;
177 }
\begin{array}{c} 178 \\ 179 \end{array}Curve lineXY (int x1, int y1, int x2, int y2)
180 {
\begin{array}{c|c} 181 & \text{Curve } 1; \\ 182 & 1 = (x1) \end{array}\begin{array}{lll} 182 & 1 & = (\texttt{x1}\,, \texttt{ y1})\,(\texttt{x1}\,, \texttt{ y1})\,(\texttt{x1}\,, \texttt{ y1})\,(\texttt{x2}\,, \texttt{ y2})\,; \\ & & \texttt{return } 1\,; \end{array}return 1;<br>}
184 }
185
186 Curve line P (Point p, Point q)
\begin{array}{c|c} 187 & \left| \begin{array}{c} 1 \\ 188 \end{array} \right| \end{array}\begin{array}{c|c} 188 & \text{Curve } 1; \\ 189 & 1 = 1 \text{ine} \end{array}1 = \texttt{lineXY} ( p . \texttt{getX} () , p . \texttt{getY} () , q . \texttt{getX} () , q . \texttt{getY} () );190 return 1;
191 \,192
193 Layer triangleP (Point p, Point q, Point r)
194 \left\{ \right.
```

```
\begin{array}{c|c} 195 & \text{Layer tri}; \\ 196 & \text{Curve si}: \end{array}\begin{array}{c|c} 196 & \text{Curve } s1; \\ 197 & \text{Curve } s2; \end{array}\begin{array}{c|c} 197 \\ 198 \end{array} Curve s2;
\begin{array}{c|c} 198 & \text{Curve } s3 \\ 199 & s1 = \text{line} \end{array}199 s1 = \text{lineP}(p, q);<br>
s2 = \text{lineP}(q, r);
 {\tt s2 = lineP(q, r)}; \nonumber \ {\tt s3 = lineP(r, p)};\begin{array}{c|c} 202 \\ 203 \end{array} tri = [s1, s2, s3];<br>
return tri;
           return tri;
204 }
205
206 Layer triangleXY (int x1, int y1, int x2, int y2, int x3, int y3) {<br>207 Layer tri;
                     Layer tri;
\begin{array}{c|c} 208 \\ 209 \end{array} Point p;
\begin{array}{c|c} 209 \\ 210 \end{array} Point q;
                    Point \overrightarrow{r};
 \left.\begin{array}{ccc} \text{211} \ \text{212} \ \text{213} \ \text{213} \ \end{array} \right. \qquad \left.\begin{array}{c} \text{p} \ = \ (\text{x1}\ , \ \ \text{y1}\ ) \ ; \ \text{q} \ = \ (\text{x2}\ , \ \ \ \text{y2}\ ) \ ; \ \text{r} \ = \ (\text{x3}\ , \ \ \ \text{y3}\ ) \ ; \end{array} \right.214 tri = triangleP(p, q, r);<br>
215 return tri;return tri;
216 }
217
218
219 Layer rectangleXY (int x, int y, int height, int width)
220 \mid \{221 Curve s1;
\begin{array}{c|c} 222 & \text{Curve } s2 \\ 223 & \text{Curve } s3 \\ \end{array}Curve s3:
 224 Curve s4;<br>225 Layer rect;
226
 \begin{array}{lll} \text{{\tt s1}} & = {\tt lineXY(x, y, x+width, y)}; \\ \text{{\tt s2}} & = {\tt lineXY(x+width, y, x+width, y+height)}; \\ \text{{\tt s3}} & = {\tt lineXY(x+width, y+height, x, y+height)}; \end{array}230 s4 = lineXY(x, y + height, x, y);<br>
rect = [s1, s2, s3, s4];232
233 return rect;
234 | }
235
236 Layer rectangleP (Point p, int height, int width)
237 \left\{ \right.\begin{array}{c|c} 238 \\ 239 \end{array} Layer r;
                    int x;
\begin{array}{c|c} 240 & \text{int } y; \\ 241 & x = p. \end{array}x = p \cdot get X();
\left\{\n \begin{array}{ccc}\n 242 \\
 243 \\
 \text{r} & = \texttt{rectangle}\n \end{array}\n \right.\n \quad \text{y = p.getY()};243 r = \text{rectangular}Y(x, y, \text{ height}, \text{ width});<br>
244 r = \text{return } r:
           r = t \cdot r;
245 }
\frac{246}{247}int is Line (Curve c)
248 \Big\}249 Point end1;<br>250 Point middl
\begin{array}{c|c} 250 & \texttt{Point middle1;} \\ 251 & \texttt{Point middle2;} \end{array}\begin{array}{c|c} 251 & \text{Point middle 2 ;} \\ 252 & \text{Point end 2 ;} \end{array}Point end2;
253
\begin{array}{c} 254 \\ 255 \end{array}255 end1 = c.getPoint(0);<br>256 middle1 = c.getPoint(
256 middle1 = c.getPoint (1);<br>257 middle2 = c.getPoint (2);
257 middle2 = c.getPoint(2);<br>258 end2 = c.getPoint(3);
                     end2 = c.getPoint(3);\frac{259}{260}\begin{array}{c|c} 260 & \text{if (equalsP (end1, end2)) } \begin{array}{c} 1 & \text{return false()}; \end{array}r eturn false();
262 }
```

```
\begin{array}{c} 263 \ 264 \end{array} \qquad \quad \begin{array}{c} \text{if } \big( \texttt{equalsP}(\texttt{end1}, \texttt{ middle1}) \implies \texttt{false}(\big) \big) \ \{ \ \quad \quad \text{if } \big( \texttt{equalsP}(\texttt{end2}, \texttt{ middle1}) \implies \texttt{false}(\big) \big) \ \{ \end{array}\begin{array}{c|c} 265 & \text{return false} \end{array} ();<br>266 }
266 }
\frac{267}{268}\begin{array}{ll} 268 & \quad \text{if} \quad (\texttt{equalsP}(\texttt{end1}, \texttt{middle2}) \implies \texttt{false} \left( \texttt{)} \right) \left\{ \quad \quad \text{if} \quad (\texttt{equalsP}(\texttt{end2}, \texttt{middle2}) \implies \texttt{false} \left( \texttt{)} \right) \right\} \end{array}\begin{array}{c|c} 270 \\ 271 \end{array} return false();
{\bf 271}\begin{array}{c} 272 \\ 273 \end{array} }<br>273
                   \text{return} true ( ) ;
274 }
275
276 int is Rectangle (Layer r) \frac{1}{277}\frac{277}{278}Point p1;
 279 | Point p2;<br>280 | Curve c1;
281 Curve c2;
\begin{array}{c|cc} 282 & \text{Curve c3;} \\ 283 & \text{Curve c4;} \end{array}Curve c4;284 int i;
285
286 if (r.getSize() != 4)287 return 0;
288
289 for (i = 0; i < 4; i++) {
 290 \begin{array}{c} \text{if} \ (\text{isLine}(r.\text{getCurve}(i)) == \text{false}() ) \ \text{return false} \end{array}\begin{array}{c|c} 292 & & & \end{array}293 }
294
295 c1 = r \cdot getCurve(0);296 c2 = r. getCurve (1);
297 c3 = r.getCurve (2);
298 | c4 = r \cdot getCurve(3);299
 \begin{array}{cc} \text{300} \text{ } & \text{p1 = c1.getPoint (3);} \ \text{301 } & \text{p2 = c2.getPoint (0);} \end{array}\begin{array}{c|c} 302 & \text{if} & (\text{equalsP(p1, p2}) = \text{false}() ) \end{array}\begin{array}{c|c} 303 & \text{return false} \end{array} :
304 }
305
 \begin{array}{lcl} \text{306} \text{ } & \text{p1 = c2.getPoint (3);} \ \text{307} & & \text{p2 = c3.getPoint (0);} \end{array}308 if \begin{array}{c} \texttt{(equalsP(p1, p2)} == \texttt{false())} \ \texttt{return false();} \end{array}310 }
311
312 p1 = c3.getPoint(3);<br>
p2 = c4.getPoint(0);313 p2 = c4. getPoint (0);<br>314 if (equalsP(p1, p2):
 314 if (\text{equalsP(p1, p2)} \implies \text{false}()) {<br>315 return false ();
316 }
317
318 p1 = c4. get Point (3);<br>319 p2 = c1. get Point (0);
 319 p2 = c1.getPoint(0);<br>
320 if (equalsP(p1, p2) == false()) {
\begin{array}{c|c} 321 & \text{return false} \end{array} );
_{\rm 322}323
\begin{array}{c|c} 324 & \text{return true} \end{array} ();
325 }
326
327 Point get Rectangle Base (Layer r)
\begin{array}{c|c} 328 & \phantom{0} 329 \end{array}Curve c;
330
```

```
331 if (isRectangle(r) == false()) {<br>332 return nullP():
                               return nullP();333 }
\begin{array}{c|c} 334 & c = \texttt{r.getCurve}(0) \, ; \ \end{array}<br>335 return c.getPoint (
                    return c.getPoint(0);336 }
337
338 int getRectangleWidth (Layer r)
\begin{array}{c|c} 339 & \xrightarrow{1} \xrightarrow{3} \xrightarrow{3} \xrightarrow{3} \xrightarrow{1} \xrightarrow{1} \x\begin{array}{c|cc} 340 & \text{Curve c}; \\ 341 & \text{Point p1} \end{array}Point p1;
342 Point p2;
343
 344 if (is Rectangle (r) == false()) {<br>345 return nullI();
346 }
347 c = r.getCurve (0);<br>348 p1 = c.getPoint (0)p1 = c. getPoint(0);
349 p2 = c. getPoint (3);
350 return p2.getX() - p1.getX();
351 }
\begin{array}{c} 352 \\ 353 \end{array}int get Rectang le Height (Layer r)
354 {
\begin{array}{c|c} 355 & \text{Curve } c \text{;} \\ 356 & \text{Point } p1 \end{array}Point p1;
357 Point p2;
358
359 if (isRectangle(r) == false()) {
\begin{array}{c|c} 360 & \text{return null} & \text{if (} & \text{ } \\ 361 & \text{ } & \text{ } \end{array}361 }
362 c = r \cdot getCurve(1);363 p1 = c.getPoint(0);364 p2 = c. getPoint (3);
365 return p2.getY() - p1.getY();
366 | }
367
368 Layer fill RectangleL (Layer r, int lightness)
369 {
370 int i;
 371 C u r v e l i n e ;
372 L a y e r l i n e L a y e r ;
\begin{array}{c|c} 373 & \text{Layer rectangle}; \\ 374 & \text{Point left}; \end{array}374 Point left;<br>375 Point right
                     Point right;
 376 Point top;<br>377 Point bottom;
378
\begin{array}{c|c} 379 \\ 380 \end{array} Point p;
\begin{array}{c|c} 380 \\ 381 \end{array} int height;
                     int width;
\begin{array}{c} 382 \\ 383 \end{array}383 if (isRectangle(r) == false()) {<br>
return nullL();
                     \begin{bmatrix} \texttt{return nullL} \end{bmatrix}385 }
386
387 p = getRectangularBase(r);<br>388 height = getRectangleHei
388 height = getRectangleHeight (r);<br>389 width = getRectangleWidth (r);
                     width = getRectangularWith (r);\begin{array}{c} 390 \\ 391 \end{array}391 for (i = 0; i < height; i = i + lightness) {<br>392 left = (p.getX(), p.getY() + i);{\small \begin{array}{ll} 392 \\ 393 \end{array} } {\small \begin{array}{ll} \begin{array}{l} \texttt{left} = (\, \texttt{p} \, . \, \texttt{getX} \, (\, ) \, \, , \, \, \texttt{p} \, . \, \texttt{getY} \, (\, ) \, + \, \texttt{i} \, \, ), \end{array} } \\ \texttt{right} \, = \, (\, \texttt{p} \, . \, \texttt{getX} \, (\, ) \, \, + \, \, \texttt{width} \, \, , \, \, \texttt{p} \, . \, \texttt{getY} \, (\, ) \, \, + \, \texttt{i394 \begin{array}{c} \text{line} = 1 \text{ine} \overline{P} \text{ (left, right)}; \\ \text{lineLayer} = \text{[line]}; \end{array}395 \begin{array}{c} \texttt{lineLayer} = [\texttt{line}];\\ \texttt{396} \end{array}\{ draw ( lineLayer ) ;<br>}
397 }
398
```

```
399 for (i = 0; i < width; i = i + lightness) {<br>400 top = (p, \text{set}(\mathcal{X})):
 \begin{array}{lll} \texttt{400} & \texttt{top} & = (\texttt{p.getX() +i, p.getY());} \ \texttt{bottom} & = (\texttt{p.getX() +i, p.getY() + height}) ; \end{array}402 line = lineP(top, bottom);<br>403 lineLayer = [line];
404 draw (lineLayer);<br>405405 }
406
407 rectangle = rectangleP(p, height, width);<br>
draw(rectangle);
408 draw (rectangle);<br>409 return rectangle
                return rectang 1e;
410 | }
411
412 Layer fillRectangleP (Point p, int height, int width, int lightness)
\begin{array}{c} 413 \\ 414 \end{array}int i;
415 Curve line;<br>416 Layer lineL
                 Layer lineLayer;
417 Layer rectangle;
418 Point left;<br>419 Point right
                Point right;
 420 Point top;<br>421 Point bottom;
422
423 for (i = 0; i < height; i = i + lightness) {<br>424 left = (p \cdot get)(), p \cdot get)( ) + i;
 424 left = (p \cdot getX(), p \cdot getY() + i);<br>425 right = (p \cdot getX() + width, p \cdot getY() + i);
 426 line = lineP(left, right);<br>427 lineLayer = [line];
\begin{array}{c|c} 428 \\ 429 \end{array} draw (lineLayer);
429 }
430
431 for (i = 0; i < width; i = i + lightness) {
 \begin{array}{lll} \texttt{432} & \texttt{top} = (\texttt{p.getX()}\texttt{+i, p.getY()}); \ \texttt{433} & \texttt{bottom} = (\texttt{p.getX()}\texttt{+i, p.getY()}\texttt{+height}); \end{array}434 line = lineP(top, bottom);<br>435 lineLayer = [line];
\begin{array}{c|c}\n 436 \\
 437\n \end{array} draw (lineLayer);
437 }
438
439 rectangle = rectangleP(p, height, width);<br>
\begin{array}{ccc} 440 & \text{return} & \text{rectangle} \\ \end{array}return rectangle;
441 }
442
443 Layer squareXY (int x, int y, int size)
444 \left\{ \right.445 Layer sq;
446 sq = rectangleXY(x, y, size, size);<br>447 return sg;return sq;
448 }
449
450 Layer squareP (Point p, int size)
\begin{array}{c|c} 451 & \phantom{0} 452 \end{array}\begin{array}{c|c} 452 & \text{Layer} & \text{sq}; \\ 453 & \text{int} & \text{x}: \end{array}\begin{array}{c|c} 453 & \text{int } x; \\ 454 & \text{int } y; \end{array}\begin{array}{c|c} 454 & \text{int } y; \\ 455 & \text{sq} = \text{s} \end{array}455 sq = squareXY(x, y, size);<br>456 return sg;return sq;
457\,\begin{array}{c} 458 \\ 459 \end{array}Layer quad P ( Point p1, Point p2, Point p3, Point p4)\begin{array}{c|c} 460 & \phantom{0} 461 \end{array}Layer quad;
\begin{array}{c|c} 462 \ 463 \ 463 \end{array} Curve s1;
\begin{array}{c|c} 463 & \text{Curve} & 2; \\ 464 & \text{Curve} & 3; \end{array}\begin{array}{c|c} 464 & \text{Curve} & 3; \\ 465 & \text{Curve} & 4; \end{array}Curve s4;466
```

```
\begin{array}{cc} 467 & \phantom{0} \texttt{s1} = \texttt{lineP(p1, p2)}\;; \ \texttt{s2} = \texttt{lineP(p2, p3)}\;; \end{array}469 s3 = line P(p3, p4);<br>470 s4 = line P(p4, p1);\begin{array}{cc} 470 & \phantom{0} 84 = \, \texttt{lineP(p4\, , \, p1)}; \ \phantom{00} \phantom{00} \texttt{quad} = \, \texttt{[s1\, , \, s2\, , \, s3\, , \, s4\, ]}; \end{array}\begin{array}{c} 472 \\ 473 \end{array}return quad;
474 }
\begin{array}{c} 475 \\ 476 \end{array}476 Layer circle (int r, Point c) {<br>477 int x;
                    int x;478 inty;<br>479 Curvetr;
\begin{array}{c|c}\n 480 \\
 481\n \end{array} Curve br;
\begin{array}{c|c} 481 & \text{Curve bl}; \\ 482 & \text{Curve tl}; \end{array}Curve t1;\begin{array}{c|c} 483 & \text{Layer cir}; \\ 484 & \text{int chr}; \end{array}int ctrl;
485
 486 x = c.getX() ;<br>
487 \t y = c.getY() ;488
489 ctrl = 552*r/1000;490 \text{tr} = (\text{x}, \text{r+y}) (\text{ctrl+x}, \text{r+y}) (\text{r+x}, \text{ctrl+y}) (\text{r+x}, \text{y});<br>
\text{br} = (\text{x}, \text{--r+y}) (\text{ctrl+x}, \text{--r+y}) (\text{r+x}, \text{--ctrl+y}) (\text{r+x}, \text{y});<br>
\text{bl} = (\text{x}, \text{--r+y}) (-\text{ctrl+x}, \text{--r+y}) (-\text{r+x}, \text{--ctrl+y}) (-\text{r+x}, \text{y});493 t1 = (x, r+y)(-c tr 1+x, r+y)(-r+x, c tr 1+y)(-r+x, y);494 cir = [tr, br, bl, tl];<br>495 return cir;
496 | }
497
498 Curve scaleC (Curve cv, int cx, int cy, int n, int d) {
499 int i;
500 Point p;
501 Point m;
502
503 for (i = 0; i < 4; i = i+1)
504 {
505 p = cv.getPoint(i);506 m . s e t X ( ( p . g e t X ( )−cx ) ∗n/d + cx ) ;
507 m . s e t Y ( ( p . g e t Y ( )−cy ) ∗n/d + cy ) ;
508 \vert cv. set Point (i, m);
509 }
\begin{array}{c|c} 510 & \text{return } \text{cv} \; ; \\ 511 & \end{array}511 }
512
\overline{513} Layer scaleL (Layer 1, int cx, int cy, int n, int d) {
\begin{array}{c|c} 514 & \text{int } \text{sz} \\ 515 & \text{int } \text{i} \end{array}\begin{array}{c|c} 515 & \text{int } i; \\ 516 & \text{Curve} \end{array}\begin{array}{c|c} 516 & \text{Curve } \text{tmp}; \\ 517 & \text{sz} = 1.\text{get} \end{array}sz = 1. getSize();
518 for (i = 0; i < sz ; i=i+1)<br>519 {
\begin{array}{c} 519 \\ 520 \end{array}\begin{array}{c|c|c|c|c} \n520 & \text{tmp} = 1.\text{getCurve (i)}; \\
\text{tmp} = \text{scaleC}(\text{tmp}.\text{cx}).\n\end{array}521 \left\{\begin{array}{c} \texttt{tmp} = \texttt{scaleC}(\texttt{tmp}, \texttt{cx}, \texttt{cy}, \texttt{n}, \texttt{d})\,; \\ 522 \end{array}\right.1.\,\texttt{setCurve}\,(\,i\,,\texttt{tmp}\,);
\begin{array}{c} 523 \\ 524 \end{array}{\rm return} 1;<br>}
525\,\begin{array}{c} 526 \\ 527 \end{array}527 Curve rotateC (Curve cv, int cx, int cy, int s, int c, int d) {<br>528 int i:
\begin{array}{c|c} 528 & \text{int } i; \\ 529 & \text{Point } j. \end{array}Point p;
530 Point m;
531
532 for (i = 0; i < 4; i = i+1)
533 {
534 p = cv.getPoint(i);
```

```
535 m . s e t X ( ( ( ( p . g e t X ( )−cx ) ∗c + ( p . g e t Y ( )−cy ) ∗s ) + cx ∗d ) /d ) ;
536 m . s e t Y ( ( ( ( p . g e t X ( )−cx ) ∗(−s ) + ( p . g e t Y ( )−cy ) ∗c ) + cy ∗d ) /d ) ;
537 cv . set Point (i, m);
\begin{array}{c} 538 \\ 539 \end{array}{\rm return} \quad {\rm cv};
540 }
541
542 Layer rotateL (Layer 1, int cx, int cy, int s, int c, int d) { int sz;
\begin{array}{c|c} 543 & \text{int } \text{sz} \\ 544 & \text{int } \text{i} \end{array}\begin{array}{c|c} 544 & \text{int } i; \\ 545 & \text{Curve} \end{array}Curve tmp;
 546 \begin{array}{|l|} 546 & \texttt{sz = 1.getSize}() \; ; \end{array}<br>
547 \begin{array}{|l|} 547 & \texttt{for} \; (i = 0; i < \texttt{sz}; i = i + 1) \end{array}548 {
\begin{array}{c|c} 549 & \text{tmp} = 1.\text{getCurve(i)}; \ \text{tmp} = \text{rotateC}(\text{tmp}, \text{cx}) \end{array}\tan F = rotateC (tmp, cx, cy, s, c, d);
\begin{array}{c|c} 551 & 1. \texttt{setCurve(i,tmp)}; \\ 552 & 1. \end{array}552 }
553 return 1;
554 | }
555
556 int exp(int x, int n) {<br>557 int i;
            int \, i;
558 int acc;
 559 acc = 1;<br>
560 for (i = 0; i < n; i++) {
561 acc = acc * x;
562 }
563 return acc;
564 | }
```
## 9.11 Makefile

```
1 \mid 0 B J S = ast . cmo parser . cmo scanner . cmo compile . cmo semantic . cmo \leftarrowbytecode.cmo execute.cmo curve.cmo
2
3 LIBS=$ (WITHGRAPHICS) $ (WITHUNIX) $ (WITHTHREADS)
4
5 CONF=−I +threads
6
7 WITHGRAPHICS =graphics.cma -cclib -lgraphics -cclib -L/usr/X11R6/lib -←
         cclib -lX118
9 WITHUNIX =unix.cma -cclib -lunix
10
11 WITHSTR =str. cma -cclib -lstr
12
13 WITHNUMS =nums.cma -cclib -lnums
14
15 WITHTHREADS =threads.cma -cclib -lthreads
16
17 WITHDBM =dbm.cma -cclib -lmldbm -cclib -lndbm
18
\begin{array}{c|c}\n 19 \\
 20\n \end{array} curve : $ (0BJS)<br>
ocamlc $ (CO)o c a m l c \$(CONF) -o curve $(LIBS) $(OBJS)21
22 . PHONY : test
23 test : curve testall.sh<br>24 ./testall.sh
25
26 | PHONY : testb<br>27 | testb : curve testallb.sh
28 . / testallb.sh
```

```
\frac{29}{30}\begin{array}{c|cccc}\n30 & \texttt{scanner.ml} & : & \texttt{scanner.mll} \\
31 & & \texttt{ocamllex} & \texttt{scanner.mll}\n\end{array}o c a m l l e x s c an n e r . m l l
32
33 parser .ml parser .mli : parser .mly<br>34 ocamlyacc parser .mly
             o c a m l y a c c parser . m l y
35
\begin{array}{c|cc}\n 36 \\
 37 \\
 \hline\n 0 \text{cand} \\
 \end{array}\circ c a m l c $(\texttt{CONF}) -c <38
39 \%. cmi : \%. mli
40 \vert ocamlc -c \frac{1}{2} <
41
\begin{array}{c|cc}\n42 & . \text{PHONY} & : \text{ clean} \\
43 & \text{clean} & : \n\end{array}\begin{array}{c|c} 43 & \text{clean} : \\ 44 & \text{rm} \end{array}rm -f curve parser .ml parser .mli scanner .ml testall .log \setminus45 * . cmo * . cmi * . out * . diff
46
47 \# Generated by ocamldep *.ml *.mli
48 ast.cmo:<br>49 ast.cmx:
50 by tecode. cmo: ast. cmo<br>51 by tecode. cmx: ast. cmx
      \frac{1}{2} by tecode. cmx: ast. cmx
52 Compile. cmo: bytecode. cmo ast. cmo
53 compile.cmx: bytecode.cmx ast.cmx<br>54 execute.cmo: bytecode.cmo ast.cmo
      execute.cmo: bytecode.cmo ast.cmo
55 execute.cmx: bytecode.cmx ast.cmx
\begin{array}{c|c} 56 & \texttt{semantic.com} \ 57 & \texttt{semantic.cmx:} \end{array}s s e m a n t i c . c m x :
58 curve.cmo: scanner.cmo parser.cmi execute.cmo \<br>59 bytecode.cmo ast.cmo semantic.cmo
60 \vert curve. cmx: scanner. cmx parser. cmx execute. cmx \setminus61 by te code. cmx ast. cmx semantic. cmx
62 | parser.cmo: ast.cmo parser.cmi<br>63 | parser.cmx: ast.cmx parser.cmi
64 Scanner.cmo: parser.cmi<br>65 Scanner.cmx: parser.cmx
66 parser. cmi: ast. cmo
```